2<sup>nd</sup> ETSI NFV Plugtests Sophia Antipolis, France 15<sup>th</sup> – 19<sup>th</sup> January 2018

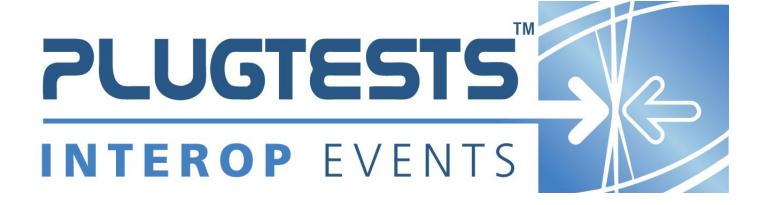

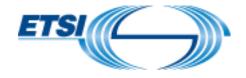

#### **ETSI**

650 Route des Lucioles F-06921 Sophia Antipolis Cedex - FRANCE

Tel.: +33 4 92 94 42 00 Fax: +33 4 93 65 47 16

Siret N° 348 623 562 00017 - NAF 742 C Association à but non lucratif enregistrée à la Sous-préfecture de Grasse (06) N° 7803/88

#### Important notice

The present document may be made available in electronic versions and/or in print. The content of any electronic and/or print versions of the present document shall not be modified without the prior written authorization of ETSI. In case of any existing or perceived difference in contents between such versions and/or in print, the only prevailing document is the print of the Portable Document Format (PDF) version kept on a specific network drive within ETSI Secretariat.

Users of the present document should be aware that the document may be subject to revision or change of status.

Information on the current status of this and other ETSI documents is available at

<a href="http://portal.etsi.org/tb/status/status.asp">http://portal.etsi.org/tb/status/status.asp</a>

If you find errors in the present document, please send your comment to one of the following services: http://portal.etsi.org/chaircor/ETSI\_support.asp

#### **Copyright Notification**

No part may be reproduced or utilized in any form or by any means, electronic or mechanical, including photocopying and microfilm except as authorized by written permission of ETSI.

The content of the PDF version shall not be modified without the written authorization of ETSI.

The copyright and the foregoing restriction extend to reproduction in all media.

© European Telecommunications Standards Institute 2017.
All rights reserved.

**DECT**<sup>™</sup>, **PLUGTESTS**<sup>™</sup>, **UMTS**<sup>™</sup> and the ETSI logo are Trade Marks of ETSI registered for the benefit of its Members. **3GPP**<sup>™</sup> and **LTE**<sup>™</sup> are Trade Marks of ETSI registered for the benefit of its Members and of the 3GPP Organizational Partners.

**GSM**® and the GSM logo are Trade Marks registered and owned by the GSM Association.

# Contents

| Forev          | eword                                    | 4            |
|----------------|------------------------------------------|--------------|
| Intro          | oduction                                 |              |
| 1              | Scope                                    |              |
|                | •                                        |              |
| 2              | References                               |              |
| 2.1            | Normative references                     |              |
| 2.2            | Informative references                   | <del>(</del> |
| 3              | Definitions, symbols and abbreviations   |              |
| 3.1            | Definitions                              |              |
| 3.2            | Symbols                                  |              |
| 3.3            | Abbreviations                            |              |
| 4              | Test Suite Structure                     | C            |
| -              |                                          |              |
| 4.1            | Naming Convention                        |              |
| 4.2            | Test Summary                             |              |
| 4.2.1<br>4.2.2 |                                          |              |
| 4.2.2          |                                          |              |
| 5              | System Under Test Configurations         |              |
| 5.1            | SUT_BASE                                 | 16           |
| 5.2            | SUT_MULTI-SITE                           |              |
| 5.3            | SUT_S-VNFM-D                             |              |
| 5.4            | SUT_S-VNFM-I                             | 19           |
| 6              | Interoperability Test Descriptions       | 20           |
| 6.1            | BASE                                     |              |
| 6.1.1          |                                          |              |
| 6.1.2          |                                          |              |
| 6.1.3          |                                          |              |
| 6.1.4          | SCALE VNF                                | 36           |
| 6.1.5          | UPDATE VNF                               | 48           |
| 6.1.6          |                                          |              |
| 6.1.7          |                                          |              |
| 6.1.8          | TERMINATE                                | 64           |
| 6.1.9          |                                          |              |
| 6.2            | MULTI-SITE                               | 66           |
| 6.2.1          |                                          |              |
| 6.2.2          |                                          |              |
| 6.2.3          | S 0.122 (1.2 M.11 (0.122)                |              |
| 6.2.4          | TERMINATE                                | 71           |
| Anne           | ex A:Interoperability Feature Statements | 72           |
| A.1            | IFS for MANO                             | 72           |
| A.2            | IFS for VIM/NFVI                         | 74           |
| A.3            | IFS for VNF                              | 75           |
| A 4            | IES for VNFM                             | 76           |

# **Foreword**

This Test Plan has been produced by ETSI Centre for Testing and Interoperability during the preparation of the  $2^{nd}$  ETSI NFV Plugtests.

# Introduction

The present document describes the Interoperability Test Plan that was followed during the 2<sup>nd</sup> ETSI NFV Plugtests held from 15<sup>th</sup> to 19<sup>th</sup> January 2018 in Sophia Antipolis, France.

The Test Plan was developed following the interoperability testing methodology and guidelines defined by ETSI NFV in [TST002] and [TST007] and building on the learnings of the  $1^{st}$  NFV Plugtests.

# 1 Scope

The goal of this document is to support the interoperability test sessions run during the 2<sup>nd</sup> NFV Plugtests. This event aimed at verifying early interoperability between different implementations of the main components of the NFV Architectural Framework, which included:

- Virtual Network Functions (VNF), possibly providing EM and/or specific VNF Manager (VNFM) functionality
- Management and Orchestration (MANO) solutions, providing pre-integrated NFV Orchestrator (NFVO) and generic VNFM functionality
- NFV Platforms providing pre-integrated NFV Infrastructure (NFVI) and Virtual Infrastructure Manager (VIM) functionality

This document includes several System Under Test Configurations to illustrate how Functions Under Test are combined to provide different end-to-end functionality

The NS compositions shown in this Test Plan are not mandated but provided as examples. The Test Descriptions have been written in such a way that also apply to more complex NS derived from the examples provided in the SUT Configurations.

## 2 References

### 2.1 Normative references

Normative references are not applicable in the present document.

#### 2.2 Informative references

References are either specific (identified by date of publication and/or edition number or version number) or non-specific. For specific references, only the cited version applies. For non-specific references, the latest version of the referenced document (including any amendments) applies.

NOTE: While any hyperlinks included in this clause were valid at the time of publication, ETSI cannot guarantee their long term validity.

The following referenced documents are not necessary for the application of the present document but they assist the user with regard to a particular subject area.

| [NFV002] | ETSI GS NFV 002: "Network Functions Virtualisation (NFV); Architectural Framework".                                                                                      |
|----------|----------------------------------------------------------------------------------------------------|
| [NFV003] | ETSI GS NFV 003: "Network Functions Virtualisation (NFV); Terminology for main concepts in NFV".                                                                         |
| [IFA005] | ETSI GS NFV-IFA 005: "Network Functions Virtualisation (NFV); Management and Orchestration; Or-Vi reference point - Interface and Information Model Specification".      |
| [IFA006] | ETSI GS NFV-IFA 006: "Network Functions Virtualisation (NFV); Management and Orchestration; Vi-Vnfm reference point - Interface and Information Model Specification".    |
| [IFA007] | ETSI GS NFV-IFA 007: "Network Functions Virtualisation (NFV); Management and Orchestration; Or-Vnfm reference point - Interface and Information Model Specification".    |
| [IFA008] | ETSI GS NFV-IFA 008: "Network Functions Virtualisation (NFV); Management and Orchestration; Ve-Vnfm reference point - Interface and Information Model Specification".    |
| [IFA010] | ETSI GS NFV-IFA 010: "Network Functions Virtualisation (NFV); Management and Orchestration; Functional requirements specification".                                      |
| [IFA013] | ETSI GS NFV-IFA 013: "Network Functions Virtualisation (NFV); Management and Orchestration; Os-Ma-Nfvo reference point - Interface and Information Model Specification". |
| [TST002] | ETSI GS NFV-TST 002: "Network Functions Virtualisation (NFV); Testing Methodology; Report on NFV Interoperability Testing Methodology"                                   |
| [TST007] | ETSI GS NFV-TST 007: "Network Function Virtualization (NFV); Testing; Guidelines on Interoperability Testing for MANO"                                                   |

# 3 Definitions, symbols and abbreviations

# 3.1 Definitions

For the purposes of the present document, the terms and definitions given in [NFV003] and [TST002] apply.

# 3.2 Symbols

None

# 3.3 Abbreviations

For the purposes of the present document, the abbreviations given in [NFV003] and [TST002] apply.

# 4 Test Suite Structure

# 4.1 Naming Convention

The Test Ids of this Test Plan have been created as per the following naming convention:

 $TEST\ ID = TD\_<ROOT>\_<GROUP>\_<SUBGROUP>\_<OPERATION>\_<COMPLEMENT>\_<NN>$ 

Where <ROOT> is NFV, and <NN> corresponds to a sequential number starting at 01.

The possible values for <GROUP>, <SUBGROUP>, <OPERATION> and <COMPLEMENT> are summarized in the table below:

| <group></group> | <subgroup></subgroup> | <operation></operation> | <complement></complement> | Description                                                                                  |
|-----------------|-----------------------|-------------------------|---------------------------|----------------------------------------------------------------------------------------------|
|                 | SETUP                 | ONBOARD                 | VNF_PKG                   | Onboard VNF Package                                                                          |
|                 | SETOT                 |                         | NSD                       | Onboard Network Service Descriptor                                                           |
|                 |                       | INSTANTIATE             | -                         | Instantiate Network Service                                                                  |
|                 |                       |                         | EPA                       | Instantiate Network Service with EPA                                                         |
|                 |                       |                         | OUT                       | Scale Out by adding VNF instance(s)                                                          |
|                 |                       | SCALE                   | IN                        | Scale In by removing VNF instance(s)                                                         |
|                 |                       | SCALE                   | OUT_EPA                   | Scale Out by adding VNF instance(s) with EPA                                                 |
|                 | NS_LCM                |                         | IN_EPA                    | Scale In by removing VNF instance(s) with EPA                                                |
|                 |                       | SCALE (VNF)             | OUT_VNF                   | Scale Out by adding VNFC instance(s)                                                         |
|                 |                       |                         | IN_VNF                    | Scale In by removing VNFC instance(s)                                                        |
|                 |                       |                         | OUT_VNF_EPA               | Scale Out by adding VNFC instance(s) with EPA                                                |
|                 |                       |                         | IN_VNF_EPA                | Scale In by removing VNFC instance(s) with EPA                                               |
| BASE            |                       | TERMINATE               | -                         | Terminate Network Service                                                                    |
|                 | FM_VR                 | NOTIFY                  | -                         | Virtualised resource fault alarm notification propagation                                    |
|                 |                       | CLEAR                   | -                         | Virtualised resource fault clearance notification propagation                                |
|                 | ENA VALE              | NOTIFY                  | -                         | VNF fault alarm notification propagation                                                     |
|                 | FM_VNF                | CLEAR                   | -                         | VNF fault clearance notification propagation                                                 |
|                 |                       | CREATE                  | NOTIFY                    | Virtualised resource performance metrics monitoring jobs with notifications                  |
|                 |                       |                         | THRESHOLD                 | Virtualised resource performance metrics monitoring jobs with thresholds                     |
|                 | PM_VR                 | DELETE                  | NOTIFY                    | Termination of virtualised resource performance metrics monitoring jobs with notifications   |
|                 |                       |                         | THRESHOLD                 | Termination of virtualised resource performance metrics monitoring jobs with thresholds      |
|                 | PM_VNF_VR             | 0.7.4                   | NOTIFY                    | VNF virtualised resource performance metrics monitoring jobs with notifications through VNFM |
|                 |                       | CREATE                  | THRESHOLD                 | VNF virtualised resource performance metrics monitoring jobs with thresholds through VNFM    |

|           |                   | DELETE      | NOTIFY    | Termination of virtualised resource performance metrics monitoring jobs with notifications through VNFM |
|-----------|-------------------|-------------|-----------|----------------------------------------------------------------------------------------------------|
|           |                   | DELETE      | THRESHOLD | Termination of virtualised resource performance metrics monitoring jobs with thresholds through VNFM    |
|           | PM_VNF_KPI        | CREATE      | NOTIFY    | VNF indicator monitoring                                                                                |
|           | 1 W_VW            | DELETE      | - NOTIFY  | Deletion of VNF indicator monitoring                                                                    |
|           | TEARDOWN          | DELETE      | NSD       | Deletion Network Service Descriptor                                                                     |
|           | TEARDOWN   DELETE |             | VNF_PKG   | Deletion VNF Package                                                                                    |
|           |                   | INSTANTIATE | -         | Instantiate Multi Site Network Service                                                                  |
|           |                   | SCALE       | OUT       | Multi Site Scale Out by adding VNF instance(s)                                                          |
| MULTISITE | SITE NS_LCM       |             | IN        | Multi Site Scale In by removing VNF instance(s)                                                         |
| WOLTIOITE |                   | SCALE (VNF) | OUT_VNF   | Multi Site Scale Out by adding VNFC instance(s)                                                         |
|           |                   |             | IN_VNF    | Multi Site Scale In by removing VNFC instance(s)                                                        |
|           | TERMINATE         |             | -         | Terminate Multi Site Network Service                                                                    |

# 4.2 Test Summary

## 4.2.1 BASE

## 4.2.1.0 SUT Configurations

The System Under Test Configurations applicable to this group are:

- SUT\_BASE
- SUT\_S-VNFM-D
- SUT\_S-VNFM-I

See Clause 5 for further details

#### 4.2.1.1 ONBOARD

| Test Id                         | Test Purpose              |
|---------------------------------|---------------------------|
| TD_NFV_BASE_ONBOARD_VNF_PKG_001 | To on-board a VNF Package |
| TD_NFV_BASE_ONBOARD_NSD_001     | To onboard a NSD          |

#### 4.2.1.2 INSTANTIATE

#### 4.2.1.2.1 INSTANTIATE

| Test Id                            | Test Purpose                                          |
|------------------------------------|-------------------------------------------------------|
| TD_NFV_BASE_NS_LCM_INSTANTIATE_001 | To verify that an NS can be successfully instantiated |

#### 4.2.1.2.2 INSTANTIATE - EPA

| Test Id                                 | Test Purpose                                                                |
|-----------------------------------------|-----------------------------------------------------------------------------|
| TID NEV DAGE NO LUM INOTANTIALE ERA UUT | To verify that an NS can be successfully instantiated with EPA requirements |

#### 4.2.1.3 SCALE NS

#### 4.2.1.3.1 SCALE NS MANUALLY

| Test Id                          | Test Purpose                                                                                                  |
|----------------------------------|----------------------------------------------------------------------------------------------------|
| TD_NFV_BASE_NS_LCM_SCALE_OUT_001 | To verify that a NS can be successfully scaled out (by adding VNF instances) if triggered by a MANO operator  |
| TD_NFV_BASE_NS_LCM_SCALE_IN_001  | To verify that a NS can be successfully scaled in (by removing VNF instances) if triggered by a MANO operator |

#### 4.2.1.3.2 SCALE NS MANUALLY - EPA

| Test Id                              | Test Purpose                                                                                                    |
|--------------------------------------|----------------------------------------------------------------------------------------------------|
| TD_NFV_BASE_NS_LCM_SCALE_OUT_EPA_001 | To verify that a NS can be successfully scaled out with EPA requirements (by adding VNF instances) if triggered automatically by a MANO operator  |
| TD_NFV_BASE_NS_LCM_SCALE_IN_EPA_001  | To verify that a NS can be successfully scaled in with EPA requirements (by removing VNF instances) if triggered automatically by a MANO operator |

#### 4.2.1.3.3 SCALE NS FROM VNF INDICATOR

| Test Id                           | Test Purpose                                                                                                    |
|-----------------------------------|----------------------------------------------------------------------------------------------------|
|                                   | To verify that a NS can be successfully scaled out (by adding VNF instances) if triggered automatically in MANO by a VNF Indicator notification |
| TD_NFV_BASE_NS_LCM_SCALE_IN_002a  | To verify that a NS can be successfully scaled in (by removing VNF instances) if triggered automatically in MANO by querying a VNF Indicator    |
| TD_NFV_BASE_NS_LCM_SCALE_OUT_002b | To verify that a NS can be successfully scaled out (by adding VNF instances) if triggered automatically in MANO by a VNF Indicator notification |
| TD_NFV_BASE_NS_LCM_SCALE_IN_002b  | To verify that a NS can be successfully scaled in (by removing VNF instances) if triggered automatically in MANO by querying a VNF Indicator    |

#### 4.2.1.3.3 SCALE NS FROM VIM KPI

| Test Id                          | Test Purpose                                                                                                    |
|----------------------------------|----------------------------------------------------------------------------------------------------|
| TD_NFV_BASE_NS_LCM_SCALE_OUT_003 | To verify that a NS can be successfully scaled out (by adding VNF instances) if triggered automatically in MANO by a VIM KPI  |
| TD_NFV_BASE_NS_LCM_SCALE_IN_003  | To verify that a NS can be successfully scaled in (by removing VNF instances) if triggered automatically in MANO by a VIM KPI |

#### 4.2.1.3.4 SCALE NS FROM VNF REQUEST

| Test Id                          | Test Purpose                                                                                                    |
|----------------------------------|----------------------------------------------------------------------------------------------------|
| TD_NFV_BASE_NS_LCM_SCALE_OUT_004 | To verify that a NS can be successfully scaled out (by adding VNF instances) if triggered in MANO by a VNF/EM request |
| TD NEV BASE NO LOM SCALE IN 004  | To verify that a NS can successfully scale in (by removing VNF instances) if triggered in MANO by a VNF/EM request    |

## 4.2.1.4 SCALE VNF

## 4.2.1.4.1 SCALE VNF MANUALLY

| Test Id                              | Test Purpose                                                                                                    |
|--------------------------------------|----------------------------------------------------------------------------------------------------|
| TD_NFV_BASE_NS_LCM_SCALE_OUT_VNF_001 | To verify that a VNF in a NS can be successfully scaled out (by adding VNFC instances (VMs)) when triggered by a MANO operator  |
|                                      | To verify that a VNF in a NS can be successfully scaled in (by removing VNFC instances (VMs)) when triggered by a MANO operator |

#### 4.2.1.4.2 SCALE VNF MANUALLY - EPA

| Test Id                                  | Test Purpose                                                                                                    |
|------------------------------------------|----------------------------------------------------------------------------------------------------|
| TD_NFV_BASE_NS_LCM_SCALE_OUT_VNF_EPA_001 | To verify that a VNF in a NS can be successfully scaled out with EPA requirements (by adding VNFC instances (VMs)) when triggered by a MANO operator  |
| TD_NFV_BASE_NS_LCM_SCALE_IN_VNF_EPA_001  | To verify that a VNF in a NS can be successfully scaled in with EPA requirements (by removing VNFC instances (VMs)) when triggered by a MANO operator |

#### 4.2.1.4.3 SCALE VNF FROM VNF INDICATOR

| Test Id                               | Test Purpose                                                                                                    |
|---------------------------------------|----------------------------------------------------------------------------------------------------|
| TD_NFV_BASE_NS_LCM_SCALE_OUT_VNF_002a | To verify that a VNF in a NS can be successfully scaled out (by adding VNFC instances (VMs)) when triggered automatically in MANO by a VNF Indicator  |
| TD_NFV_BASE_NS_LCM_SCALE_IN_VNF_002a  | To verify that a VNF in a NS can be successfully scaled in (by removing VNFC instances (VMs)) when triggered automatically in MANO by a VNF Indicator |
| TD_NFV_BASE_NS_LCM_SCALE_OUT_VNF_002b | To verify that a VNF in a NS can be successfully scaled out (by adding VNFC instances (VMs)) when triggered automatically in MANO by a VNF Indicator  |

| TD_NFV_BASE_NS_LCM_SCALE_IN_VNF_002b | To verify that a VNF in a NS can be successfully scaled in (by removing VNFC instances (VMs)) when triggered automatically in MANO by a VNF Indicator by guerying a VNF Indicator |
|--------------------------------------|----------------------------------------------------------------------------------------------------|
|                                      | in MANO by a VNF Indicator by querying a VNF Indicator                                                                                                    |

#### 4.2.1.4.4 SCALE VNF FROM VIM KPI

| Test Id                              | Test Purpose                                                                                                    |
|--------------------------------------|----------------------------------------------------------------------------------------------------|
| TD_NFV_BASE_NS_LCM_SCALE_OUT_VNF_003 | To verify that a VNF in a NS can be successfully scaled out (by adding VNFC instances (VMs)) when triggered automatically in MANO by a VIM KPI  |
| TD_NFV_BASE_NS_LCM_SCALE_IN_VNF_003  | To verify that a VNF in a NS can be successfully scaled in (by removing VNFC instances (VMs)) when triggered automatically in MANO by a VIM KPI |

#### 4.2.1.4.5 SCALE VNF FROM VNF REQUEST

| Test Id                              | Test Purpose                                                                                                    |
|--------------------------------------|----------------------------------------------------------------------------------------------------|
| TD_NFV_BASE_NS_LCM_SCALE_OUT_VNF_004 | To verify that a VNF in a NS can be successfully scaled out (by adding VNFC instances (VMs)) when triggered in MANO by a VNF/EM request  |
| TD_NFV_BASE_NS_LCM_SCALE_IN_VNF_004  | To verify that a VNF in a NS can be successfully scaled in (by removing VNFC instances (VMs)) when triggered in MANO by a VNF/EM request |

#### 4.2.1.5 UPDATE VNF

| Test Id                                 | Test Purpose                                                               |
|-----------------------------------------|----------------------------------------------------------------------------|
| TD_NFV_BASE_NS_LCM_UPDATE_STOP_VNF_001  | To verify that a VNF running in a NS can be successfully stopped by MANO   |
| TD_NFV_BASE_NS_LCM_UPDATE_START_VNF_001 | To verify that a stopped VNF in a NS can be successfully restarted by MANO |

### 4.2.1.6 FAULT MANAGEMENT

#### 4.2.1.6.1 FAULT MANAGEMENT - VR

| Test Id                      | Test Purpose                                                                                                    |
|------------------------------|----------------------------------------------------------------------------------------------------|
| TD_NFV_BASE_FM_VR_NOTIFY_001 | To verify that a fault alarm notification propagates when a virtualised resource that is required for the NS network connectivity fails.                  |
| TD_NFV_BASE_FM_VR_CLEAR_001  | To verify that a fault clearance notification propagates when a failed virtualised resource that is required for the NS network connectivity is recovered |

#### 4.2.1.6.2 FAULT MANAGEMENT - VNF

| Test Id                       | Test Purpose                                                                                                    |
|-------------------------------|----------------------------------------------------------------------------------------------------|
| TD_NFV_BASE_FM_VNF_NOTIFY_001 | To verify that a VNF fault alarm notification propagates via the VNFM when a VNF fault is triggered by a failed virtualised resource                            |
|                               | Verify that a VNF fault alarm clearance notification propagates via the VNFM to the MANO when a VNF fault is cleared by resolving a failed virtualised resource |

#### 4.2.1.7 PERFORMANCE MANAGEMENT

#### 4.2.1.7.1 PERFORMANCE MANAGEMENT - VR

| Test Id                                | Test Purpose                                                                                                    |
|----------------------------------------|----------------------------------------------------------------------------------------------------|
| TD_NFV_BASE_PM_VR_CREATE_NOTIFY_001    | To verify that the performance metrics of a virtualised resource that is required for a NS instance can be monitored using performance monitoring jobs and notifications |
| TD_NFV_BASE_PM_VR_CREATE_THRESHOLD_001 | To verify that the performance metrics of a virtualised resource that is required for a NS instance can be monitored using performance monitoring jobs and thresholds    |
| TD_NFV_BASE_PM_VR_DELETE_NOTIFY_001    | To verify that the performance metrics of a virtualised resource that is required for a NS instance can be monitored using performance monitoring jobs and notifications |
| TD_NFV_BASE_PM_VR_DELETE_THRESHOLD_001 | To verify that the performance metrics of a virtualised resource that is required for a NS instance can be monitored using performance monitoring jobs and thresholds    |

#### 4.2.1.7.2 PERFORMANCE MANAGEMENT – VNF VR

| Test Id                                    | Test Purpose                                                                                                    |
|--------------------------------------------|----------------------------------------------------------------------------------------------------|
| TD_NFV_BASE_PM_VNF_VR_CREATE_NOTIFY_001    | To verify that the performance metrics of a virtualised resource that is allocated to a VNF instance inside a NS instance can be monitored using VNFM performance monitoring jobs and notifications        |
| TD_NFV_BASE_PM_VNF_VR_CREATE_THRESHOLD_001 | To verify that the performance metrics of a virtualised resource that is allocated to a VNF instance inside a NS instance can be monitored using VNFM performance monitoring jobs and thresholds           |
| TD_NFV_BASE_PM_VNF_VR_DELETE_NOTIFY_001    | To verify that the monitoring of performance metrics of a virtualised resource that is allocated to a VNF instance inside a NS instance can be stopped by deleting performance monitoring jobs on the VNFM |
| TD_NFV_BASE_PM_VNF_VR_DELETE_THRESHOLD_001 | To verify that a performance monitoring threshold created for a virtualised resource that is allocated to a VNF instance inside a NS instance can be deleted on the VNFM                                   |

#### 4.2.1.7.3 PERFORMANCE MANAGEMENT - VNF

| Test Id                                  | Test Purpose                                                                                                   |
|------------------------------------------|----------------------------------------------------------------------------------------------------|
| TD_NFV_BASE_PM_VNF_KPI_CREATE_NOTIFY_001 | To verify that a VNF indicator inside a NS instance can be monitored using subscriptions and notifications     |
| TD_NFV_BASE_PM_VNF_KPI_DELETE_NOTIFY_001 | To verify that the monitoring of a VNF indicator inside a NS instance can be stopped by deleting subscriptions |

#### 4.2.1.8 TERMINATE

| est ld | Test Purpose |
|--------|--------------|
|--------|--------------|

| TD_NFV_BASE_NS_LCM_TERMINATE_001 | To verify that a NS can be successfully terminated |
|----------------------------------|----------------------------------------------------|
|----------------------------------|----------------------------------------------------|

#### 4.2.1.9 DELETE

| Test Id                                 | Test Purpose            |
|-----------------------------------------|-------------------------|
| TD_NFV_BASE_TEARDOWN_DELETE_NSD_001     | To delete a NSD         |
| TD_NFV_BASE_TEARDOWN_DELETE_VNF_PKG_001 | To delete a VNF Package |

## 4.2.2 MULTI-SITE

## 4.2.2.0 SUT Configurations

The System Under Test Configurations applicable to this group are:

• SUT\_MULTI-SITE

See Clause 5 for further details

#### 4.2.2.1 INSTANTIATE

| Test Id                                 | Test Purpose                                                                 |
|-----------------------------------------|------------------------------------------------------------------------------|
| TD_NFV_MULTISITE_NS_LCM_INSTANTIATE_001 | To verify that an NS can be successfully instantiated across different sites |

#### 4.2.2.2 SCALE NS MANUALLY

| Test Id                                | Test Purpose                                                                                                    |
|----------------------------------------|----------------------------------------------------------------------------------------------------|
| TD_NFV_MULTISITE_NS_LCM _SCALE_OUT_001 | To verify that a multi-site NS can be successfully scaled out (by adding VNF instances) if triggered by a MANO operator  |
| TD_NFV_MULTISITE_NS_LCM_SCALE_IN_001   | To verify that a multi-site NS can be successfully scaled in (by removing VNF instances) if triggered by a MANO operator |

#### 4.2.2.3 SCALE VNF MANUALLY

| Test Id                                   | Test Purpose                                                                                                    |
|-------------------------------------------|----------------------------------------------------------------------------------------------------|
| TD_NFV_MULTISITE_NS_LCM_SCALE_OUT_VNF_001 | To verify that a VNF in a multi-site NS can be successfully scaled out (by adding VNFC instances (VMs)) when triggered by a MANO operator  |
| TD_NFV_ MULTISITE_NS_LCM_SCALE_IN_VNF_001 | To verify that a VNF in a multi-site NS can be successfully scaled in (by removing VNFC instances (VMs)) when triggered by a MANO operator |

#### 4.2.2.4 TERMINATE

| Test Id                               | Test Purpose                                                    |
|---------------------------------------|-----------------------------------------------------------------|
| TD_NFV_MULTISITE_NS_LCM_TERMINATE_001 | To verify that a a multi-site NS can be successfully terminated |

# 5 System Under Test Configurations

# 5.1 SUT\_BASE

This configuration involves:

- one MANO solution, providing NFVO and VNFM functionality
- one VIM&NFVI platform
- one or more VNFs, eventually providing also EM functionality,
- one or more Test VNFs, allowing to validate NS and VNF(s) functional behaviour

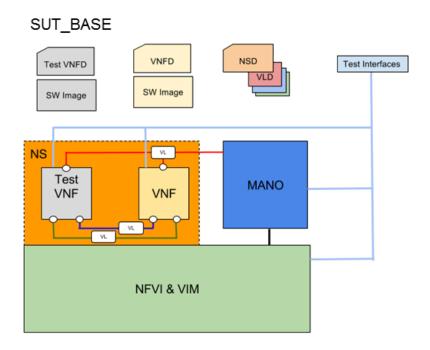

Figure 1. SUT\_BASE

# 5.2 SUT\_MULTI-SITE

This configuration involves:

- one MANO solution, providing NFVO and VNFM functionality
- two or more interconnected VIM&NFVI platforms
- one or more VNFs, eventually providing also EM functionality,
- one or more Test VNFs, allowing to validate NS and VNF(s) functional behaviour

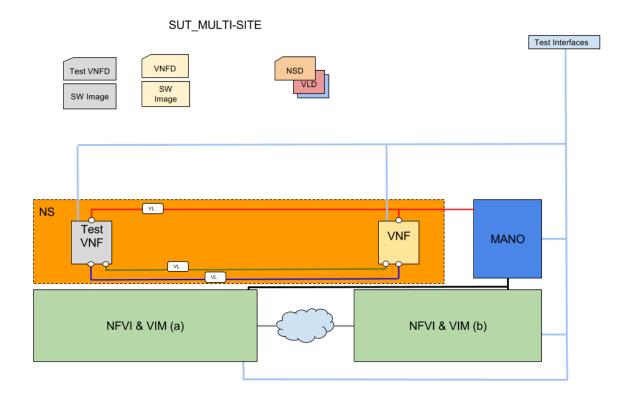

Figure 2. SUT\_MULTI-SITE

# 5.3 SUT\_S-VNFM-D

This configuration involves:

- one MANO solution, providing NFVO and VNFM functionality, and supporting interaction with external VNFM(s) in Direct Mode (\*)
- one VIM&NFVI platform
- one or more VNFs, providing also VNFM (and eventually EM) functionality in Direct Mode (\*)
- one or more Test VNFs, allowing to validate NS and VNF(s) functional behaviour
- (\*) Direct Mode: VNF related resource management by VNFM

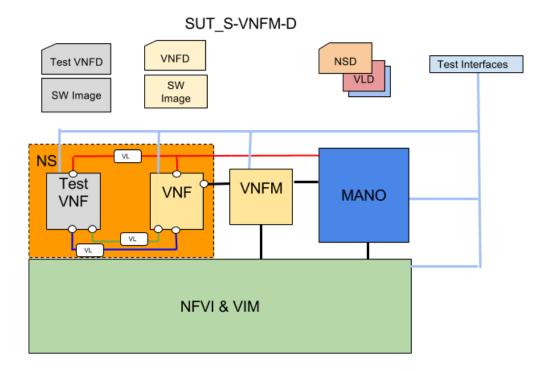

Figure 3. SUT\_S-VNFM-D

# 5.4 SUT\_S-VNFM-I

This configuration involves:

- one MANO solution, providing NFVO and VNFM functionality, and supporting interaction with external VNFM(s) in Indirect Mode (\*)
- one VIM&NFVI platform
- one or more VNFs, providing also VNFM (and eventually EM) functionality in Indirect Mode (\*)
- one or more Test VNFs, allowing to validate NS and VNF(s) functional behaviour
- (\*) Indirect Mode: VNF related resource management by NFVO (in MANO)

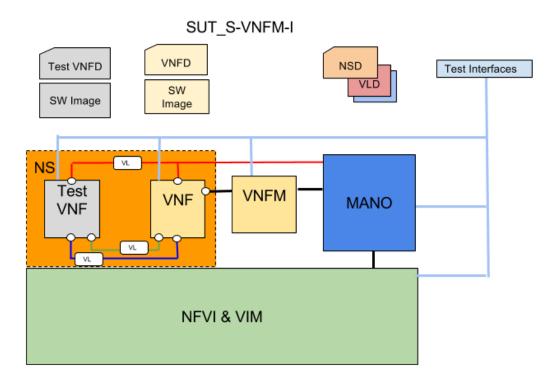

Figure 4. SUT\_S-VNFM-I

ETSI Plugtests

# 6 Interoperability Test Descriptions

# 6.1 BASE

# 6.1.1 ONBOARD

# 6.1.1.1 TD\_NFV\_BASE\_ONBOARD\_VNF\_PKG\_001

|                       |      |                                          | Interoperability Test Description                                                                                                    |        |  |
|-----------------------|------|------------------------------------------|----------------------------------------------------------------------------------------------------|--------|--|
| Identifie             | r    | TD_NFV_E                                 | BASE_ONBOARD_VNF_PKG_001                                                                                                    |        |  |
| Test Purpo            | ose  | To on-boar                               | o on-board a VNF Package                                                                                                    |        |  |
| Configurat            | ion  | SUT_BASE<br>SUT_S-VNFM-D<br>SUT_S-VNFM-I |                                                                                                    |        |  |
| Reference             | es   | ETSI GS N                                | FV-IFA013 V2.3.1 (clauses 7.7.2)                                                                                                    |        |  |
| Applicabil            | lity |                                          |                                                                                                    |        |  |
|                       |      |                                          |                                                                                                    |        |  |
| Pre-test<br>condition | -    |                                          | age resides on a repository reachable by MANO age is complete and consumable by MANO                                                                                                    |        |  |
|                       |      |                                          |                                                                                                    |        |  |
| Test<br>Sequence      | Step | Туре                                     | Description                                                                                                    | Result |  |
| Coquonico             | 1    | Stimulus                                 | Trigger the on-boarding of VNF package on MANO                                                                                                    |        |  |
|                       | 2    | IOP Check                                | Verify the VNF Package information is correct and complete on MANO (i.e. displayor query and check release date, vendor info, manifest, VNFD, SW image meta-data, files contained in the VNF Package,) |        |  |
| IOP Verdict           |      |                                          |                                                                                                    |        |  |

# 6.1.1.2 TD\_NFV\_BASE\_ONBOARD\_NSD\_001

|                        |      |                                          | Interoperability Test Description                                                                                                   |        |
|------------------------|------|------------------------------------------|----------------------------------------------------------------------------------------------------|--------|
| Identifier             | •    | TD_NFV_E                                 | BASE_ONBOARD_NSD_001                                                                                                    |        |
| Test Purpo             | se   | To onboard                               | d a NSD                                                                                                    |        |
| Configurati            | on   | SUT_BASE<br>SUT_S-VNFM-D<br>SUT_S-VNFM-I |                                                                                                    |        |
| Reference              | s    | ETSI GS N                                | FV-IFA013 V2.3.1 (clauses 7.2.2)                                                                                                    |        |
| Applicabili            | ty   |                                          |                                                                                                    |        |
|                        |      |                                          |                                                                                                    |        |
| Pre-test<br>conditions |      |                                          | referenced VLD and VNFFGDs exist and can be reached and consumed by MAVNF Packages have been on-boarded (TD_NFV_BASE_ONBOARD_VNF_PK |        |
|                        |      |                                          |                                                                                                    |        |
|                        | Step | Туре                                     | Description                                                                                                    | Result |
| Test                   | 1    | Stimulus                                 | Trigger the on-boarding of the NSD on MANO                                                                                          |        |
| Sequence               | 2    | IOP Check                                | Verify that NSD is successfully on-boarded in MANO (i.e query, display,)                                                            |        |
|                        | 3    | IOP Check                                | Verify that all VLDs and VNFFGDs referenced in the NSD have been successfully on-boarded in MANO                                    |        |
| IOP Verdict            |      |                                          |                                                                                                    |        |

# 6.1.2 INSTANTIATE

## 6.1.2.1 INSTANTIATE

## 6.1.2.1.1 TD\_NFV\_BASE\_NS\_LCM\_INSTANTIATE\_001

|                       |                            |                                                                                                    | Interoperability Test Description                                                                                                    |        |
|-----------------------|----------------------------|----------------------------------------------------------------------------------------------------|----------------------------------------------------------------------------------------------------|--------|
| Identifie             | •                          | TD_NFV_E                                                                                                    | BASE_NS_LCM_INSTANTIATE_001                                                                                                    |        |
| Test Purpo            | se                         | To verify the                                                                                                    | hat an NS can be successfully instantiated                                                                                                    |        |
| Configurat            | ion                        | SUT_BASE<br>SUT_S-VNI<br>SUT_S-VNI                                                                                                    | FM-D                                                                                                    |        |
| Reference             | es                         | ETSI GS NFV-IFA013 V2.3.1 (clause 7.3.3)<br>ETSI GS NFV-IFA005 V2.3.1 (clause 7.3.1.2, 7.4.1.2, 7.5.1.2)<br>ETSI GS NFV-IFA006 V2.3.1 (clause 7.3.1.2, 7.4.1.2, 7.5.1.2)<br>ETSI GS NFV-IFA007 V2.3.1 (clause 7.2.3) |                                                                                                    |        |
| Applicabil            | ity                        |                                                                                                    |                                                                                                    |        |
|                       |                            |                                                                                                    |                                                                                                    |        |
| Pre-test<br>condition |                            | * The softw                                                                                                    | o(s), VNFFGD(s) and VNF Package(s) have been on-boarded in MANO are image repository is reachable by the VIM red resources are available on the NFVI                                                                                                    |        |
|                       | ı                          |                                                                                                    |                                                                                                    |        |
|                       |                            |                                                                                                    |                                                                                                    |        |
|                       | Step                       | Туре                                                                                                    | Description                                                                                                    | Result |
|                       | Step<br>1                  | <b>Type</b><br>Stimulus                                                                                                    | Description Trigger NS instantiation in MANO                                                                                                    | Result |
|                       | <u> </u>                   | Stimulus                                                                                                    | <u>-</u>                                                                                                    | Result |
|                       | 1                          | Stimulus IOP Check                                                                                                    | Trigger NS instantiation in MANO                                                                                                    | Result |
|                       | 1 2                        | Stimulus IOP Check IOP Check                                                                                                    | Trigger NS instantiation in MANO  Verify that the software images have been onboarded in the VIM  Verify that the requested resources have been allocated by the VIM according                                                                                                    | Result |
| Test<br>Sequence      | 1 2 3                      | Stimulus IOP Check IOP Check IOP Check                                                                                                    | Trigger NS instantiation in MANO  Verify that the software images have been onboarded in the VIM  Verify that the requested resources have been allocated by the VIM according to the descriptors  Verify that the VNF(s) have been deployed according to the descriptors (VMs,                                                                                                    | Result |
|                       | 1<br>2<br>3<br>4           | Stimulus IOP Check IOP Check IOP Check IOP Check                                                                                                    | Trigger NS instantiation in MANO  Verify that the software images have been onboarded in the VIM  Verify that the requested resources have been allocated by the VIM according to the descriptors  Verify that the VNF(s) have been deployed according to the descriptors (VMs, VLs, CPs)  Verify that the VL and VNFFG instance(s) have been created according to the                                                                                                    | Result |
|                       | 1<br>2<br>3<br>4           | Stimulus IOP Check IOP Check IOP Check IOP Check IOP Check                                                                                                    | Trigger NS instantiation in MANO  Verify that the software images have been onboarded in the VIM  Verify that the requested resources have been allocated by the VIM according to the descriptors  Verify that the VNF(s) have been deployed according to the descriptors (VMs, VLs, CPs)  Verify that the VL and VNFFG instance(s) have been created according to the descriptors  Verify that the VNF(s) are running and reachable through the management                                                                                                    | Result |
|                       | 1<br>2<br>3<br>4<br>5      | Stimulus IOP Check IOP Check IOP Check IOP Check IOP Check IOP Check                                                                                                    | Trigger NS instantiation in MANO  Verify that the software images have been onboarded in the VIM  Verify that the requested resources have been allocated by the VIM according to the descriptors  Verify that the VNF(s) have been deployed according to the descriptors (VMs, VLs, CPs)  Verify that the VL and VNFFG instance(s) have been created according to the descriptors  Verify that the VNF(s) are running and reachable through the management network  Verify that the VNF(s) have been configured according to VNFD(s) (i.e by                                                                                                    |        |
|                       | 1<br>2<br>3<br>4<br>5<br>6 | Stimulus IOP Check IOP Check IOP Check IOP Check IOP Check IOP Check                                                                                                    | Trigger NS instantiation in MANO  Verify that the software images have been onboarded in the VIM  Verify that the requested resources have been allocated by the VIM according to the descriptors  Verify that the VNF(s) have been deployed according to the descriptors (VMs, VLs, CPs)  Verify that the VL and VNFFG instance(s) have been created according to the descriptors  Verify that the VNF(s) are running and reachable through the management network  Verify that the VNF(s) have been configured according to VNFD(s) (i.e by obtaining a result from the management interface)  Verify that the VNF(s), VL(s) and VNFFG(s) have been connected according to |        |

## 6.1.2.2 INSTANTIATE - EPA

## 6.1.2.2.1 TD\_NFV\_BASE\_NS\_LCM\_INSTANTIATE\_EPA\_001

|                      |      |                                                                                                    | Interoperability Test Description                                                                                                    |            |
|----------------------|------|----------------------------------------------------------------------------------------------------|----------------------------------------------------------------------------------------------------|------------|
| Identifie            | r    | TD_NFV_B                                                                                                    | ASE_NS_LCM_INSTANTIATE_EPA_001                                                                                                    |            |
| Test Purp            | ose  | To verify th                                                                                                    | at an NS can be successfully instantiated with EPA requirements                                                                                                    |            |
| Configura            | tion | SUT_BASE<br>SUT_S-VNF<br>SUT_S-VNF                                                                                                    |                                                                                                    |            |
| Referenc             |      | ETSI GS NFV-IFA013 V2.3.1 (clause 7.3.3) ETSI GS NFV-IFA005 V2.3.1 (clause 7.3.1.2, 7.4.1.2, 7.5.1.2) ETSI GS NFV-IFA006 V2.3.1 (clause 7.3.1.2, 7.4.1.2, 7.5.1.2) ETSI GS NFV-IFA007 V2.3.1 (clause 7.2.3) |                                                                                                    |            |
| Applicabi            | lity | * [IFS_NFV_MANO_28] MANO supports deploying VNFs with EPA requirements towards NFV * [IFS_NFV_VIM_NFVI_1] NFVI/VIM supports EPA attributes * [IFS_NFV_VNF_1] VNF requires EPA                               |                                                                                                    | s NFVI/VIM |
| Dro too              | 4    | * NCD VI D                                                                                                    | (a) MIFFOD(a) and MIF Deckage (a) hour bean an bearded in MANO                                                                                                    |            |
| Pre-tes<br>condition |      | * On-boarde<br>* The softwa                                                                                                    | (s), VNFFGD(s) and VNF Package(s) have been on-boarded in MANO ed VNFD(s) include EPA requirements are image repository is reachable by the VIMs ed resources are available on the NFVIs |            |
|                      | ı    | I                                                                                                    |                                                                                                    |            |
|                      | Step |                                                                                                    | Description                                                                                                    | Result     |
|                      | 1    | Stimulus                                                                                                    | Trigger NS instantiation in MANO                                                                                                    |            |
|                      | 2    | IOP Check                                                                                                    | Verify that the software images have been onboarded in the VIM                                                                                                    |            |
|                      | 3    | IOP Check                                                                                                    | Verify that the requested resources have been allocated by the VIM according to the descriptors                                                                                          |            |
|                      | 4    | IOP Check                                                                                                    | Verify that the VNF(s) have been deployed according to the descriptors (VMs, VLs, CPs)                                                                                                   |            |
|                      | 5    | IOP Check                                                                                                    | Verify that the VL and VNFFG instance(s) have been created according to the descriptors                                                                                                  |            |
| Test<br>Sequence     | 6    | IOP Check                                                                                                    | Verify that required EPA attributes have been configured as expected, e.g. checking configuration of: - SR-IOV - CPU pinning - NUMA topology - PCI passthrough                           |            |
|                      | 7    | IOP Check                                                                                                    | Verify that the VNF(s) are running and reachable through the management network                                                                                                    |            |
|                      | 8    | IOP Check                                                                                                    | Verify that the VNF(s) have been configured according to VNFD(s) (i.e by obtaining a result from the management interface)                                                               |            |
|                      | 9    | IOP Check                                                                                                    | Verify that the VNF(s), VL(s) and VNFFG(s) have been connected according to the Descriptors                                                                                              |            |
|                      | 10   | IOP Check                                                                                                    | Verify that the NS is successfully instantiated by running the end-to-end functional test                                                                                                |            |
|                      | 11   | IOP Check                                                                                                    | Verify that the EPA requirements are matched in the NS instance and the running VNFs (e.g. performance check)                                                                            |            |
| IOP Verdict          |      |                                                                                                    |                                                                                                    |            |

# 6.1.3 SCALE NS

## 6.1.3.1 SCALE NS MANUALLY

## 6.1.3.1.1 TD\_NFV\_BASE\_NS\_LCM\_SCALE\_OUT\_001

|                      |                  |                                                                                                    | Interoperability Test Description                                                                                                    |        |  |
|----------------------|------------------|----------------------------------------------------------------------------------------------------|----------------------------------------------------------------------------------------------------|--------|--|
| Identifie            | r                | TD_NFV_B                                                                                                    | BASE_NS_LCM_SCALE_OUT_001                                                                                                    |        |  |
| Test Purpo           | ose              | To verify that a NS can be successfully scaled out (by adding VNF install by a MANO operator                                                                                                    |                                                                                                    | gered  |  |
| Configurat           | ion              | SUT_BASE<br>SUT_S-VNFM-D<br>SUT_S-VNFM-I                                                                                                    |                                                                                                    |        |  |
| Referenc             | es               | ETSI GS NFV-IFA013 V2.3.1 (clause 7.3.4) ETSI GS NFV-IFA005 V2.3.1 (clause 7.3.1.2, 7.4.1.2, 7.5.1.2) ETSI GS NFV-IFA006 V2.3.1 (clause 7.3.1.2, 7.4.1.2, 7.5.1.2) ETSI GS NFV-IFA007 V2.3.1 (clause 7.2.4) |                                                                                                    |        |  |
| Applicabil           | lity             |                                                                                                    | _MANO_14] MANO supports scaling byadding/removing VNF instances<br>_VNF_4] VNF can scale out/in by adding/removing VNF instances                                                                                                    |        |  |
|                      |                  |                                                                                                    |                                                                                                    |        |  |
| Pre-tes<br>condition |                  | * NS is inst                                                                                                    | tantiated (TD_NFV_NS_LCM_INSTANTIATE_001)                                                                                                    |        |  |
|                      |                  |                                                                                                    |                                                                                                    |        |  |
|                      |                  |                                                                                                    |                                                                                                    |        |  |
| Test                 | Step             | Туре                                                                                                    | Description                                                                                                    | Result |  |
| Test<br>Sequence     | Step<br>1        | <b>Type</b><br>Stimulus                                                                                                    | Description  Trigger NS scale out (by adding VNF instances) in MANO with an operator action                                                                                                    | Result |  |
|                      |                  | Stimulus                                                                                                    | Trigger NS scale out (by adding VNF instances) in MANO with an operator                                                                                                    | Result |  |
|                      | 1                | Stimulus IOP Check                                                                                                    | Trigger NS scale out (by adding VNF instances) in MANO with an operator action  Verify that the requested resources have been allocated by the VIM according                                                                                                    | Result |  |
|                      | 1 2              | Stimulus  IOP Check  IOP Check                                                                                                    | Trigger NS scale out (by adding VNF instances) in MANO with an operator action  Verify that the requested resources have been allocated by the VIM according to the descriptors                                                                                                    | Result |  |
|                      | 2                | Stimulus IOP Check IOP Check IOP Check                                                                                                    | Trigger NS scale out (by adding VNF instances) in MANO with an operator action  Verify that the requested resources have been allocated by the VIM according to the descriptors  Verify that the additional VNF instance(s) have been deployed  Verify that the additional VNF instances(s) are running and reachable from the                                                                                                    | Result |  |
|                      | 1<br>2<br>3<br>4 | Stimulus  IOP Check  IOP Check  IOP Check  IOP Check                                                                                                    | Trigger NS scale out (by adding VNF instances) in MANO with an operator action  Verify that the requested resources have been allocated by the VIM according to the descriptors  Verify that the additional VNF instance(s) have been deployed  Verify that the additional VNF instances(s) are running and reachable from the management network  Verify that the additional VNF instances(s) have been configured according to                                                                                                    |        |  |
|                      | 1<br>2<br>3<br>4 | Stimulus  IOP Check  IOP Check  IOP Check  IOP Check                                                                                                    | Trigger NS scale out (by adding VNF instances) in MANO with an operator action  Verify that the requested resources have been allocated by the VIM according to the descriptors  Verify that the additional VNF instance(s) have been deployed  Verify that the additional VNF instances(s) are running and reachable from the management network  Verify that the additional VNF instances(s) have been configured according to the descriptors (i.e. by geting a result through the management interface)  Verify that the additional VNF instances(s), VL(s) and VNFFG(s) are connected |        |  |

# 6.1.3.1.2 TD\_NFV\_BASE\_NS\_LCM\_SCALE\_IN\_001

|                       |      |                                    | Interoperability Test Description                                                                                                    |          |  |  |  |
|-----------------------|------|------------------------------------|----------------------------------------------------------------------------------------------------|----------|--|--|--|
| Identifier            |      | TD_NFV_E                           | TD_NFV_BASE_NS_LCM_SCALE_IN_001                                                                                                    |          |  |  |  |
| Test Purpo            | se   |                                    | hat a NS can be successfully scaled in (by removing VNF instances) if by a MANO operator                                                                                         |          |  |  |  |
| Configurat            | ion  | SUT_BASE<br>SUT_S-VNI<br>SUT_S-VNI | FM-D                                                                                                    |          |  |  |  |
| Reference             | es   | ETSI GS NI<br>ETSI GS N            | FV-IFA013 V2.3.1 (clause 7.3.4)<br>FV-IFA005 V2.3.1 (clause 7.3.1.2, 7.4.1.2, 7.5.1.2)<br>FV-IFA006 V2.3.1 (clause 7.3.1.2, 7.4.1.2, 7.5.1.2)<br>FV-IFA007 V2.3.1 (clause 7.2.4) |          |  |  |  |
| Applicabil            | ity  |                                    | *[IFS_NFV_MANO_14] MANO supports scaling by adding/removing VNF instances *[IFS_NFV_VNF_4] VNF can scale out/in by adding/removing VNF instances                                 |          |  |  |  |
|                       |      |                                    |                                                                                                    |          |  |  |  |
| Pre-test<br>condition |      |                                    | antiated (TD_NFV_BASE_NS_LCM_INSTANTIATE_001) een scaled out by adding VNF instances                                                                                             |          |  |  |  |
| Test                  |      |                                    |                                                                                                    | <u> </u> |  |  |  |
| Sequence              | Step | Type                               | Description                                                                                                    | Result   |  |  |  |
| -                     | 1    | Stimulus                           | Trigger NS scale in (by removing VNFs) in MANO with an operator action                                                                                                    |          |  |  |  |
|                       | 2    | IOP Check                          | Verify that the impacted VNF instance(s) have been terminated                                                                                                    |          |  |  |  |
|                       | 3    | IOP Check                          | Verify that the impacted VNF related resources have been released by the VIM                                                                                                    |          |  |  |  |
|                       | 4    | IOP Check                          | Verify that the remaining VNF instances(s) are still running and reachable through the management network                                                                        |          |  |  |  |
|                       | 5    | IOP Check                          | Verify that the remaining VNF instances(s), VL(s) and VNFFG(s) are still connected according to the descriptors                                                                  |          |  |  |  |
|                       | 6    | IOP Check                          | Verify that NS has been scaled in by running the end-to-end functional test                                                                                                    |          |  |  |  |
| IOP Verdict           |      |                                    |                                                                                                    |          |  |  |  |

## 6.1.3.2 SCALE NS MANUALLY – EPA

## 6.1.3.2.1 TD\_NFV\_BASE\_NS\_LCM\_SCALE\_OUT\_EPA\_001

|                  |       |                                    | Interoperability Test Description                                                                                                    |         |  |  |  |
|------------------|-------|------------------------------------|----------------------------------------------------------------------------------------------------|---------|--|--|--|
| Identifi         | er    | TD_NFV_B                           | ASE_NS_LCM_SCALE_OUT_EPA_001                                                                                                    |         |  |  |  |
| Test Purp        | ose   |                                    | at a NS can be successfully scaled out with EPA requirements (by adding VNF triggered automatically by a MANO operator                                                                                                    |         |  |  |  |
| Configura        | ation | SUT_BASE<br>SUT_S-VNI<br>SUT_S-VNI | FM-D                                                                                                    |         |  |  |  |
| Reference        |       | ETSI GS NF<br>ETSI GS NF           | FV-IFA013 V2.3.1 (clause 7.3.4)<br>FV-IFA005 V2.3.1 (clause 7.3.1.2, 7.4.1.2, 7.5.1.2)<br>FV-IFA006 V2.3.1 (clause 7.3.1.2, 7.4.1.2, 7.5.1.2)<br>FV-IFA007 V2.3.1 (clause 7.2.4)                                                                                                    |         |  |  |  |
| Applicab         | ility | * [IFS_NFV] * [IFS_NFV]            | _MANO_14] MANO supports scaling by adding/removing VNF instances<br>_MANO_28] MANO supports deploying VNFs with EPA requirements towards N<br>_VNF_4] VNF can scale out/in by adding/removing VNF instances<br>_VNF_1] VNF requires EPA<br>_VIM_NFVI_1] NFVI/VIM supports EPA attributes | FVI/VIM |  |  |  |
| Pre-tes          |       | * NS is inst                       | antiated (TD_NFV_NS_LCM_INSTANTIATE_EPA_001)                                                                                                    |         |  |  |  |
| conditio         | ons   |                                    |                                                                                                    |         |  |  |  |
| Test<br>Sequence | Step  | Туре                               | Description                                                                                                    | Result  |  |  |  |
| ocquence         | 1     | Stimulus                           | Trigger NS scale out (by adding VNF instances) in MANO with an operator action                                                                                                    |         |  |  |  |
|                  | 2     | IOP Check                          | Verify that the scale out (by adding VNF(s)) procedure has been started in MANO                                                                                                    |         |  |  |  |
|                  | 3     | IOP Check                          | Verify that the requested resources have been allocated by the VIM according to the descriptors                                                                                                    |         |  |  |  |
|                  | 4     | IOP Check                          | Verify that required EPA attributes have been configured as expected, e.g. checking configuration of: - SR-IOV - CPU pinning - NUMA topology - PCI passthrough                                                                                                    |         |  |  |  |
|                  | 5     | IOP Check                          | Verify that the additional VNF instance(s) have been deployed                                                                                                    |         |  |  |  |
|                  | 6     | IOP Check                          | Verify that the additional VNF instances(s) are running and reachable from the management network                                                                                                    |         |  |  |  |
|                  | 7     | IOP Check                          | Verify that the additional VNF instances(s) have been configured according to the descriptors (i.e. by geting a result through the management interface)                                                                                                    |         |  |  |  |
|                  | 8     |                                    | Verify that the additional VNF instances(s), $VL(s)$ and $VNFFG(s)$ are connected according to the Descriptors                                                                                                    |         |  |  |  |
|                  | 9     |                                    | Verify that the EPA requirements are matched in the scaled VNF(s) (e.g. performance check)                                                                                                    |         |  |  |  |
|                  | 10    | IOP Check                          | Verify that NS has been scaled out by running the end-to-end functional test                                                                                                    |         |  |  |  |
| IOP<br>Verdict   |       |                                    |                                                                                                    |         |  |  |  |

# 6.1.3.2.2 TD\_NFV\_BASE\_NS\_LCM\_SCALE\_IN\_EPA\_001

|                  |                       |                                                   | Interoperability Test Description                                                                                                    |          |  |  |  |
|------------------|-----------------------|---------------------------------------------------|----------------------------------------------------------------------------------------------------|----------|--|--|--|
| Identifie        | er                    | TD_NFV_BA                                         | D_NFV_BASE_NS_LCM_SCALE_IN_EPA_001                                                                                                    |          |  |  |  |
| Test Purp        | ose                   |                                                   | at a NS can be successfully scaled in with EPA requirements (by removing triggered automatically by a MANO operator                                                                                                    | ing VNF  |  |  |  |
| Configura        | tion                  | SUT_BASE<br>SUT_S-VNF<br>SUT_S-VNF                |                                                                                                    |          |  |  |  |
| Reference        |                       | ETSI GS NF'<br>ETSI GS NF'                        | V-IFA013 V2.3.1 (clause 7.3.4)<br>V-IFA005 V2.3.1 (clause 7.3.1.2, 7.4.1.2, 7.5.1.2)<br>V-IFA006 V2.3.1 (clause 7.3.1.2, 7.4.1.2, 7.5.1.2)<br>V-IFA007 V2.3.1 (clause 7.2.4)                                                                                                    |          |  |  |  |
| Applicab         | ility                 | * [IFS_NFV_<br>* [IFS_NFV_<br>* [IFS_NFV_         | MANO_14] MANO supports scaling by adding/removing VNF instances MANO_28] MANO supports deploying VNFs with EPA requirements towards NVNF_4] VNF can scale out/in by adding/removing VNF instances VNF_1] VNF requires EPA VIM_NFVI_1] NFVI/VIM supports EPA attributes                                                                                                    | NFVI/VIM |  |  |  |
| Pre-tes          |                       |                                                   | entiated (TD_NFV_BASE_NS_LCM_INSTANTIATE_EPA_001) en scaled out by adding VNF instances with EPA requirements                                                                                                    |          |  |  |  |
|                  |                       |                                                   |                                                                                                    |          |  |  |  |
| Test<br>Sequence | Step                  | Туре                                              | Description                                                                                                    | Result   |  |  |  |
| •                | - 4                   |                                                   |                                                                                                    |          |  |  |  |
|                  | 1                     | Stimulus                                          | Trigger NS scale in (by removing VNFs) in MANO with an operator action                                                                                                    |          |  |  |  |
|                  | 2                     | Stimulus IOP Check                                |                                                                                                    |          |  |  |  |
|                  |                       | IOP Check                                         | Verify that the scale in (by removing VNF(s)) procedure has been started in                                                                                                    |          |  |  |  |
|                  | 2                     | IOP Check                                         | Verify that the scale in (by removing VNF(s)) procedure has been started in MANO  Verify that the impacted VNF instance(s) have been terminated                                                                                                    |          |  |  |  |
|                  | 2                     | IOP Check IOP Check                               | Verify that the scale in (by removing VNF(s)) procedure has been started in MANO  Verify that the impacted VNF instance(s) have been terminated  Verify that EPA configurations of VNF(s) to be scaled-in have been deallocated/released as expected, e.g. checking de-configuration of: - SR-IOV - CPU pinning - NUMA topology - PCI passthrough                                                                                                    |          |  |  |  |
|                  | 3 4                   | IOP Check IOP Check IOP Check IOP Check           | Verify that the scale in (by removing VNF(s)) procedure has been started in MANO  Verify that the impacted VNF instance(s) have been terminated  Verify that EPA configurations of VNF(s) to be scaled-in have been deallocated/released as expected, e.g. checking de-configuration of: - SR-IOV - CPU pinning - NUMA topology - PCI passthrough  Verify that the impacted VNF related resources have been released by the VIM  Verify that the remaining VNF instances(s) are still running and reachable through the management network                                                                                                    |          |  |  |  |
|                  | 3 4                   | IOP Check IOP Check IOP Check IOP Check IOP Check | Verify that the scale in (by removing VNF(s)) procedure has been started in MANO  Verify that the impacted VNF instance(s) have been terminated  Verify that EPA configurations of VNF(s) to be scaled-in have been deallocated/released as expected, e.g. checking de-configuration of: - SR-IOV - CPU pinning - NUMA topology - PCI passthrough  Verify that the impacted VNF related resources have been released by the VIM  Verify that the remaining VNF instances(s) are still running and reachable through the management network  Verify that the remaining VNF instances(s), VL(s) and VNFFG(s) are still connected according to the descriptors |          |  |  |  |
|                  | 2<br>3<br>4<br>5<br>6 | IOP Check IOP Check IOP Check IOP Check IOP Check | Verify that the scale in (by removing VNF(s)) procedure has been started in MANO  Verify that the impacted VNF instance(s) have been terminated  Verify that EPA configurations of VNF(s) to be scaled-in have been deallocated/released as expected, e.g. checking de-configuration of: - SR-IOV - CPU pinning - NUMA topology - PCI passthrough  Verify that the impacted VNF related resources have been released by the VIM  Verify that the remaining VNF instances(s) are still running and reachable through the management network  Verify that the remaining VNF instances(s), VL(s) and VNFFG(s) are still connected according to the descriptors |          |  |  |  |

## 6.1.3.3 SCALE NS FROM VNF INDICATOR

# 6.1.3.3.1 TD\_NFV\_BASE\_NS\_LCM\_SCALE\_OUT\_002a

|                       |      |                                                                                                    | Interoperability Test Description                                                                                                    |        |  |  |  |
|-----------------------|------|----------------------------------------------------------------------------------------------------|----------------------------------------------------------------------------------------------------|--------|--|--|--|
| Identifie             | r    | TD_NFV_B                                                                                                    | _NFV_BASE_NS_LCM_SCALE_OUT_002a                                                                                                    |        |  |  |  |
| Test Purpo            | ose  | To verify that a NS can be successfully scaled out (by adding VNF instances) if trigge automatically in MANO by a VNF Indicator notification |                                                                                                    |        |  |  |  |
| Configurat            | ion  | SUT_BASE<br>SUT_S-VNI<br>SUT_S-VNI                                                                                                    | FM-D                                                                                                    |        |  |  |  |
| Reference             | es   | ETSI GS NI<br>ETSI GS N                                                                                                    | FV-IFA005 V2.3.1 (clause 7.3.1.2, 7.4.1.2, 7.5.1.2)<br>FV-IFA006 V2.3.1 (clause 7.3.1.2, 7.4.1.2, 7.5.1.2)<br>FV-IFA007 V2.3.1 (clause 7.2.4)<br>FV-IFA008 V2.3.1 (clause 6.3.3)                                                                                                    |        |  |  |  |
| Applicabil            | ity  | * [IFS_NFV_<br>VNF/EM<br>* [IFS_NFV_<br>* [IFS_NFV_                                                                                          | _MANO_17] MANO supports receiving VNF indicators from VNF/EM _MANO_18] MANO supports automatic scaling triggered by VNF indicators from _MANO_14] MANO supports scaling by adding/removing VNF instances _VNF_4] VNF can scale out/in by adding/removing VNF instances _VNF_9] VNF can send indicators (KPIs) to MANO |        |  |  |  |
|                       |      |                                                                                                    |                                                                                                    |        |  |  |  |
| Pre-test<br>condition |      | * MANO is a                                                                                                    | antiated (TD_NFV_BASE_NS_LCM_INSTANTIATE_001) configured to trigger SCALE OUT (by adding VNF instances) when a given VNF lue crosses a certain threshold                                                                                                    |        |  |  |  |
|                       |      |                                                                                                    |                                                                                                    |        |  |  |  |
| Test<br>Sequence      | Step | Туре                                                                                                    | Description                                                                                                    | Result |  |  |  |
| Coquemes              | 1    | Stimulus                                                                                                    | Trigger the VNF to send the targeted VNF indicator notification to MANO until the configured threshold is crossed                                                                                                    |        |  |  |  |
|                       | 2    | IOP Check                                                                                                    | Verify that the scale out (by adding VNF instance(s)) procedure has been started in MANO                                                                                                    |        |  |  |  |
|                       | 3    | IOP Check                                                                                                    | Verify that the requested resources have been allocated by the VIM according to the descriptors                                                                                                    |        |  |  |  |
|                       | 4    | IOP Check                                                                                                    | Verify that the additional VNF instance(s) have been deployed                                                                                                    |        |  |  |  |
|                       | 5    | IOP Check                                                                                                    | Verify that the additional VNF instance(s) are running and reachable through the management network                                                                                                    |        |  |  |  |
|                       | 6    | IOP Check                                                                                                    | Verify that the additional VNF instances(s) have been configured according to VNFD (i.e by obtaining a result from the management interface)                                                                                                    |        |  |  |  |
|                       | 7    | IOP Check                                                                                                    | Verify that the additional VNF instances(s), VL(s) and VNFFG(s) are connected according to the Descriptors                                                                                                    |        |  |  |  |
|                       | 8    | IOP Check                                                                                                    | Verify that NS has been scaled out by running the end-to-end functional test                                                                                                    |        |  |  |  |
| IOP Verdict           |      |                                                                                                    |                                                                                                    |        |  |  |  |

# 6.1.3.3.2 TD\_NFV\_BASE\_NS\_LCM\_SCALE\_IN\_002a

|                                                                                                    |                                                                                                    |                                                     | Interoperability Test Description                                                                                                    |        |  |  |  |  |
|----------------------------------------------------------------------------------------------------|----------------------------------------------------------------------------------------------------|-----------------------------------------------------|----------------------------------------------------------------------------------------------------|--------|--|--|--|--|
| Identifie                                                                                                    | r                                                                                                    | TD_NFV_B                                            | D_NFV_BASE_NS_LCM_SCALE_IN_002a                                                                                                    |        |  |  |  |  |
|                                                                                                    | To verify that a NS can be successfully scaled in (by removing VNF instances) if triggered automatically in MANO by a VNF Indicator notification |                                                     |                                                                                                    |        |  |  |  |  |
| Configurat                                                                                                    | ion                                                                                                    | SUT_BASE<br>SUT_S-VNFM-D<br>SUT_S-VNFM-I            |                                                                                                    |        |  |  |  |  |
| References ETSI GS NFV-IFA005 V2.3.1 (clause 7.3.1.2, 7.4.1.2, 7.5.1.2) ETSI GS NFV-IFA006 V2.3.1 (clause 7.3.1.2, 7.4.1.2, 7.5.1.2) ETSI GS NFV-IFA007 V2.3.1 (clause 7.2.4) ETSI GS NFV-IFA008 V2.3.1 (clause 6.3.3) |                                                                                                    |                                                     |                                                                                                    |        |  |  |  |  |
| Applicabil                                                                                                    | lity                                                                                                    | * [IFS_NFV_<br>VNF/EM<br>* [IFS_NFV_<br>* [IFS_NFV_ | MANO_17] MANO supports receiving VNF indicators from VNF/EM [MANO_18] MANO supports automatic scaling triggered by VNF indicators from MANO_14] MANO supports scaling by adding/removing VNF instances [VNF_4] VNF can scale out/in by adding/removing VNF instances [VNF_9] VNF can send indicators (KPIs) to MANO | om     |  |  |  |  |
|                                                                                                    |                                                                                                    |                                                     |                                                                                                    |        |  |  |  |  |
| Pre-tes<br>condition                                                                                                    | -                                                                                                    | * NS has be<br>* MANO is o                          | antiated (TD_NFV_BASE_NS_LCM_INSTANTIATE_001) een scaled out by adding VNF instances configured to trigger SCALE IN (by removing VNF instances) when a given VN ue crosses a certain threshold                                                                                                    | F      |  |  |  |  |
| Test<br>Sequence                                                                                                    | Step                                                                                                    | Туре                                                | Description                                                                                                    | Result |  |  |  |  |
| Sequence                                                                                                    | 1                                                                                                    | Stimulus                                            | Trigger the VNF to send the targeted VNF indicator notification to MANO until the configured threshold is crossed                                                                                                    |        |  |  |  |  |
|                                                                                                    | 2                                                                                                    | IOP Check                                           | Verify that the scale in (by removing VNF instance(s)) procedure has been started in MANO                                                                                                    |        |  |  |  |  |
|                                                                                                    | 3                                                                                                    | IOP Check                                           | Verify that the impacted VNF instance(s) have been terminated                                                                                                    |        |  |  |  |  |
|                                                                                                    | 4                                                                                                    | IOP Check                                           | Verify that the impacted VNF related resources have been released by the VIM                                                                                                    |        |  |  |  |  |
|                                                                                                    | 5                                                                                                    | IOP Check                                           | Verify that the remaining VNF instances(s) are still running and reachable through the management network                                                                                                    |        |  |  |  |  |
|                                                                                                    | 6                                                                                                    | IOP Check                                           | Verify that the remaining VNF instances(s), VL(s) and VNFFG(s) are still connected according to the descriptors                                                                                                    |        |  |  |  |  |
|                                                                                                    | 7                                                                                                    | IOP Check                                           | Verify that NS has been scaled in by running the end-to-end functional test                                                                                                    |        |  |  |  |  |
| IOP Verdict                                                                                                    |                                                                                                    |                                                     |                                                                                                    |        |  |  |  |  |

# 6.1.3.3.3 TD\_NFV\_BASE\_NS\_LCM\_SCALE\_OUT\_002b

|                       |               |                                                                          | Interoperability Test Description                                                                                                    |        |  |  |
|-----------------------|---------------|--------------------------------------------------------------------------|----------------------------------------------------------------------------------------------------|--------|--|--|
| Identifie             | r             | TD_NFV_B                                                                 | ASE_NS_LCM_SCALE_OUT_002b                                                                                                    |        |  |  |
| Test Purpo            |               | automatica                                                               | hat a NS can be successfully scaled out (by adding VNF instances) if trig<br>ally in MANO by querying a VNF Indicator                                                                                                    | gered  |  |  |
| Configurat            | ion           |                                                                          |                                                                                                    |        |  |  |
| Reference             |               |                                                                          |                                                                                                    |        |  |  |
| Applicabil            | lity          | * [IFS_NFV_<br>VNF/EM<br>* [IFS_NFV_<br>* [IFS_NFV_                      | _MANO_17] MANO supports receiving VNF indicators from VNF/EM _MANO_18] MANO supports automatic scaling triggered by VNF indicators from _MANO_14] MANO supports scaling by adding/removing VNF instances _VNF_4] VNF can scale out/in by adding/removing VNF instances _VNF_9] VNF can send indicators (KPIs) to MANO                                                                                                    |        |  |  |
|                       |               |                                                                          |                                                                                                    |        |  |  |
| Pre-test<br>condition |               | * MANO is                                                                | antiated (TD_NFV_BASE_NS_LCM_INSTANTIATE_001) configured to trigger SCALE OUT (by adding VNF instances) when a given VNF lue crosses a certain threshold                                                                                                    |        |  |  |
|                       |               | indicator va                                                             | ide closses a certain uneshold                                                                                                    |        |  |  |
| Toot                  |               | Indicator va                                                             | lue crosses a certain unestiolu                                                                                                    |        |  |  |
| Test<br>Sequence      | Step          | Туре                                                                     | Description                                                                                                    | Result |  |  |
|                       | Step<br>1a    |                                                                          |                                                                                                    |        |  |  |
|                       | -             | Туре                                                                     | Description  In the VNF, trigger the target VNF indicator to cross the configured auto-scaling                                                                                                    |        |  |  |
|                       | 1a            | Type<br>Stimulus<br>Stimulus                                             | Description  In the VNF, trigger the target VNF indicator to cross the configured auto-scaling threshold value for scale out operation                                                                                                    |        |  |  |
|                       | 1a<br>1b      | Type Stimulus Stimulus                                                   | Description  In the VNF, trigger the target VNF indicator to cross the configured auto-scaling threshold value for scale out operation  Trigger MANO to query the VNF for retrieving a new value of the VNF indicator Verify that the scale out (by adding VNF instance(s)) procedure has been                                                                                                    |        |  |  |
|                       | 1a 1b 2       | Type Stimulus Stimulus IOP Check                                         | Description  In the VNF, trigger the target VNF indicator to cross the configured auto-scaling threshold value for scale out operation  Trigger MANO to query the VNF for retrieving a new value of the VNF indicator  Verify that the scale out (by adding VNF instance(s)) procedure has been started in MANO  Verify that the requested resources have been allocated by the VIM according                                                                                                    |        |  |  |
|                       | 1a 1b 2       | Type Stimulus Stimulus IOP Check IOP Check                               | Description  In the VNF, trigger the target VNF indicator to cross the configured auto-scaling threshold value for scale out operation  Trigger MANO to query the VNF for retrieving a new value of the VNF indicator Verify that the scale out (by adding VNF instance(s)) procedure has been started in MANO  Verify that the requested resources have been allocated by the VIM according to the descriptors                                                                                                    |        |  |  |
|                       | 1a 1b 2 3     | Type Stimulus Stimulus IOP Check IOP Check IOP Check                     | Description  In the VNF, trigger the target VNF indicator to cross the configured auto-scaling threshold value for scale out operation  Trigger MANO to query the VNF for retrieving a new value of the VNF indicator  Verify that the scale out (by adding VNF instance(s)) procedure has been started in MANO  Verify that the requested resources have been allocated by the VIM according to the descriptors  Verify that the additional VNF instance(s) have been deployed  Verify that the additional VNF instance(s) are running and reachable through                                                                                                    |        |  |  |
|                       | 1a 1b 2 3 4 5 | Type Stimulus Stimulus IOP Check IOP Check IOP Check IOP Check IOP Check | Description  In the VNF, trigger the target VNF indicator to cross the configured auto-scaling threshold value for scale out operation  Trigger MANO to query the VNF for retrieving a new value of the VNF indicator  Verify that the scale out (by adding VNF instance(s)) procedure has been started in MANO  Verify that the requested resources have been allocated by the VIM according to the descriptors  Verify that the additional VNF instance(s) have been deployed  Verify that the additional VNF instance(s) are running and reachable through the management network  Verify that the additional VNF instances(s) have been configured according to VNFD (i.e by obtaining a result from the management interface)  Verify that the additional VNF instances(s), VL(s) and VNFFG(s) are connected according to the Descriptors |        |  |  |
|                       | 1a 1b 2 3 4 5 | Type Stimulus Stimulus IOP Check IOP Check IOP Check IOP Check IOP Check | Description  In the VNF, trigger the target VNF indicator to cross the configured auto-scaling threshold value for scale out operation  Trigger MANO to query the VNF for retrieving a new value of the VNF indicator  Verify that the scale out (by adding VNF instance(s)) procedure has been started in MANO  Verify that the requested resources have been allocated by the VIM according to the descriptors  Verify that the additional VNF instance(s) have been deployed  Verify that the additional VNF instance(s) are running and reachable through the management network  Verify that the additional VNF instances(s) have been configured according to VNFD (i.e by obtaining a result from the management interface)  Verify that the additional VNF instances(s), VL(s) and VNFFG(s) are connected                              |        |  |  |

# 6.1.3.3.4 TD\_NFV\_BASE\_NS\_LCM\_SCALE\_IN\_002b

|                      |      |                                                                                                    | Interoperability Test Description                                                                                                    |        |  |  |  |
|----------------------|------|----------------------------------------------------------------------------------------------------|----------------------------------------------------------------------------------------------------|--------|--|--|--|
| Identifie            | r    | TD_NFV_B                                                                                                    | ASE_NS_LCM_SCALE_IN_002b                                                                                                    |        |  |  |  |
| Test Purp            | ose  | To verify that a NS can be successfully scaled in (by removing VNF instances) if triggered automatically in MANO by querying a VNF Indicator |                                                                                                    |        |  |  |  |
| Configura            | tion | SUT_BASE<br>SUT_S-VNFM-D<br>SUT_S-VNFM-I                                                                                                    |                                                                                                    |        |  |  |  |
| Referenc             | es   | ETSI GS NE<br>ETSI GS NE                                                                                                    | FV-IFA005 V2.3.1 (clause 7.3.1.2, 7.4.1.2, 7.5.1.2)<br>FV-IFA006 V2.3.1 (clause 7.3.1.2, 7.4.1.2, 7.5.1.2)<br>FV-IFA007 V2.3.1 (clause 7.2.4)<br>FV-IFA008 V2.3.1 (clause 6.3.4)                                                                                                    |        |  |  |  |
| Applicabi            | lity | * [IFS_NFV_<br>VNF/EM<br>* [IFS_NFV_<br>* [IFS_NFV_                                                                                          | MANO_17] MANO supports receiving VNF indicators from VNF/EM MANO_18] MANO supports automatic scaling triggered by VNF indicators from MANO_14] MANO supports scaling by adding/removing VNF instances VNF_4] VNF can scale out/in by adding/removing VNF instances VNF_9] VNF can send indicators (KPIs) to MANO | m      |  |  |  |
|                      |      |                                                                                                    |                                                                                                    |        |  |  |  |
| Pre-tes<br>condition |      | * NS has be<br>* MANO is o                                                                                                    | antiated (TD_NFV_BASE_NS_LCM_INSTANTIATE_001) en scaled out by adding VNF instances configured to trigger SCALE IN (by removing VNF instances) when a given VNF ue crosses a certain threshold                                                                                                    |        |  |  |  |
| Test                 | Step | Туре                                                                                                    | Description                                                                                                    | Result |  |  |  |
| Sequence             | 1a   | Stimulus                                                                                                    | In the VNF, trigger the target VNF indicator to cross the configured autoscaling threshold value for scale in operation                                                                                                    | rtooun |  |  |  |
|                      | 1b   | Stimulus                                                                                                    | Trigger MANO to query the VNF for retrieving a new value of the VNF indicator                                                                                                    |        |  |  |  |
|                      | 2    | IOP Check                                                                                                    | Verify that the scale in (by removing VNF instance(s)) procedure has been started in MANO                                                                                                    |        |  |  |  |
|                      | 3    | IOP Check                                                                                                    | Verify that the impacted VNF instance(s) have been terminated                                                                                                    |        |  |  |  |
|                      | 4    | IOP Check                                                                                                    | Verify that the impacted VNF related resources have been released by the VIM                                                                                                    |        |  |  |  |
|                      | 5    |                                                                                                    | Verify that the remaining VNF instances(s) are still running and reachable through the management network                                                                                                    |        |  |  |  |
|                      | 6    | IOP Check                                                                                                    | Verify that the remaining VNF instances(s), VL(s) and VNFFG(s) are still connected according to the descriptors                                                                                                    |        |  |  |  |
|                      | 7    | IOP Check                                                                                                    | Verify that NS has been scaled in by running the end-to-end functional test                                                                                                    |        |  |  |  |
|                      | '    | IOI OHOOK                                                                                                    |                                                                                                    |        |  |  |  |

## 6.1.3.4 SCALE NS FROM VIM KPI

## 6.1.3.4.1 TD\_NFV\_BASE\_NS\_LCM\_SCALE\_OUT\_003

|                      |                                                  |                                                                                    | Interoperability Test Description                                                                                                    |        |  |  |  |  |
|----------------------|--------------------------------------------------|------------------------------------------------------------------------------------|----------------------------------------------------------------------------------------------------|--------|--|--|--|--|
| Identifie            | r                                                | TD_NFV_B                                                                           | D_NFV_BASE_NS_LCM_SCALE_OUT_003                                                                                                    |        |  |  |  |  |
| Test Purpo           | ose                                              |                                                                                    | o verify that a NS can be successfully scaled out (by adding VNF instances) if triggered utomatically in MANO by a VIM KPI                                                                                                    |        |  |  |  |  |
| Configurat           | Configuration SUT_BASE SUT_S-VNFM-D SUT_S-VNFM-I |                                                                                    |                                                                                                    |        |  |  |  |  |
| Referenc             | es                                               | ETSI GS N                                                                          | FV-IFA005 V2.3.1 (clause 7.3.1.2, 7.4.1.2, 7.5.1.2, 7.7)<br>FV-IFA006 V2.3.1 (clause 7.3.1.2, 7.4.1.2, 7.5.1.2, 7.7)<br>FV-IFA007 V2.3.1 (clause 7.2.4)                                                                                                    |        |  |  |  |  |
| Applicabi            | lity                                             | * [IFS_NFV.<br>* [IFS_NFV.<br>* [IFS_NFV.<br>MANO/VNF.<br>* [IFS_NFV.<br>MANO/VNF. | S_NFV_MANO_19] MANO supports receiving VMVNFC KPIs from VIM (S_NFV_MANO_20] MANO supports automatic scaling out/in triggered by KPIs from VIM (S_NFV_MANO_14] MANO supports scaling by adding/removing VNF instances (S_NFV_VNF_4] VNF can scale out/in by adding/removing VNF instances (S_NFV_VIM_NFVI_3] NFVI/VIM exposes VMVNFC virtual compute resource KPIs to NO/VNFM (S_NFV_VIM_NFVI_4] NFVI/VIM exposes VMVNFC virtual network resource KPIs to NO/VNFM (S_NFV_VIM_NFVI_5] NFVI/VIM exposes VMVNFC virtual storage resource KPIs to |        |  |  |  |  |
|                      |                                                  |                                                                                    |                                                                                                    |        |  |  |  |  |
| Pre-tes<br>condition | -                                                | * MANO is                                                                          | antiated (TD_NFV_NS_LCM_INSTANTIATE_001) configured to trigger SCALE OUT (by adding VNF instances) when a given VIM I es a certain threshold                                                                                                    | KPI    |  |  |  |  |
| Test                 | Step                                             | Turno                                                                              | Description                                                                                                    | Result |  |  |  |  |
| Sequence             | 1                                                | Type<br>Stimulus                                                                   | Description  Trigger the VIM to send the targeted KPI to MANO until the configured threshold is crossed                                                                                                    | Result |  |  |  |  |
|                      | 2                                                | IOP Check                                                                          | Verify that the scale out (by adding VNF instance(s)) procedure has been started in MANO                                                                                                    |        |  |  |  |  |
|                      | 2                                                | IOP Check                                                                          | Verify that the requested resources have been allocated by the VIM according to the descriptors                                                                                                    |        |  |  |  |  |
|                      | 3                                                | IOP Check                                                                          | Verify that the additional VNF instance(s) have been deployed                                                                                                    |        |  |  |  |  |
|                      | 4                                                | IOP Check                                                                          | Verify that the additional VNF instance(s) are running and reachable through the management network                                                                                                    |        |  |  |  |  |
|                      | 5                                                | IOP Check                                                                          | Verify that the additional VNF instances(s) have been configured according to VNFD (i.e by obtaining a result from the management interface)                                                                                                    |        |  |  |  |  |
|                      | 6                                                | IOP Check                                                                          | Verify that the additional VNF instances(s), VL(s) and VNFFG(s) are connected according to the Descriptors                                                                                                    |        |  |  |  |  |
|                      | 7                                                | IOP Check                                                                          | Verify that NS has been scaled out by running the end-to-end functional test                                                                                                    |        |  |  |  |  |
| IOP Verdict          |                                                  |                                                                                    |                                                                                                    |        |  |  |  |  |

# 6.1.3.4.2 TD\_NFV\_BASE\_NS\_LCM\_SCALE\_IN\_003

|                       |      |                                                                                 | Interoperability Test Description                                                                                                    |        |  |  |
|-----------------------|------|---------------------------------------------------------------------------------|----------------------------------------------------------------------------------------------------|--------|--|--|
| Identifie             | r    | TD_NFV_B                                                                        | ASE_NS_LCM_SCALE_IN_003                                                                                                    |        |  |  |
| Test Purpo            | ose  | •                                                                               | nat a NS can be successfully scaled in (by removing VNF instances) if utomatically in MANO by a VIM KPI                                                                                                    |        |  |  |
| Configurat            | ion  | SUT_BASE<br>SUT_S-VNF<br>SUT_S-VNF                                              |                                                                                                    |        |  |  |
| Reference             | es   | ETSI GS NI                                                                      | FV-IFA005 V2.3.1 (clause 7.3.1.2, 7.4.1.2, 7.5.1.2, 7.7)<br>FV-IFA006 V2.3.1 (clause 7.3.1.2, 7.4.1.2, 7.5.1.2, 7.7)<br>FV-IFA007 V2.3.1 (clause 7.2.4)                                                                                                    |        |  |  |
| Applicabil            | ity  | * [IFS_NFV_ * [IFS_NFV_ * [IFS_NFV_ * [IFS_NFV_ MANO/VNFI * [IFS_NFV_ MANO/VNFI | * [IFS_NFV_MANO_19] MANO supports receiving VMVNFC KPIs from VIM  * [IFS_NFV_MANO_20] MANO supports automatic scaling out/in triggered by KPIs from VIM  * [IFS_NFV_MANO_14] MANO supports scaling by adding/removing VNF instances  * [IFS_NFV_VNF_4] VNF can scale out/in by adding/removing VNF instances  * [IFS_NFV_VIM_NFVI_3] NFVI/VIM exposes VMVNFC virtual compute resource KPIs to MANO/VNFM  * [IFS_NFV_VIM_NFVI_4] NFVI/VIM exposes VMVNFC virtual network resource KPIs to MANO/VNFM  * [IFS_NFV_VIM_NFVI_5] NFVI/VIM exposes VMVNFC virtual storage resource KPIs to MANO/VNFM |        |  |  |
| Pre-test<br>condition | -    | * NS has be<br>* MANO is o                                                      | antiated (TD_NFV_NS_LCM_INSTANTIATE_001) een scaled out by adding VNF instances configured to trigger SCALE IN (by removing VNF instances) when a given VIN es a certain threshold                                                                                                    | 1 KPI  |  |  |
| Test                  | Step | Туре                                                                            | Description                                                                                                    | Result |  |  |
| Sequence              | 1    | Stimulus                                                                        | Trigger the VIM to send the targeted KPI to MANO until the configured threshold is crossed                                                                                                    |        |  |  |
|                       | 2    | IOP Check                                                                       | Verify that the scale in (by removing VNF instance(s)) procedure has been started in MANO                                                                                                    |        |  |  |
|                       | 3    | IOP Check                                                                       | Verify that the impacted VNF instance(s) have been terminated                                                                                                    |        |  |  |
|                       | 4    | IOP Check                                                                       | Verify that the impacted VNF related resources have been released by the VIM                                                                                                    |        |  |  |
|                       | 5    |                                                                                 | Verify that the remaining VNF instances(s) are still running and reachable through the management network                                                                                                    |        |  |  |
|                       | 6    |                                                                                 | Verify that the remaining VNF instances(s), VL(s) and VNFFG(s) are still connected according to the descriptors                                                                                                    |        |  |  |
|                       | 7    | IOP Check                                                                       | Verify that NS has been scaled in by running the end-to-end functional test                                                                                                    |        |  |  |
| IOP Verdict           |      |                                                                                 |                                                                                                    |        |  |  |

## 6.1.3.5 SCALE NS FROM VNF REQUEST

## 6.1.3.5.1 TD\_NFV\_BASE\_NS\_LCM\_SCALE\_OUT\_004

|                      |      |                                  | Interoperability Test Description                                                                                                    |        |
|----------------------|------|----------------------------------|----------------------------------------------------------------------------------------------------|--------|
| Identifie            | r    | TD_NFV_B                         | ASE_NS_LCM_SCALE_OUT_004                                                                                                    |        |
| Test Purpose         |      |                                  | hat a NS can be successfully scaled out (by adding VNF instances) if trig<br>by a VNF/EM request                                                                                                    | gered  |
| Configurat           | ion  | SUT_BASE<br>SUT_S-VN<br>SUT_S-VN | FM-D                                                                                                    |        |
| Referenc             | es   | ETSI GS N<br>ETSI GS N           | FV-IFA005 V2.3.1 (clause 7.3.1.2, 7.4.1.2, 7.5.1.2, 7.7) FV-IFA006 V2.3.1 (clause 7.3.1.2, 7.4.1.2, 7.5.1.2, 7.7) FV-IFA007 V2.3.1 (clause 7.2.4) FV-IFA008 V2.3.1 (clause 7.2.4)                                                   |        |
| * [IFS_N<br>* [IFS_N |      |                                  | _MANO_16] MANO supports scaling out/in request from VNF/EM _MANO_14] MANO supports scaling byadding/removing VNF instances _VNF_4] VNF can scale out/in by adding/removing VNF instances _VNF_8] VNF/EM can request scaling to MANO |        |
| Pre-tes<br>condition |      | * NS is inst                     | antiated (TD_NFV_NS_LCM_INSTANTIATE_001)                                                                                                    |        |
| _                    | 1    |                                  |                                                                                                    |        |
| Test<br>Sequence     | Step |                                  | Description                                                                                                    | Result |
| -                    | 1    | Stimulus                         | Trigger the VNF/EM to send a scale out (by adding VNFs) request to MANO                                                                                                    |        |
|                      | 2    | IOP Check                        | Verify that the scale out (by adding VNF instance(s)) procedure has been started in MANO                                                                                                    |        |
|                      | 3    | IOP Check                        | Verify that the requested resources have been allocated by the VIM according to the descriptors                                                                                                    |        |
|                      | 4    | IOP Check                        | Verify that the additional VNF instance(s) have been deployed                                                                                                    |        |
|                      | 5    | IOP Check                        | Verify that the additional VNF instance(s) are running and reachable through the management network                                                                                                    |        |
|                      | 6    | IOP Check                        | Verify that the additional VNF instances(s) have been configured according to VNFD (i.e by obtaining a result from the management interface)                                                                                        |        |
|                      | 7    | IOP Check                        | Verify that the additional VNF instances(s), $VL(s)$ and $VNFFG(s)$ are connected according to the Descriptors                                                                                                    |        |
|                      | 8    | IOP Check                        | Verify that NS has been scaled out by running the end-to-end functional test                                                                                                    |        |
| IOP Verdict          |      | 1                                |                                                                                                    |        |

# 6.1.3.5.2 TD\_NFV\_BASE\_NS\_LCM\_SCALE\_IN\_004

|                       |      |                                    | Interoperability Test Description                                                                                                    |        |  |  |
|-----------------------|------|------------------------------------|----------------------------------------------------------------------------------------------------|--------|--|--|
| Identifie             | r    | TD_NFV_E                           | BASE_NS_LCM_SCALE_IN_004                                                                                                    |        |  |  |
| Test Purpose          |      | •                                  | hat a NS can successfully scale in (by removing VNF instances) if trigge<br>a VNF/EM request                                                                                                    | red in |  |  |
| Configurati           | ion  | SUT_BASE<br>SUT_S-VNI<br>SUT_S-VNI | FM-D                                                                                                    |        |  |  |
| Reference             | es   | ETSI GS N<br>ETSI GS N             | IFV-IFA005 V2.3.1 (clause 7.3.1.2, 7.4.1.2, 7.5.1.2, 7.7) IFV-IFA006 V2.3.1 (clause 7.3.1.2, 7.4.1.2, 7.5.1.2, 7.7) IFV-IFA007 V2.3.1 (clause 7.2.4) IFV-IFA008 V2.3.1 (clause 7.2.4)                                                                                        |        |  |  |
| Applicabili           | ity  | * [IFS_NFV]<br>* [IFS_NFV]         | * [IFS_NFV_MANO_16] MANO supports scaling out/in request from VNF/EM * [IFS_NFV_MANO_14] MANO supports scaling by adding/removing VNF instances * [IFS_NFV_VNF_4] VNF can scale out/in by adding/removing VNF instances * [IFS_NFV_VNF_8] VNF/EM can request scaling to MANO |        |  |  |
|                       |      |                                    |                                                                                                    |        |  |  |
| Pre-test<br>condition |      |                                    | antiated (TD_NFV_BASE_NS_LCM_INSTANTIATE_001) een scaled out by adding VNF instances                                                                                                    |        |  |  |
|                       |      |                                    |                                                                                                    |        |  |  |
| Test<br>Sequence      | Step | Туре                               | Description                                                                                                    | Result |  |  |
| Ocquence              | 1    | Stimulus                           | Trigger the VNF/EM to send a scale out (by removing VNFs) request to MANO                                                                                                    |        |  |  |
|                       | 2    | IOP Check                          | Verify that the scale out (by removing VNF instance(s)) procedure has been started in MANO                                                                                                    |        |  |  |
|                       | 3    | IOP Check                          | Verify that the impacted VNF instance(s) have been terminated                                                                                                    |        |  |  |
|                       | 4    | IOP Check                          | Verify that the impacted VNF related resources have been released by the VIM                                                                                                    |        |  |  |
|                       | 5    | IOP Check                          | Verify that the remaining VNF instances(s) are still running and reachable through the management network                                                                                                    |        |  |  |
|                       | 6    |                                    | Verify that the remaining VNF instances(s), VL(s) and VNFFG(s) are still connected according to the descriptors                                                                                                    |        |  |  |
|                       | 7    | IOP Check                          | Verify that NS has been scaled in by running the end-to-end functional test                                                                                                    |        |  |  |
| IOP Verdict           |      |                                    |                                                                                                    |        |  |  |

# 6.1.4 SCALE VNF

## 6.1.4.1 SCALE VNF MANUALLY

## 6.1.4.1.1 TD\_NFV\_BASE\_NS\_LCM\_SCALE\_OUT\_VNF\_001

|                       |      |                                    | Interoperability Test Description                                                                                                    |        |  |
|-----------------------|------|------------------------------------|----------------------------------------------------------------------------------------------------|--------|--|
| Identifie             | r    | TD_NFV_B                           | ASE_NS_LCM_SCALE_OUT_VNF_001                                                                                                    |        |  |
| Test Purpo            | ose  | •                                  | nat a VNF in a NS can be successfully scaled out (by adding VNFC insten triggered by a MANO operator                                                                             | ances  |  |
| Configurat            | ion  | SUT_BASE<br>SUT_S-VNF<br>SUT_S-VNF |                                                                                                    |        |  |
| Reference             | es   | ETSI GS NF<br>ETSI GS NF           | FV-IFA013 V2.3.1 (clause 7.3.4)<br>FV-IFA005 V2.3.1 (clause 7.3.1.2, 7.4.1.2, 7.5.1.2)<br>FV-IFA006 V2.3.1 (clause 7.3.1.2, 7.4.1.2, 7.5.1.2)<br>FV-IFA007 V2.3.1 (clause 7.2.4) |        |  |
| Applicabil            | ity  |                                    | MANO_15] MANO supports scaling out/in by adding/removing VNFC instance:<br>VNF_5] VNF can scale out/in by adding/removing VNFC instances                                         | S      |  |
|                       |      |                                    |                                                                                                    |        |  |
| Pre-test<br>condition | -    | * NS is insta                      | antiated (TD_NFV_BASE_NS_LCM_INSTANTIATE_001)                                                                                                    |        |  |
|                       |      |                                    |                                                                                                    |        |  |
| Test<br>Sequence      | Step | Туре                               | Description                                                                                                    | Result |  |
| ooquonoo              | 1    | Stimulus                           | Trigger NS scale out (by adding VNFC instances (VMs) to a VNF in the NS) in MANO with an operator action                                                                         |        |  |
|                       | 2    | IOP Check                          | Verify that the requested resources have been allocated by the VIM according to the descriptors                                                                                  |        |  |
|                       | 3    | IOP Check                          | Verify that the additional VM(s) have been deployed (i.e by querying the VIM)                                                                                                    |        |  |
|                       | 4    | IOP Check                          | Verify that the additional VM(s) are running and are reachable through the management network                                                                                    |        |  |
|                       | 5    |                                    | Verify that the additional VM(s) are connected to the VL(s) according to the descriptors                                                                                         |        |  |
|                       | 6    | IOP Check                          | Verify that NS has been scaled out by running the end-to-end functional test                                                                                                    |        |  |
| IOP Verdict           |      |                                    |                                                                                                    |        |  |

### 6.1.4.1.2 TD\_NFV\_BASE\_NS\_LCM\_SCALE\_IN\_VNF\_001

|                      |                  |                                                                                                    | Interoperability Test Description                                                                                                    |         |  |  |
|----------------------|------------------|----------------------------------------------------------------------------------------------------|----------------------------------------------------------------------------------------------------|---------|--|--|
| Identifie            | r                | TD_NFV_BA                                                                                                    | SE_NS_LCM_SCALE_IN_VNF_001                                                                                                    |         |  |  |
| Test Purpo           | ose              | •                                                                                                    | at a VNF in a NS can be successfully scaled in (by removing VNFC in<br>n triggered by a MANO operator                                                                                                    | stances |  |  |
| Configurat           | tion             | SUT_BASE<br>SUT_S-VNFI<br>SUT_S-VNFI                                                                                                    |                                                                                                    |         |  |  |
| Referenc             | es               | ETSI GS NFV-IFA013 V2.3.1 (clause 7.3.4)  ETSI GS NFV-IFA005 V2.3.1 (clause 7.3.1.2, 7.4.1.2, 7.5.1.2)  ETSI GS NFV-IFA006 V2.3.1 (clause 7.3.1.2, 7.4.1.2, 7.5.1.2)  ETSI GS NFV-IFA007 V2.3.1 (clause 7.2.4) |                                                                                                    |         |  |  |
| Applicabi            | lity             |                                                                                                    | *[IFS_NFV_MANO_15] MANO supports scaling out/in by adding/removing VNFC instances *[IFS_NFV_VNF_5] VNF can scale out/in by adding/removing VNFC instances                                                                                                    |         |  |  |
|                      |                  |                                                                                                    |                                                                                                    |         |  |  |
| Pre-tes<br>condition | -                | * NS has bee                                                                                                    | en scaled out by adding VM                                                                                                    |         |  |  |
|                      |                  |                                                                                                    |                                                                                                    |         |  |  |
| Test                 |                  |                                                                                                    |                                                                                                    |         |  |  |
|                      | Step             | Туре                                                                                                    | Description                                                                                                    | Result  |  |  |
| Sequence             | Step<br>1        | <b>Type</b><br>Stimulus                                                                                                    | Description  Trigger NS scale in (by removing VNFC instances (VMs)) in MANO with an operator action                                                                                                    | Result  |  |  |
|                      |                  |                                                                                                    | Trigger NS scale in (by removing VNFC instances (VMs)) in MANO with an operator action                                                                                                    | Result  |  |  |
|                      | 1                | Stimulus                                                                                                    | Trigger NS scale in (by removing VNFC instances (VMs)) in MANO with an operator action  Verify that the impacted VM(s) have been terminated                                                                                                    | Result  |  |  |
|                      | 1 2              | Stimulus  IOP Check  IOP Check                                                                                                    | Trigger NS scale in (by removing VNFC instances (VMs)) in MANO with an operator action  Verify that the impacted VM(s) have been terminated  Verify that the impacted VM related resources have been released by the                                                                                                    | Result  |  |  |
|                      | 1 2 3            | Stimulus  IOP Check  IOP Check                                                                                                    | Trigger NS scale in (by removing VNFC instances (VMs)) in MANO with an operator action  Verify that the impacted VM(s) have been terminated  Verify that the impacted VM related resources have been released by the VIM  Verify that the remaining VM(s) are still running and reachable through the management network                                                                             | Result  |  |  |
|                      | 1<br>2<br>3<br>4 | Stimulus  IOP Check  IOP Check  IOP Check  IOP Check                                                                                                    | Trigger NS scale in (by removing VNFC instances (VMs)) in MANO with an operator action  Verify that the impacted VM(s) have been terminated  Verify that the impacted VM related resources have been released by the VIM  Verify that the remaining VM(s) are still running and reachable through the management network  Verify that the remaining VM(s) and VL(s) are still connected according to | Result  |  |  |

#### 6.1.4.2 SCALE VNF MANUALLY – EPA

#### 6.1.4.2.1 TD\_NFV\_BASE\_NS\_LCM\_SCALE\_OUT\_VNF\_EPA\_001

|                      |       |                                    | Interoperability Test Description                                                                                                    |        |  |  |  |  |
|----------------------|-------|------------------------------------|----------------------------------------------------------------------------------------------------|--------|--|--|--|--|
| Identifi             | er    | TD_NFV_B                           | NFV_BASE_NS_LCM_SCALE_OUT_VNF_EPA_001                                                                                                    |        |  |  |  |  |
| Test Purp            | ose   |                                    | nat a NS can be successfully scaled out with EPA requirements (by adding if triggered automatically by a MANO operator                                                                                                    | g VNF  |  |  |  |  |
| Configura            | ition | SUT_BASE<br>SUT_S-VNI<br>SUT_S-VNI | FM-D                                                                                                    |        |  |  |  |  |
| Reference            |       | ETSI GS NF<br>ETSI GS NF           | FV-IFA013 V2.3.1 (clause 7.3.4)<br>FV-IFA005 V2.3.1 (clause 7.3.1.2, 7.4.1.2, 7.5.1.2)<br>FV-IFA006 V2.3.1 (clause 7.3.1.2, 7.4.1.2, 7.5.1.2)<br>FV-IFA007 V2.3.1 (clause 7.2.4)                                                                                                    |        |  |  |  |  |
| Applicab             | ility | * [IFS_NFV] * [IFS_NFV]            | _MANO_15] MANO supports scaling out/in by adding/removing VNFC instances _MANO_28] MANO supports deploying VNFs with EPA requirements towards N _VNF_5] VNF can scale out/in by adding/removing VNFC instances _VNF_1] VNF requires EPA _VIM_NFVI_1] NFVI/VIM supports EPA attributes |        |  |  |  |  |
| Pre-tes<br>condition |       | * NS is inst                       | antiated (TD_NFV_BASE_NS_LCM_INSTANTIATE_EPA_001)                                                                                                    |        |  |  |  |  |
| Test                 | Step  | Туре                               | Description                                                                                                    | Result |  |  |  |  |
| Sequence             | 1     | Stimulus                           | Trigger NS scale out (by adding VNF instances) in MANO with an operator action                                                                                                    | rtodut |  |  |  |  |
|                      | 2     | IOP Check                          | Verify that the scale out (by adding VNF(s)) procedure has been started in MANO                                                                                                    |        |  |  |  |  |
|                      | 3     | IOP Check                          | Verify that the requested resources have been allocated by the VIM according to the descriptors                                                                                                    |        |  |  |  |  |
|                      | 4     | IOP Check                          | Verify that required EPA attributes have been configured as expected, e.g. checking configuration of: - SR-IOV - CPU pinning - NUMA topology - PCI passthrough                                                                                                    |        |  |  |  |  |
|                      | 5     | IOP Check                          | Verify that the additional VNF instance(s) have been deployed                                                                                                    |        |  |  |  |  |
|                      | 6     | IOP Check                          | Verify that the additional VNF instances(s) are running and reachable from the management network                                                                                                    |        |  |  |  |  |
|                      | 7     | IOP Check                          | Verify that the additional VNF instances(s) have been configured according to the descriptors (i.e. by geting a result through the management interface)                                                                                                    |        |  |  |  |  |
|                      | 8     |                                    | Verify that the additional VNF instances(s), $VL(s)$ and $VNFFG(s)$ are connected according to the Descriptors                                                                                                    |        |  |  |  |  |
|                      | 9     |                                    | Verify that the EPA requirements are matched in the scaled VNF(s) (e.g. performance check)                                                                                                    |        |  |  |  |  |
|                      | 10    | IOP Check                          | Verify that NS has been scaled out by running the end-to-end functional test                                                                                                    |        |  |  |  |  |
| IOP<br>Verdict       |       |                                    |                                                                                                    |        |  |  |  |  |

### 6.1.4.2.2 TD\_NFV\_BASE\_NS\_LCM\_SCALE\_IN\_VNF\_EPA\_001

|                  |       |                                     | Interoperability Test Description                                                                                                    |               |  |  |  |
|------------------|-------|-------------------------------------|----------------------------------------------------------------------------------------------------|---------------|--|--|--|
| ldentifi         | er    | TD_NFV_B                            | TD_NFV_BASE_NS_LCM_SCALE_IN_VNF_EPA_001                                                                                                    |               |  |  |  |
| Test Purp        | ose   |                                     | hat a NS can be successfully scaled in with EPA requirements (by removing triggered automatically by a MANO operator                                                                                                    | ing VNF       |  |  |  |
| Configura        | ation | SUT_BASE<br>SUT_S-VN<br>SUT_S-VN    | FM-D                                                                                                    |               |  |  |  |
| Reference        |       | ETSI GS NE<br>ETSI GS NE            | FV-IFA013 V2.3.1 (clause 7.3.4)<br>FV-IFA005 V2.3.1 (clause 7.3.1.2, 7.4.1.2, 7.5.1.2)<br>FV-IFA006 V2.3.1 (clause 7.3.1.2, 7.4.1.2, 7.5.1.2)<br>FV-IFA007 V2.3.1 (clause 7.2.4)                                                                                                    |               |  |  |  |
| Applicab         | ility | * [IFS_NFV] * [IFS_NFV] * [IFS_NFV] | _MANO_15] MANO supports scaling out/in by adding/removing VNFC instance _MANO_28] MANO supports deploying VNFs with EPA requirements towards N_VNF_5] VNF can scale out/in by adding/removing VNFC instances _VNF_1] VNF requires EPA _VIM_NFVI_1] NFVI/VIM supports EPA attributes | s<br>NFVI/VIM |  |  |  |
| Pre-tes          |       |                                     | antiated (TD_NFV_BASE_NS_LCM_INSTANTIATE_EPA_001) een scaled out by adding VNF instances with EPA requirements                                                                                                    |               |  |  |  |
|                  | ı     |                                     |                                                                                                    |               |  |  |  |
| Test<br>Sequence |       |                                     | Description                                                                                                    | Result        |  |  |  |
|                  | 1     | Stimulus                            | Trigger NS scale in (by removing VNFs) in MANO with an operator action                                                                                                    |               |  |  |  |
|                  | 2     | IOP Check                           | Verify that the scale in (by removing VNF(s)) procedure has been started in MANO                                                                                                    |               |  |  |  |
|                  | 3     | IOP Check                           | Verify that the impacted VNF instance(s) have been terminated                                                                                                    |               |  |  |  |
|                  | 4     | IOP Check                           | Verify that EPA configurations of VNF(s) to be scaled-in have been deallocated/released as expected, e.g. checking de-configuration of: - SR-IOV - CPU pinning - NUMA topology - PCI passthrough                                                                                    |               |  |  |  |
|                  | 5     | IOP Check                           | Verify that the impacted VNF related resources have been released by the VIM                                                                                                    |               |  |  |  |
|                  | 6     | IOP Check                           | Verify that the remaining VNF instances(s) are still running and reachable through the management network                                                                                                    |               |  |  |  |
|                  | 7     |                                     | Verify that the remaining VNF instances(s), VL(s) and VNFFG(s) are still connected according to the descriptors                                                                                                    |               |  |  |  |
|                  | 10    | IOP Check                           | Verify that NS has been scaled in by running the end-to-end functional test                                                                                                    |               |  |  |  |
| IOP<br>Verdict   |       |                                     |                                                                                                    |               |  |  |  |

#### 6.1.4.3 SCALE VNF FROM VNF INDICATOR

#### 6.1.4.3.1 TD\_NFV\_BASE\_NS\_LCM\_SCALE\_OUT\_VNF\_002a

|                      |      |                                                        | Interoperability Test Description                                                                                                    |        |  |  |  |  |
|----------------------|------|--------------------------------------------------------|----------------------------------------------------------------------------------------------------|--------|--|--|--|--|
| Identifie            | r    | TD_NFV_BA                                              | )_NFV_BASE_NS_LCM_SCALE_OUT_VNF_002a                                                                                                    |        |  |  |  |  |
| Test Purp            |      | (VMs)) whe                                             | o verify that a VNF in a NS can be successfully scaled out (by adding VNFC instances /Ms)) when triggered automatically in MANO by a VNF Indicator notification                                                                                                    |        |  |  |  |  |
| Configura            | tion |                                                        | UT_BASE<br>UT_S-VNFM-D<br>UT_S-VNFM-I                                                                                                    |        |  |  |  |  |
| Referenc             | es   | ETSI GS NF                                             | V-IFA005 V2.3.1 (clause 7.3.1.2, 7.4.1.2, 7.5.1.2)<br>V-IFA006 V2.3.1 (clause 7.3.1.2, 7.4.1.2, 7.5.1.2)<br>V-IFA007 V2.3.1 (clause 7.2.4)<br>V-IFA008 V2.3.1 (clause 6.3.3)                                                                                                    |        |  |  |  |  |
| Applicabi            | lity | * [IFS_NFV_I<br>VNF/EM<br>* [IFS_NFV_I<br>* [IFS_NFV_Y | WANO_17] MANO supports receiving VNF indicators from VNF/EM WANO_18] MANO supports automatic scaling triggered by VNF indicators from WANO_15] MANO supports scaling out/in by adding/removing VNFC instances VNF_5] VNF can scale out/in by adding/removing VNFC instances VNF_9] VNF can send indicators (KPIs) to MANO |        |  |  |  |  |
|                      |      |                                                        |                                                                                                    |        |  |  |  |  |
| Pre-tes<br>condition | -    | * MANO is co                                           | ntiated (TD_NFV_BASE:NS_LCM_INSTANTIATE_001) onfigured to trigger SCALE OUT (by adding VM(s)) when a given VNF Indicato rtain threshold                                                                                                    | rvalue |  |  |  |  |
| Test<br>Sequence     | Step | Туре                                                   | Description                                                                                                    | Result |  |  |  |  |
| Sequence             | 1    | Stimulus                                               | Trigger the VNF to send the targeted VNF indicator notification to MANO until the configured threshold is crossed                                                                                                    |        |  |  |  |  |
|                      | 2    | IOP Check                                              | Verify that the scale out (by adding VNFC instances (VMs)) procedure has been started in MANO                                                                                                    |        |  |  |  |  |
|                      | 2    | IOP Check                                              | Verify that the requested resources have been allocated by the VIM according to the descriptors                                                                                                    |        |  |  |  |  |
|                      | 3    | IOP Check                                              | Verify that the additional VM(s) have been deployed (i.e by querying the VIM)                                                                                                    |        |  |  |  |  |
|                      | 4    | IOP Check                                              | Verify that the additional VM(s) are running and are reachable through the management network                                                                                                    |        |  |  |  |  |
|                      | 5    | IOP Check                                              | Verify that the additional VM(s) are connected to the VL(s) according to the descriptors                                                                                                    |        |  |  |  |  |
|                      | 6    | IOP Check                                              | Verify that NS has been scaled out by running the end-to-end functional test                                                                                                    |        |  |  |  |  |
| IOP Verdict          |      |                                                        |                                                                                                    |        |  |  |  |  |

### 6.1.4.3.2 TD\_NFV\_BASE\_NS\_LCM\_SCALE\_IN\_VNF\_002a

|                      |                                                        |                                                                                                    | Interoperability Test Description                                                                                                    |        |  |  |  |  |
|----------------------|--------------------------------------------------------|----------------------------------------------------------------------------------------------------|----------------------------------------------------------------------------------------------------|--------|--|--|--|--|
| Identifie            | r                                                      | TD_NFV_NS                                                                                                    | D_NFV_NS_LCM_BASE_SCALE_IN_VNF_002a                                                                                                    |        |  |  |  |  |
| Test Purpo           | ose                                                    | To verify that a VNF in a NS can be successfully scaled in (by removing VNFC instance (VMs)) when triggered automatically in MANO by a VNF Indicator notification |                                                                                                    |        |  |  |  |  |
| Configurat           | tion                                                   | SUT_BASE<br>SUT_S-VNFI<br>SUT_S-VNFI                                                                                                    |                                                                                                    |        |  |  |  |  |
| Referenc             | es                                                     | ETSI GS NF                                                                                                    | V-IFA005 V2.3.1 (clause 7.3.1.2, 7.4.1.2, 7.5.1.2)<br>V-IFA006 V2.3.1 (clause 7.3.1.2, 7.4.1.2, 7.5.1.2)<br>V-IFA007 V2.3.1 (clause 7.2.4)<br>V-IFA008 V2.3.1 (clause 6.3.3)                                                                                                    |        |  |  |  |  |
| Applicabi            | * [IFS_NFV_ * [IFS_NFV_ VNF/EM * [IFS_NFV_ * [IFS_NFV_ |                                                                                                    | WANO_17] MANO supports receiving VNF indicators from VNF/EM WANO_18] MANO supports automatic scaling triggered by VNF indicators from WANO_15] MANO supports scaling out/in by adding/removing VNFC instances VNF_5] VNF can scale out/in by adding/removing VNFC instances VNF_9] VNF can send indicators (KPIs) to MANO |        |  |  |  |  |
|                      |                                                        |                                                                                                    |                                                                                                    |        |  |  |  |  |
| Pre-tes<br>condition | -                                                      | * NS has bee<br>* MANO is co                                                                                                    | ntiated (TD_NFV_NS_LCM_INSTANTIATE_001) en scaled out by adding VM(s) onfigured to trigger SCALE IN (by removing VM(s)) when a given VNF Indicator rtain threshold                                                                                                    | rvalue |  |  |  |  |
| Test<br>Sequence     | Step                                                   | Туре                                                                                                    | Description                                                                                                    | Result |  |  |  |  |
| Coquonoc             | 1                                                      | Stimulus                                                                                                    | Trigger the VNF to send the targeted VNF indicator notification to MANO until the configured threshold is crossed                                                                                                    |        |  |  |  |  |
|                      | 2                                                      | IOP Check                                                                                                    | Verify that the scale out (by removing VNFC instances (VMs)) procedure has been started in MANO                                                                                                    |        |  |  |  |  |
|                      | 3                                                      | IOP Check                                                                                                    | Verify that the impacted VM(s) have been terminated                                                                                                    |        |  |  |  |  |
|                      | 4                                                      | IOP Check                                                                                                    | Verify that the impacted VM related resources have been released by the VIM                                                                                                    |        |  |  |  |  |
|                      | 5                                                      | IOP Check                                                                                                    | Verify that the remaining VM(s) are still running and reachable through the management network                                                                                                    |        |  |  |  |  |
|                      | 6                                                      | IOP Check                                                                                                    | Verify that the remaining VM(s) and VL(s) are still connected according to the descriptors                                                                                                    |        |  |  |  |  |
|                      | 7                                                      | IOP Check                                                                                                    | Verify that NS has been scaled in by running the end-to-end functional test                                                                                                    |        |  |  |  |  |
| IOP Verdict          |                                                        |                                                                                                    |                                                                                                    |        |  |  |  |  |

### 6.1.4.3.3 TD\_NFV\_BASE\_NS\_LCM\_SCALE\_OUT\_VNF\_002b

|                      |      |                                                     | Interoperability Test Description                                                                                                    |         |  |  |  |  |
|----------------------|------|-----------------------------------------------------|----------------------------------------------------------------------------------------------------|---------|--|--|--|--|
| Identifie            | r    | TD_NFV_BA                                           | D_NFV_BASE_NS_LCM_SCALE_OUT_VNF_002b                                                                                                    |         |  |  |  |  |
| Test Purpo           |      | (VMs)) whe                                          | at a VNF in a NS can be successfully scaled out (by adding VNFC instanting in the control of the control of the | ances   |  |  |  |  |
| Configurat           | tion | SUT_BASE<br>SUT_S-VNF<br>SUT_S-VNF                  |                                                                                                    |         |  |  |  |  |
| Referenc             | es   | ETSI GS NF<br>ETSI GS NF                            | V-IFA005 V2.3.1 (clause 7.3.1.2, 7.4.1.2, 7.5.1.2)<br>V-IFA006 V2.3.1 (clause 7.3.1.2, 7.4.1.2, 7.5.1.2)<br>V-IFA007 V2.3.1 (clause 7.2.4)<br>V-IFA008 V2.3.1 (clause 6.3.4)                                                                                                    |         |  |  |  |  |
| Applicabil           | lity | * [IFS_NFV_<br>VNF/EM<br>* [IFS_NFV_<br>* [IFS_NFV_ | [IFS_NFV_MANO_17] MANO supports receiving VNF indicators from VNF/EM [IFS_NFV_MANO_18] MANO supports automatic scaling triggered by VNF indicators from                                                                                                    |         |  |  |  |  |
|                      |      |                                                     |                                                                                                    |         |  |  |  |  |
| Pre-tes<br>condition | -    | * MANO is co                                        | ntiated (TD_NFV_BASE:NS_LCM_INSTANTIATE_001) configured to trigger SCALE OUT (by adding VM(s)) when a given VNF Indicato ertain threshold                                                                                                    | r value |  |  |  |  |
|                      |      |                                                     |                                                                                                    |         |  |  |  |  |
| Test<br>Sequence     | Step | Туре                                                | Description                                                                                                    | Result  |  |  |  |  |
|                      | 1a   | Stimulus                                            | In the VNF, trigger the target VNF indicator to cross the configured autoscaling threshold value for scale out operation                                                                                                    |         |  |  |  |  |
|                      | 1b   | Stimulus                                            | Trigger MANO to query the VNF for retrieving a new value of the VNF indicator                                                                                                    |         |  |  |  |  |
|                      | 2    | IOP Check                                           | Verify that the scale out (by adding VNFC instances (VMs)) procedure has been started in MANO                                                                                                    |         |  |  |  |  |
|                      | 2    | IOP Check                                           | Verify that the requested resources have been allocated by the VIM according to the descriptors                                                                                                    |         |  |  |  |  |
|                      | 3    | IOP Check                                           | Verify that the additional VM(s) have been deployed (i.e by querying the VIM)                                                                                                    |         |  |  |  |  |
|                      | 4    | IOP Check                                           | Verify that the additional VM(s) are running and are reachable through the management network                                                                                                    |         |  |  |  |  |
|                      | 5    | IOP Check                                           | Verify that the additional VM(s) are connected to the VL(s) according to the descriptors                                                                                                    |         |  |  |  |  |
|                      | 6    | IOP Check                                           | Verify that NS has been scaled out by running the end-to-end functional test                                                                                                    |         |  |  |  |  |
| IOP Verdict          |      |                                                     |                                                                                                    |         |  |  |  |  |

### 6.1.4.3.2 TD\_NFV\_BASE\_NS\_LCM\_SCALE\_IN\_VNF\_002b

|                      |      |                                                        | Interoperability Test Description                                                                                                    |        |  |  |  |  |
|----------------------|------|--------------------------------------------------------|----------------------------------------------------------------------------------------------------|--------|--|--|--|--|
| Identifie            | r    | TD_NFV_NS                                              | LCM_BASE_SCALE_IN_VNF_002b                                                                                                    |        |  |  |  |  |
| Test Purpo           | ose  | (VMs)) whe                                             | o verify that a VNF in a NS can be successfully scaled in (by removing VNFC instance (Ms)) when triggered automatically in MANO by querying a VNF Indicator                                                                                                    |        |  |  |  |  |
| Configurat           | tion | SUT_BASE<br>SUT_S-VNFI<br>SUT_S-VNFI                   |                                                                                                    |        |  |  |  |  |
| Referenc             | es   | ETSI GS NF<br>ETSI GS NF                               | V-IFA005 V2.3.1 (clause 7.3.1.2, 7.4.1.2, 7.5.1.2)<br>V-IFA006 V2.3.1 (clause 7.3.1.2, 7.4.1.2, 7.5.1.2)<br>V-IFA007 V2.3.1 (clause 7.2.4)<br>V-IFA008 V2.3.1 (clause 6.3.4)                                                                                                    |        |  |  |  |  |
| Applicabi            | lity | * [IFS_NFV_I<br>VNF/EM<br>* [IFS_NFV_I<br>* [IFS_NFV_' | MANO_17] MANO supports receiving VNF indicators from VNF/EM MANO_18] MANO supports automatic scaling triggered by VNF indicators from VMANO_15] MANO supports scaling out/in by adding/removing VNFC instances VNF_5] VNF can scale out/in by adding/removing VNFC instances VNF_9] VNF can send indicators (KPIs) to MANO |        |  |  |  |  |
|                      |      |                                                        |                                                                                                    |        |  |  |  |  |
| Pre-tes<br>condition |      | * NS has bee<br>* MANO is co                           | ntiated (TD_NFV_NS_LCM_INSTANTIATE_001) en scaled out by adding VM(s) onfigured to trigger SCALE IN (by removing VM(s)) when a given VNF Indicator rtain threshold                                                                                                    | value  |  |  |  |  |
| Test                 | Step | Туре                                                   | Description                                                                                                    | Result |  |  |  |  |
| Sequence             | 1a   | Stimulus                                               | In the VNF, trigger the target VNF indicator to cross the configured autoscaling threshold value for scale in operation                                                                                                    |        |  |  |  |  |
|                      | 1b   | Stimulus                                               | Trigger MANO to query the VNF for retrieving a new value of the VNF indicator                                                                                                    |        |  |  |  |  |
|                      | 2    | IOP Check                                              | Verify that the scale out (by removing VNFC instances (VMs)) procedure has been started in MANO                                                                                                    |        |  |  |  |  |
|                      | 3    | IOP Check                                              | Verify that the impacted VM(s) have been terminated                                                                                                    |        |  |  |  |  |
|                      | 4    | IOP Check                                              | Verify that the impacted VM related resources have been released by the VIM                                                                                                    |        |  |  |  |  |
|                      | 5    | IOP Check                                              | Verify that the remaining VM(s) are still running and reachable through the management network                                                                                                    |        |  |  |  |  |
|                      | 6    | IOP Check                                              | Verify that the remaining VM(s) and VL(s) are still connected according to the descriptors                                                                                                    |        |  |  |  |  |
|                      | 7    | IOP Check                                              | Verify that NS has been scaled in by running the end-to-end functional test                                                                                                    |        |  |  |  |  |
| IOP Verdict          |      |                                                        |                                                                                                    |        |  |  |  |  |

#### 6.1.4.4 SCALE VNF FROM VIM KPI

#### 6.1.4.4.1 TD\_NFV\_BASE\_NS\_LCM\_SCALE\_OUT\_VNF\_003

|                      |      |                                                                                                    | Interoperability Test Description                                                                                                    |        |  |  |  |  |
|----------------------|------|----------------------------------------------------------------------------------------------------|----------------------------------------------------------------------------------------------------|--------|--|--|--|--|
| Identifie            | r    | TD_NFV_BA                                                                                              | _NFV_BASE_NS_LCM_SCALE_OUT_VNF_003                                                                                                    |        |  |  |  |  |
| Test Purpo           | ose  |                                                                                                    | verify that a VNF in a NS can be successfully scaled out (by adding VNFC instance) when triggered automatically in MANO by a VIM KPI                                                                                                    |        |  |  |  |  |
| Configurat           | tion | SUT_BASE<br>SUT_S-VNFM-D<br>SUT_S-VNFM-I                                                               |                                                                                                    |        |  |  |  |  |
| Referenc             | es   | ETSI GS NF                                                                                             | V-IFA005 V2.3.1 (clause 7.3.1.2, 7.4.1.2, 7.5.1.2, 7.7)<br>V-IFA006 V2.3.1 (clause 7.3.1.2, 7.4.1.2, 7.5.1.2, 7.7)<br>V-IFA007 V2.3.1 (clause 7.2.4)                                                                                                    |        |  |  |  |  |
| Applicability        |      | * [IFS_NFV_N<br>* [IFS_NFV_N<br>* [IFS_NFV_N<br>* [IFS_NFV_N<br>MANO/VNFM<br>* [IFS_NFV_N<br>MANO/VNFM | * [IFS_NFV_MANO_19] MANO supports receiving VMVNFC KPIs from VIM  * [IFS_NFV_MANO_20] MANO supports automatic scaling out/in triggered by KPIs from VIM  * [IFS_NFV_MANO_15] MANO supports scaling by adding/removing VNFC instances  * [IFS_NFV_VNF_5] VNF can scale out/in by adding/removing VNFC instances  * [IFS_NFV_VIM_NFVI_3] NFVI/VIM exposes VMVNFC virtual compute resource KPIs to MANO/VNFM  * [IFS_NFV_VIM_NFVI_4] NFVI/VIM exposes VMVNFC virtual network resource KPIs to MANO/VNFM  * [IFS_NFV_VIM_NFVI_5] NFVI/VIM exposes VMVNFC virtual storage resource KPIs to |        |  |  |  |  |
| Pre-tes<br>condition |      | * MANO is co                                                                                           | ntiated (TD_NFV_BASE_NS_LCM_INSTANTIATE_001) onfigured to trigger SCALE OUT (by adding VM(s)) when a given VIM KPI valu rtain threshold                                                                                                    | e      |  |  |  |  |
| Test<br>Sequence     | Step | Туре                                                                                                   | Description                                                                                                    | Result |  |  |  |  |
| Coquenico            | 1    | Stimulus                                                                                               | Trigger NS scale out (by adding VMs to a VNF inside the NS) in MANO with a VIM KPI                                                                                                    |        |  |  |  |  |
|                      | 2    | IOP Check                                                                                              | Verify that the scale out (by adding VNFC instances (VMs)) procedure has been started in MANO                                                                                                    |        |  |  |  |  |
|                      | 3    | IOP Check                                                                                              | Verify that the requested resources have been allocated by the VIM according to the descriptors                                                                                                    |        |  |  |  |  |
|                      | 4    | IOP Check                                                                                              | Verify that the additional VM(s) have been deployed (i.e by querying the VIM)                                                                                                    |        |  |  |  |  |
|                      | 5    | IOP Check                                                                                              | Verify that the additional VM(s) are running and are reachable through the management network                                                                                                    |        |  |  |  |  |
|                      | 6    | IOP Check                                                                                              | Verify that the additional VM(s) are connected to the VL(s) according to the descriptors                                                                                                    |        |  |  |  |  |
|                      | 6    | IOP Check                                                                                              | Verify that NS has been scaled out by running the end-to-end functional test                                                                                                    | _      |  |  |  |  |
| IOP Verdict          |      |                                                                                                    |                                                                                                    |        |  |  |  |  |

### 6.1.4.4.2 TD\_NFV\_BASE\_NS\_LCM\_SCALE\_IN\_VNF\_003

|                      |      |                                                                                                    | Interoperability Test Description                                                                                                    |        |  |  |  |
|----------------------|------|----------------------------------------------------------------------------------------------------|----------------------------------------------------------------------------------------------------|--------|--|--|--|
| Identifie            | r    | TD_NFV_BAS                                                                                                    | SE_NS_LCM_SCALE_IN_VNF_003                                                                                                    |        |  |  |  |
| Test Purpo           | ose  |                                                                                                    | o verify that a VNF in a NS can be successfully scaled in (by removing VNFC instant/Ms)) when triggered automatically in MANO by a VIM KPI                      |        |  |  |  |
| Configurat           | tion | SUT_BASE<br>SUT_S-VNFM-D<br>SUT_S-VNFM-I                                                                                                    |                                                                                                    |        |  |  |  |
| Referenc             | es   | ETSI GS NF\                                                                                                    | /-IFA005 V2.3.1 (clause 7.3.1.2, 7.4.1.2, 7.5.1.2, 7.7)<br>/-IFA006 V2.3.1 (clause 7.3.1.2, 7.4.1.2, 7.5.1.2, 7.7)<br>/-IFA007 V2.3.1 (clause 7.2.4)            |        |  |  |  |
| Applicability        |      | * [IFS_NFV_MANO_19] MANO supports receiving VMVNFC KPIs from VIM  * [IFS_NFV_MANO_20] MANO supports automatic scaling out/in triggered by KPIs from VIM  * [IFS_NFV_MANO_15] MANO supports scaling by adding/removing VNFC instances  * [IFS_NFV_VNF_5] VNF can scale out/in by adding/removing VNFC instances  * [IFS_NFV_VIM_NFVI_3] NFVI/VIM exposes VMVNFC virtual compute resource KPIs to MANO/VNFM  * [IFS_NFV_VIM_NFVI_4] NFVI/VIM exposes VMVNFC virtual network resource KPIs to MANO/VNFM  * [IFS_NFV_VIM_NFVI_5] NFVI/VIM exposes VMVNFC virtual storage resource KPIs to MANO/VNFM |                                                                                                    |        |  |  |  |
| Pre-tes<br>condition |      | * NS has bee<br>* MANO is co                                                                                                    | ntiated (TD_NFV_NS_LCM_INSTANTIATE_001) n scaled out by adding VM(s) nfigured to trigger SCALE IN (by removing VM(s)) when a given VIM KPI valu rtain threshold | e      |  |  |  |
| Test                 | Step | Туре                                                                                                    | Description                                                                                                    | Result |  |  |  |
| Sequence             | 1    | Stimulus                                                                                                    | Trigger NS scale in (by removing VNFC instances (VMs)) in MANO with a VIM KPI                                                                                   |        |  |  |  |
|                      | 2    | IOP Check                                                                                                    | Verify that the scale out (by removing VM(s)) procedure has been started in MANO                                                                                |        |  |  |  |
|                      | 3    | IOP Check                                                                                                    | Verify that the impacted VM(s) have been terminated                                                                                                    |        |  |  |  |
|                      | 4    | IOP Check                                                                                                    | Verify that the impacted VM related resources have been released by the VIM                                                                                     |        |  |  |  |
|                      | 5    | IOP Check                                                                                                    | Verify that the remaining VM(s) are still running and reachable through the management network                                                                  |        |  |  |  |
|                      | 6    | IOP Check                                                                                                    | Verify that the remaining VM(s) and VL(s) are still connected according to the descriptors                                                                      |        |  |  |  |
|                      | 7    | IOP Check                                                                                                    | Verify that NS has been scaled in by running the end-to-end functional test                                                                                     |        |  |  |  |
| IOP Verdict          | _    |                                                                                                    |                                                                                                    |        |  |  |  |

#### 6.1.4.5 SCALE VNF FROM VNF REQUEST

#### 6.1.4.5.1 TD\_NFV\_BASE\_NS\_LCM\_SCALE\_OUT\_VNF\_004

|                       |      |                                      | Interoperability Test Description                                                                                                    |        |  |  |  |
|-----------------------|------|--------------------------------------|----------------------------------------------------------------------------------------------------|--------|--|--|--|
| Identifie             | r    | TD_NFV_BA                            | D_NFV_BASE_NS_LCM_SCALE_OUT_VNF_004                                                                                                    |        |  |  |  |
| Test Purpose          |      |                                      | at a VNF in a NS can be successfully scaled out (by adding VNFC instanting triggered in MANO by a VNF/EM request                                                                                                    | ances  |  |  |  |
| Configurat            | ion  | SUT_BASE<br>SUT_S-VNFN<br>SUT_S-VNFN |                                                                                                    |        |  |  |  |
| Reference             | es   | ETSI GS NF                           | V-IFA005 V2.3.1 (clause 7.3.1.2, 7.4.1.2, 7.5.1.2, 7.7)<br>V-IFA006 V2.3.1 (clause 7.3.1.2, 7.4.1.2, 7.5.1.2, 7.7)<br>V-IFA007 V2.3.1 (clause 7.2.4)<br>V-IFA008 V2.3.1 (clause 7.2.4)                                             |        |  |  |  |
| Applicabil            | lity | * [IFS_NFV_N<br>* [IFS_NFV_\         | MANO_16] MANO supports scaling out/in request from VNF/EM MANO_15] MANO supports scaling by adding/removing VNFC instances /NF_5] VNF can scale out/in by adding/removing VNFC instances /NF_8] VNF/EM can request scaling to MANO |        |  |  |  |
|                       |      |                                      |                                                                                                    |        |  |  |  |
| Pre-test<br>condition |      | * NS is instar                       | ntiated (TD_NFV_BASE_NS_LCM_INSTANTIATE_001)                                                                                                    |        |  |  |  |
|                       |      |                                      |                                                                                                    |        |  |  |  |
| Test<br>Sequence      | Step | Туре                                 | Description                                                                                                    | Result |  |  |  |
| Coquonico             | 1    | Stimulus                             | Trigger the VNF/EM to send a scale out (by adding VNFC instances (VMs)) request to MANO                                                                                                    |        |  |  |  |
|                       | 2    | IOP Check                            | Verify that the scale out (by adding VM(s)) procedure has been started in MANO                                                                                                    |        |  |  |  |
|                       | 3    | IOP Check                            | Verify that the requested resources have been allocated by the VIM according to the descriptors                                                                                                    |        |  |  |  |
|                       | 4    | IOP Check                            | Verify that the additional VM(s) have been deployed (i.e by querying the VIM)                                                                                                    |        |  |  |  |
|                       | 5    | IOP Check                            | Verify that the additional VM(s) are running and are reachable through the management network                                                                                                    | _      |  |  |  |
|                       | 6    | IOP Check                            | Verify that the additional VM(s) are connected to the VL(s) according to the descriptors                                                                                                    |        |  |  |  |
|                       | 7    | IOP Check                            | Verify that NS has been scaled out by running the end-to-end functional test                                                                                                    |        |  |  |  |
| IOP Verdict           |      |                                      |                                                                                                    |        |  |  |  |

### 6.1.4.5.2 TD\_NFV\_BASE\_NS\_LCM\_SCALE\_IN\_VNF\_004

|                       |      |                                      | Interoperability Test Description                                                                                                    |        |  |  |  |
|-----------------------|------|--------------------------------------|----------------------------------------------------------------------------------------------------|--------|--|--|--|
| Identifie             | r    | TD_NFV_BA                            | NFV_BASE_NS_LCM_SCALE_IN_VNF_004                                                                                                    |        |  |  |  |
| Test Purpose          |      | (VMs)) where                         | at a VNF in a NS can be successfully scaled in (by removing VNFC insomorphics) in triggered in MANO by a VNF/EM request                                                                                                    | tances |  |  |  |
| Configurat            | ion  | SUT_BASE<br>SUT_S-VNFN<br>SUT_S-VNFN |                                                                                                    |        |  |  |  |
| Reference             | es   | ETSI GS NF                           | V-IFA005 V2.3.1 (clause 7.3.1.2, 7.4.1.2, 7.5.1.2, 7.7)<br>V-IFA006 V2.3.1 (clause 7.3.1.2, 7.4.1.2, 7.5.1.2, 7.7)<br>V-IFA007 V2.3.1 (clause 7.2.4)<br>V-IFA008 V2.3.1 (clause 7.2.4)                                             |        |  |  |  |
| Applicabil            | lity | * [IFS_NFV_N<br>* [IFS_NFV_\         | MANO_16] MANO supports scaling out/in request from VNF/EM MANO_15] MANO supports scaling by adding/removing VNFC instances /NF_5] VNF can scale out/in by adding/removing VNFC instances /NF_8] VNF/EM can request scaling to MANO |        |  |  |  |
|                       |      |                                      |                                                                                                    |        |  |  |  |
| Pre-test<br>condition | -    |                                      | ntiated (TD_NFV_BASE_NS_LCM_INSTANTIATE_001) en scaled out by adding VM(s)                                                                                                    |        |  |  |  |
|                       |      |                                      |                                                                                                    |        |  |  |  |
| Test<br>Sequence      | Step | Туре                                 | Description                                                                                                    | Result |  |  |  |
| Coquonico             | 1    | Stimulus                             | Trigger the VNF/EM to send a scale in (by removing VNFC instances (VMs)) request to MANO                                                                                                    |        |  |  |  |
|                       | 2    | IOP Check                            | Verify that the scale out (by removing VM(s)) procedure has been started in MANO                                                                                                    |        |  |  |  |
|                       | 3    | IOP Check                            | Verify that the impacted VM(s) have been terminated                                                                                                    |        |  |  |  |
|                       | 4    | IOP Check                            | Verify that the impacted VM related resources have been released by the VIM                                                                                                    |        |  |  |  |
|                       | 5    | IOP Check                            | Verify that the remaining VM(s) are still running and reachable through the management network                                                                                                    |        |  |  |  |
|                       | 6    | IOP Check                            | Verify that the remaining VM(s) and VL(s) are still connected according to the descriptors                                                                                                    |        |  |  |  |
|                       | 7    | IOP Check                            | Verify that NS has been scaled in by running the end-to-end functional test                                                                                                    |        |  |  |  |
| IOP Verdict           |      |                                      |                                                                                                    |        |  |  |  |

## 6.1.5 UPDATE VNF

## 6.1.5.1 TD\_NFV\_BASE\_NS\_LCM\_UPDATE\_STOP\_VNF\_001

|                       |      |                                        | Interoperability Test Description                                                                                                    |        |  |  |
|-----------------------|------|----------------------------------------|----------------------------------------------------------------------------------------------------|--------|--|--|
| Identifie             | •    | TD_NFV_BASE_NS_LCM_UPDATE_STOP_VNF_001 |                                                                                                    |        |  |  |
| Test Purpo            | se   | To verify the                          | at a VNF running in a NS can be successfully stopped by MANO                                                                               |        |  |  |
| Configurati           | ion  | SUT_BASE<br>SUT_S-VNI<br>SUT_S-VNI     | FM-D                                                                                                    |        |  |  |
| Reference             | es   |                                        | FV-IFA013 V2.3.1 (clause 7.3.5)<br>FV-IFA007 V2.3.1 (clause 7.2.11)                                                                        |        |  |  |
| Applicabili           | ity  |                                        | * [IFS_NFV_MANO_32] MANO can request to start/stop VNFs/VNFCs to the VIM * [IFS_NFV_VIM_NFVI_10] NFVI/VIM supports start/stop of VMs/VNFCs |        |  |  |
|                       |      |                                        |                                                                                                    |        |  |  |
| Pre-test<br>condition |      |                                        | antiated (TD_NFV_NS_LCM_INSTANTIATE_001) unce(s) in the NS are running                                                                     |        |  |  |
|                       |      |                                        |                                                                                                    |        |  |  |
| Test<br>Sequence      | Step | Туре                                   | Description                                                                                                    | Result |  |  |
| Coquonico             | 1    | Stimulus                               | Trigger the VNF(s) stop operation in MANO                                                                                                  |        |  |  |
|                       | 2    | IOP Check                              | Verify the VNF(s) state inside the NS is "Stopped" on MANO (query, display)                                                                |        |  |  |
|                       | 3    | IOP Check                              | Verify that individual VM(s) inside the VNF(s) are shutdown on VIM (i.e query or displaythe state from VIM)                                |        |  |  |
| IOP Verdict           |      |                                        |                                                                                                    |        |  |  |

## 6.1.5.2 TD\_NFV\_BASE\_NS\_LCM\_UPDATE\_START\_VNF\_001

|                       |      |                                    | Interoperability Test Description                                                                                         |        |  |  |  |  |
|-----------------------|------|------------------------------------|----------------------------------------------------------------------------------------------------|--------|--|--|--|--|
| Identifier            |      | TD_NFV_B                           | TD_NFV_BASE_NS_LCM_UPDATE_START_VNF_001                                                                                   |        |  |  |  |  |
| Test Purpo            | se   | To verify that                     | at a stopped VNF in a NS can be successfully re-started by MANO                                                           |        |  |  |  |  |
| Configurati           | ion  | SUT_BASE<br>SUT_S-VNF<br>SUT_S-VNF | FM-D                                                                                                    |        |  |  |  |  |
| Reference             | es   |                                    | FV-IFA013 V2.3.1 (clause 7.3.5)<br>FV-IFA007 V2.3.1 (clause 7.2.11)                                                       |        |  |  |  |  |
| Applicabili           | ity  |                                    | _MANO_32] MANO can request to start/stop VNFs/VNFCs to the VIM<br>_VIM_NFVI_10] NFVI/VIM supports start/stop of VMs/VNFCs |        |  |  |  |  |
|                       |      |                                    |                                                                                                    |        |  |  |  |  |
| Pre-test<br>condition |      |                                    | antiated (TD_NFV_NS_LCM_INSTANTIATE_001) inside the NS has been stopped (TD_NFV_NS_LCM_UPDATE_STOP_VNF_00                 | )1)    |  |  |  |  |
|                       |      |                                    |                                                                                                    |        |  |  |  |  |
| Test<br>Sequence      | Step | Туре                               | Description                                                                                                    | Result |  |  |  |  |
| Goquonos              | 1    | Stimulus                           | Trigger the VNF(s) start operation in MANO                                                                                |        |  |  |  |  |
|                       | 2    | IOP Check                          | Verify the VNF(s) state inside the NS is "Started" on MANO (i.e query, display,)                                          |        |  |  |  |  |
|                       | 3    | IOP Check                          | Verify that individual VM(s) inside the VNF(s) are started on VIM (i.e query or displaythe state from VIM)                |        |  |  |  |  |
|                       | 4    |                                    | Verify that the NS is successfully recovered by running the end-to-end functional test                                    |        |  |  |  |  |
| IOP Verdict           |      |                                    |                                                                                                    |        |  |  |  |  |

## 6.1.6 FAULT MANAGEMENT

#### 6.1.6.1 FAULT MANAGEMENT – VR

#### 6.1.6.1.1 TD\_NFV\_BASE\_FM\_VR\_NOTIFY\_001

|                       |      |                                                                                                    | Interoperability Test Description                                                                                                    |        |  |  |  |  |
|-----------------------|------|----------------------------------------------------------------------------------------------------|----------------------------------------------------------------------------------------------------|--------|--|--|--|--|
| Identifie             | r    | TD_NFV_B                                                                                                    | D_NFV_BASE_FM_VR_NOTIFY_001                                                                                                    |        |  |  |  |  |
| Test Purpo            |      |                                                                                                    | at a fault alarm notification propagates when a virtualised resource that is require vork connectivity fails.                                                  | d for  |  |  |  |  |
| Configurat            | ion  | SUT_BASE<br>SUT_S-VNI<br>SUT_S-VNI                                                                                              | FM-D                                                                                                    |        |  |  |  |  |
| Reference             | es   |                                                                                                    | FV-IFA005 V2.3.1 (clauses 5.3.10, 7.6.2, 8.6.2)<br>FV-IFA013 V2.3.1 (clauses 5.3.5, 7.6.3, 8.5.2)                                                              |        |  |  |  |  |
| Applicabil            | ity  |                                                                                                    | [IFS_NFV_MANO_23] MANO supports receiving VMVNFC faults/alarms from VIM [IFS_NFV_VIM_NFVI_6] NFVI/VIM exposes VMVNFC faults/alarms to MANO/VNFM                |        |  |  |  |  |
|                       |      |                                                                                                    |                                                                                                    |        |  |  |  |  |
| Pre-test<br>condition | -    | * NS is instantiated (TD_NFV_BASE_NS_LCM_INSTANTIATE_001) * MANO is subscribed to virtualised resources fault alarms on the VIM |                                                                                                    |        |  |  |  |  |
|                       |      |                                                                                                    |                                                                                                    |        |  |  |  |  |
|                       | Step | Туре                                                                                                    | Description                                                                                                    | Result |  |  |  |  |
|                       | 1    | Stimulus                                                                                                    | Trigger a fault on a virtualised resource that is required for the NS instance connectivity on the NFVI (e.g. disable the NIC allocated to a network resource) |        |  |  |  |  |
|                       | 2    | IOP Check                                                                                                    | Verify that a virtualised resource fault alarm has been created on the VIM by querying the list of virtualised resource fault alarms                           |        |  |  |  |  |
| Test<br>Sequence      | 3    | IOP Check                                                                                                    | Verify that a NS fault alarm has been created on the MANO by querying the list of NS fault alarms                                                              |        |  |  |  |  |
| IOP Verdict           |      |                                                                                                    |                                                                                                    |        |  |  |  |  |

### 6.1.6.1.2 TD\_NFV\_BASE\_FM\_VR\_CLEAR\_001

|                      |      |                                  | Interoperability Test Description                                                                                                    |        |  |  |
|----------------------|------|----------------------------------|----------------------------------------------------------------------------------------------------|--------|--|--|
| Identifie            | r    | TD_NFV_BASE_FM_VR_CLEAR_001      |                                                                                                    |        |  |  |
| Test Purpo           | ose  | ,                                | a fault clearance notification propagates when a failed virtualised resource that is the NS network connectivity is recovered                                                                                                    |        |  |  |
| Configurat           | ion  | SUT_BASE<br>SUT_S-VN<br>SUT_S-VN | FM-D                                                                                                    |        |  |  |
| Referenc             | es   |                                  | FV-IFA005 V2.3.1 (clauses 5.3.10, 7.6.2, 8.6.3)<br>FV-IFA013 V2.3.1 (clauses 5.3.5, 7.6.3, 8.5.3)                                                                                                    |        |  |  |
| Applicabi            | lity |                                  | _MANO_23] MANO supports receiving VM/VNFC faults/alarms from VIM<br>_VIM_NFVI_6] NFVI/VIM exposes VM/VNFC faults/alarms to MANO/VNFM                                                                                             |        |  |  |
|                      |      |                                  |                                                                                                    |        |  |  |
| Pre-tes<br>condition | -    | * MANO is : * NS fault a         | antiated (TD_NFV_BASE_NS_LCM_INSTANTIATE_001) subscribed to virtualised resources fault alarms on the VIM larm is created on the NFVO by failing a virtualised resource that is required for th r (TD_NFV_BASE_FM_VR_NOTIFY_001) | ne NS  |  |  |
|                      |      |                                  |                                                                                                    |        |  |  |
|                      | Step | Туре                             | Description                                                                                                    | Result |  |  |
|                      | 1    | Stimulus                         | Trigger a fault on a virtualised resource that is required for the NS instance connectivity on the NFVI (e.g. reconnect of the NIC allocated to a network resource)                                                              |        |  |  |
|                      | 2    | IOP Check                        | Verify that the correspondant virtualised resource fault alarm has been cleared on the VIM by querying the list of virtualised resource fault alarms                                                                             |        |  |  |
| Test<br>Sequence     | 3    | IOP Check                        | Verify that the relevant NS fault alarm has been cleared on the MANO by querying the list of NS fault alarms                                                                                                    |        |  |  |
| IOP Verdict          |      |                                  |                                                                                                    |        |  |  |

#### 6.1.6.2 FAULT MANAGEMENT – VNF

#### 6.1.6.2.1 TD\_NFV\_BASE\_FM\_VNF\_NOTIFY\_001

|                     |       |                                                                                                    | Interoperability Test Description                                                                                                    |          |  |  |  |
|---------------------|-------|----------------------------------------------------------------------------------------------------|----------------------------------------------------------------------------------------------------|----------|--|--|--|
| ldentifi            | er    | TD_NFV_B                                                                                                    | _NFV_BASE_FM_VNF_NOTIFY_001                                                                                                    |          |  |  |  |
| Test Purp           | ose   | ,                                                                                                    | at a VNF fault alarm notification propagates via the VNFM when a VNF fault is triggulatised resource                                                                                                    | gered by |  |  |  |
| Configura           | ition | SUT_S-VNI<br>SUT_S-VNI                                                                                                    |                                                                                                    |          |  |  |  |
| Reference           | ces   | ETSI GS N                                                                                                    | FV-IFA006 V2.3.1 (clauses 5.3.9, 7.6.3, 8.6.2)<br>FV-IFA007 V2.3.1 (clauses 5.3.7, 6.4.6, 7.5.3, 8.4.7)<br>FV-IFA013 V2.3.1 (clauses 5.3.5, 7.6.3, 8.5.2)                                                                                                    |          |  |  |  |
| Applicab            | ility | * [IFS_NFV] * [IFS_NFV]                                                                                                    | _MANO_24] MANO supports receiving VNF faults/alarms from external VNFM _VNFM_16] VNFM supports receiving VMVNFC faults/alarms from VIM _VNFM_19] VNFM exposes VNF faults/alarms towards MANO _VIM_NFVI_6] NFVI/VIM exposes VMVNFC faults/alarms to MANO/VNFM |          |  |  |  |
|                     |       |                                                                                                    |                                                                                                    |          |  |  |  |
| Pre-tes<br>conditio |       | * NS is instantiated (TD_NFV_BASE_NS_LCM_INSTANTIATE_001)  * MANO is subscribed to VNF fault alarms on the VNFM  * VNFM is subscribed to virtualised resources fault alarms on the VIM |                                                                                                    |          |  |  |  |
|                     |       |                                                                                                    |                                                                                                    |          |  |  |  |
|                     | Step  | Туре                                                                                                    | Description                                                                                                    | Result   |  |  |  |
|                     | 1     | Stimulus                                                                                                    | Trigger a failure on a virtualised resource allocated to the relevant VNF instance (e.g. power off the resource)                                                                                                    |          |  |  |  |
|                     | 2     | IOP Check                                                                                                    | Verify that a virtualised resource fault alarm has been created on the VIM by querying the list of virtualised resource fault alarms                                                                                                    |          |  |  |  |
|                     | 3     | IOP Check                                                                                                    | Verify that a VNF fault alarm has been created for the affected VNF instance on the VNFM by querying the list of VNF fault alarms                                                                                                    |          |  |  |  |
| Test<br>Sequence    | 4     | IOP Check                                                                                                    | Verify that a NS fault alarm has been created on the MANO by querying the list of NS fault alarms                                                                                                    |          |  |  |  |
| IOP<br>Verdict      |       |                                                                                                    |                                                                                                    |          |  |  |  |

### 6.1.6.2.2 TD\_NFV\_BASE\_FM\_VNF\_CLEAR\_001

|                     |                          |                                                                                                    | Interoperability Test Description                                                                                                    |          |  |  |  |
|---------------------|--------------------------|----------------------------------------------------------------------------------------------------|----------------------------------------------------------------------------------------------------|----------|--|--|--|
| Identifi            | er                       | TD_NFV_BA                                                                                                    | )_NFV_BASE_FM_VNF_CLEAR_001                                                                                                    |          |  |  |  |
| Test Purp           | Test Purpose To verify t |                                                                                                    | a VNF fault alarm clearance notification propagates via the VNFM when a VNF solving a failed virtualised resource                                   | fault is |  |  |  |
| Configura           | ation                    | SUT_S-VNFN<br>SUT_S-VNFN                                                                                                    |                                                                                                    |          |  |  |  |
| Reference           | ces                      | ETSI GS NF\                                                                                                    | V-IFA006 V2.3.1 (clauses 5.3.9,7.6.3, 8.6.3)<br>V-IFA007 V2.3.1 (clauses 5.3.7,6.4.6, 7.5.3, 8.4.7)<br>V-IFA013 V2.3.1 (clauses 5.3.5,7.6.3, 8.5.3) |          |  |  |  |
| Applicab            | ility                    | * [IFS_NFV_MANO_24] MANO supports receiving VNF faults/alarms from external VNFM * [IFS_NFV_VNFM_16] VNFM supports receiving VMVNFC faults/alarms from VIM * [IFS_NFV_VNFM_19] VNFM exposes VNF faults/alarms towards MANO * [IFS_NFV_VIM_NFVI_6] NFVI/VIM exposes VMVNFC faults/alarms to MANO/VNFM                                             |                                                                                                    |          |  |  |  |
|                     |                          |                                                                                                    |                                                                                                    |          |  |  |  |
| Pre-tes<br>conditio |                          | * NS is instantiated (TD_NFV_BASE_NS_LCM_INSTANTIATE_001)  * MANO is subscribed to VNF fault alarms on the VNFM  * VNFM is subscribed to virtualised resources fault alarms on the VIM  * NS fault alarm is created on the NFVO by failing a virtualised resource that is allocated to the relevant VNF instance (TD_NFV_BASE_FM_VNF_NOTIFY_001) |                                                                                                    |          |  |  |  |
|                     |                          |                                                                                                    |                                                                                                    |          |  |  |  |
|                     | Step                     | Туре                                                                                                    | Description                                                                                                    | Result   |  |  |  |
|                     | 1                        | Stimulus                                                                                                    | Resolve the failure of the virtualised resource allocated to the relevant VNF (e.g. restart the virtualised resource directly on the VIM)           |          |  |  |  |
|                     | 2                        | IOP Check                                                                                                    | Verify that the relevant virtualised resource fault alarm has been cleared on the VIM by querying the list of virtualised resource fault alarms     |          |  |  |  |
|                     | 3                        | IOP Check                                                                                                    | Verify that the relevant VNF fault alarm has been cleared on the VNFM by querying the list of VNF fault alarms                                      |          |  |  |  |
| Test<br>Sequence    | 4                        | IOP Check                                                                                                    | Verify that the relevant NS fault alarm has been cleared on the MANO by querying the list of NS fault alarms                                        |          |  |  |  |
| IOP<br>Verdict      |                          |                                                                                                    |                                                                                                    |          |  |  |  |

## 6.1.7 PERFORMANCE MANAGEMENT

#### 6.1.7.1 PERFORMANCE MANAGEMENT – VR

#### 6.1.7.1.1 TD\_NFV\_BASE\_PM\_VR\_CREATE\_NOTIFY\_001

|                     |       |                                                                                                    | Interoperability Test Description                                                                                                    |         |  |  |  |  |
|---------------------|-------|----------------------------------------------------------------------------------------------------|----------------------------------------------------------------------------------------------------|---------|--|--|--|--|
| Identific           | er    | TD_NFV_B                                                                                                    | TD_NFV_BASE_PM_VR_CREATE_NOTIFY_001                                                                                                    |         |  |  |  |  |
| Test Purp           | ose   | To verify that the performance metrics of a virtualised resource that is required for a NS instance be monitored using performance monitoring jobs and notifications |                                                                                                    |         |  |  |  |  |
| Configura           | ation |                                                                                                    | **                                                                                                    |         |  |  |  |  |
| Reference           | ces   |                                                                                                    | FV-IFA005 V2.3.1 (clauses 5.3.9, 7.7.2, 7.7.5, 7.7.6, 8.5)<br>FV-IFA013 V2.3.1 (clauses 5.3.4, 7.5.2, 7.5.4, 7.5.5, 8.4)                                                                                                    |         |  |  |  |  |
| Applicab            | ility | * [IFS_NFV]<br>MANO/VNF<br>* [IFS_NFV]<br>MANO/VNF                                                                                                    | _VIM_NFVI_4] NFVI/VIM exposes VM/VNFC virtual network resource KPIs to<br>M<br>_VIM_NFVI_5] NFVI/VIM exposes VM/VNFC virtual storage resource KPIs to                                                                                     | )       |  |  |  |  |
| Pre-tes<br>conditio |       | * Monitoring memoryus                                                                                                    | antiated (TD_BASE_NFV_NS_LCM_INSTANTIATE_001) g parameters (e.g. performance metrics, metric groups) are defined (e.g. CPU age, etc.) g collection and reporting periods are defined                                                      | Jusage, |  |  |  |  |
|                     |       |                                                                                                    |                                                                                                    |         |  |  |  |  |
|                     | Step  | Туре                                                                                                    | Description                                                                                                    | Result  |  |  |  |  |
|                     | 1     | Stimulus                                                                                                    | Trigger MANO to create a new perfomance job for a virtualised resource that is allocated to the target NS instance                                                                                                    |         |  |  |  |  |
|                     | 2     | IOP Check                                                                                                    | Verify that a performance job has been created on the VIM according to the monitoring parameters                                                                                                    |         |  |  |  |  |
|                     | 3     | Stimulus                                                                                                    | Trigger the MANO to subscribe to the virtualised resource performance job created in step 1, and thus enable the collection of asyncronous performance reports from the VIM                                                               |         |  |  |  |  |
| Test<br>Sequence    | 4     | IOP Check                                                                                                    | Verify that performance reports notification for the monitored virtualised resource are generated by the VIM and collected by MANO, e.g. by quering MANO performance metrics database (if any) or checking the notifications from the VIM |         |  |  |  |  |
| IOP<br>Verdict      |       |                                                                                                    |                                                                                                    |         |  |  |  |  |

### 6.1.7.1.2 TD\_NFV\_BASE\_PM\_VR\_CREATE\_THRESHOLD\_001

|                     |                                                              |                                    | Interoperability Test Description                                                                                                    |         |  |  |  |
|---------------------|--------------------------------------------------------------|------------------------------------|----------------------------------------------------------------------------------------------------|---------|--|--|--|
| Identifi            | er                                                           | TD_NFV_B                           | D_NFV_BASE_PM_VR_CREATE_THRESHOLD_001                                                                                                    |         |  |  |  |
| Test Purp           | ose                                                          |                                    | at the performance metrics of a virtualised resource that is required for a NS insta<br>ed using performance monitoring jobs and thresholds                                                                                                    | nce can |  |  |  |
| Configura           | ation                                                        | SUT_BASE<br>SUT_S-VNI<br>SUT_S-VNI | FM-D                                                                                                    |         |  |  |  |
| Reference           | ces                                                          |                                    | FV-IFA005 V2.3.1 (clauses 5.3.9, 7.7.6, 7.7.7, 8.5)<br>FV-IFA013 V2.3.1 (clauses 5.3.4, 7.5.7, 8.4)                                                                                                    |         |  |  |  |
| Applicab            | Applicability * [IF<br>* [IF<br>MAN<br>* [IF<br>MAN<br>* [IF |                                    | NFV_MANO_19] MANO supports receiving VMVNFC KPIs from VIM NFV_VIM_NFVI_3] NFVI/VIM exposes VMVNFC virtual compute resource KPIs to VNFM NFV_VIM_NFVI_4] NFVI/VIM exposes VMVNFC virtual network resource KPIs to VNFM NFV_VIM_NFVI_5] NFVI/VIM exposes VMVNFC virtual storage resource KPIs to VNFM |         |  |  |  |
|                     |                                                              |                                    |                                                                                                    |         |  |  |  |
| Pre-tes<br>conditio |                                                              | * Monitoring<br>memoryus           | antiated (TD_NFV_BASE_NS_LCM_INSTANTIATE_001) g parameters (e.g. performance metrics, metric groups) are defined (e.g. CPU usa age, etc.) g performance thresholds are defined                                                                                                    | age,    |  |  |  |
|                     | Step                                                         | Type                               | Description                                                                                                    | Result  |  |  |  |
|                     | 1                                                            | Stimulus                           | Trigger MANO to create a new perfomance job for a virtualised resource that is allocated to the target NS instance                                                                                                    |         |  |  |  |
|                     | 2                                                            | IOP Check                          | Verify that a virtualised resource performance monitoring job has been created on the VIM according to the monitoring parameters                                                                                                    |         |  |  |  |
|                     | 3                                                            | Stimulus                           | Trigger MANO create a performance monitoring threshold for the virtualised resource monitored in step 1                                                                                                    |         |  |  |  |
|                     | 4                                                            | Stimulus                           | Trigger MANO to subscribe to the threshold crossing notification for the performance monitoring threshold created in step 3                                                                                                    |         |  |  |  |
|                     | 5                                                            | Stimulus                           | Trigger the virtualised resource to cross the specified threshold (e.g. by increasing resource utilisation levels in the VM)                                                                                                    |         |  |  |  |
| Test<br>Sequence    | 6                                                            | IOP Check                          | Verify that the "threshold crossed" notification for the monitored virtualised resource was generated by the VIM and collected by MANO (e.g. quering the related MANO database or checking the performance monitoring thresholds notifications)                                                     |         |  |  |  |
| IOP<br>Verdict      |                                                              |                                    |                                                                                                    |         |  |  |  |

### 6.1.7.1.3 TD\_NFV\_BASE\_PM\_VR\_DELETE\_NOTIFY\_001

|                     |       |                                                                                                    | Interoperability Test Description                                                                                                    |        |  |  |  |  |
|---------------------|-------|----------------------------------------------------------------------------------------------------|----------------------------------------------------------------------------------------------------|--------|--|--|--|--|
| Identific           | er    | TD_NFV_B                                                                                                    | D_NFV_BASE_PM_VR_DELETE_NOTIFY_001                                                                                                    |        |  |  |  |  |
| Test Purp           | ose   |                                                                                                    | o verify that the monitoring of performance metrics of a virtualised resource that is required for a NS netance can be stopped by deleting performance monitoring jobs                  |        |  |  |  |  |
| Configura           | ition | SUT_BASE<br>SUT_S-VNF<br>SUT_S-VNF                                                                                                    |                                                                                                    |        |  |  |  |  |
| Reference           | ces   |                                                                                                    | FV-IFA005 V2.3.1 (clauses 5.3.9, 7.7.4, 7.7.5, 7.7.6, 8.5)<br>FV-IFA013 V2.3.1 (clauses 5.3.4, 7.5.3, 7.5.4, 7.5.5, 8.4)                                                                |        |  |  |  |  |
| Applicab            | ility | * [IFS_NFV_MANO_19] MANO supports receiving VMVNFC KPIs from VIM  * [IFS_NFV_VIM_NFVI_3] NFVI/VIM exposes VMVNFC virtual compute resource KPIs to MANO/VNFM  * [IFS_NFV_VIM_NFVI_4] NFVI/VIM exposes VMVNFC virtual network resource KPIs to MANO/VNFM  * [IFS_NFV_VIM_NFVI_5] NFVI/VIM exposes VMVNFC virtual storage resource KPIs to MANO/VNFM |                                                                                                    |        |  |  |  |  |
|                     |       |                                                                                                    |                                                                                                    |        |  |  |  |  |
| Pre-tes<br>conditio |       | * A virtualise                                                                                                    | antiated (TD_NFV_BASE_NS_LCM_INSTANTIATE_001) ed resource part of the NS instance is monitored by MANO BASE_PM_VR_CREATE_NOTIFY_001)                                                    |        |  |  |  |  |
|                     |       |                                                                                                    |                                                                                                    |        |  |  |  |  |
|                     | Step  | Туре                                                                                                    | Description                                                                                                    | Result |  |  |  |  |
|                     | 1     | Stimulus                                                                                                    | Trigger MANO to delete a performance job related to a virtualised resource that is allocated to the target NS instance                                                                  |        |  |  |  |  |
|                     | 2     | IOP Check                                                                                                    | Verify that the relevant virtaulised resource performance job has been deleted on the VIM                                                                                               |        |  |  |  |  |
| Test<br>Sequence    | 3     | IOP Check                                                                                                    | Verify that no "performance information available" notification for the monitored virtualised resource has been generated by the VIM to the MANO by monitoring the VR PM notifications. |        |  |  |  |  |
| IOP<br>Verdict      |       |                                                                                                    |                                                                                                    |        |  |  |  |  |

### 6.1.7.1.4 TD\_NFV\_BASE\_PM\_VR\_DELETE\_THRESHOLD\_001

|                     |                                                                                                    |                                    | Interoperability Test Description                                                                                                    |        |  |  |  |  |
|---------------------|----------------------------------------------------------------------------------------------------|------------------------------------|----------------------------------------------------------------------------------------------------|--------|--|--|--|--|
| Identifi            | er                                                                                                    | TD_NFV_B                           | D_NFV_BASE_PM_VR_DELETE_THRESHOLD_001                                                                                                    |        |  |  |  |  |
| Test Purp           | ose                                                                                                    |                                    | o verify that a performance monitoring threshold created for a virtualised resource that is required fo<br>NS instance can be deleted                                            |        |  |  |  |  |
| Configura           | ition                                                                                                    | SUT_BASE<br>SUT_S-VNF<br>SUT_S-VNF |                                                                                                    |        |  |  |  |  |
| Reference           | ces                                                                                                    |                                    | FV-IFA005 V2.3.1 (clauses 5.3.9, 7.7.6, 7.7.9, 8.5)<br>FV-IFA013 V2.3.1 (clauses 5.3.4, 7.5.5, 7.5.8, 8.4)                                                                       |        |  |  |  |  |
| Applicab            | * [IFS_NFV_MANO_19] MANO supports receiving VMVNFC KPIs from VIM  * [IFS_NFV_VIM_NFVI_3] NFVI/VIM exposes VMVNFC virtual compute resource KPIs to MANO/VNFM  * [IFS_NFV_VIM_NFVI_4] NFVI/VIM exposes VMVNFC virtual network resource KPIs to MANO/VNFM  * [IFS_NFV_VIM_NFVI_5] NFVI/VIM exposes VMVNFC virtual storage resource KPIs to MANO/VNFM |                                    |                                                                                                    |        |  |  |  |  |
| Pre-tes<br>conditio |                                                                                                    | * A perform                        | antiated (TD_NFV_BASE_NS_LCM_INSTANTIATE_001) ance monitoring threshold for a virtualised resource that is part of the NS instance MANO (TD_NFV_BASE_PM_VR_CREATE_THRESHOLD_001) | ce is  |  |  |  |  |
|                     |                                                                                                    |                                    |                                                                                                    |        |  |  |  |  |
|                     | Step                                                                                                    | Туре                               | Description                                                                                                    | Result |  |  |  |  |
|                     | 1                                                                                                    | Stimulus                           | Trigger MANO to delete a performance monitoring threshold of a virtualised resource that is allocated to the target NS instance                                                  |        |  |  |  |  |
|                     | 2                                                                                                    | IOP Check                          | Verify that the relevant virtual resource performance monitoring threshold has been deleted on the VIM                                                                           |        |  |  |  |  |
|                     | 3                                                                                                    | Stimulus                           | Trigger the virtualised resource to cross the specified threshold (e.g. by increasing resource utilisation levels in the virtualisation container)                               |        |  |  |  |  |
| Test<br>Sequence    | 4                                                                                                    | IOP Check                          | Verify that no "threshold crossed" notification is generated for the given virtualised resource by the VIM (and thus not collected by MANO)                                      |        |  |  |  |  |
| IOP<br>Verdict      |                                                                                                    |                                    |                                                                                                    |        |  |  |  |  |

#### 6.1.7.2 PERFORMANCE MANAGEMENT – VNF VR

#### 6.1.7.2.1 TD\_NFV\_BASE\_PM\_VNF\_VR\_CREATE\_NOTIFY\_001

|                  |       |                                                                     | Interoperability Test Description                                                                                                    |          |  |  |  |  |
|------------------|-------|---------------------------------------------------------------------|----------------------------------------------------------------------------------------------------|----------|--|--|--|--|
| Identifi         | er    | TD_NFV_B                                                            | D_NFV_BASE_PM_VNF_VR_CREATE_NOTIFY_001                                                                                                    |          |  |  |  |  |
| Test Purp        | ose   |                                                                     | o verify that the performance metrics of a virtualised resource that is allocated to a VNF instance aside a NS instance can be monitored using VNFM performance monitoring jobs and notifications |          |  |  |  |  |
| Configura        | ition |                                                                     | JT_S-VNFM-D<br>JT_S-VNFM-I                                                                                                    |          |  |  |  |  |
| Reference        | ces   | ETSI GS N                                                           | FV-IFA006 V2.3.1 (clauses 5.3.8, 7.7.2, 7.7.5, 7.7.6, 8.5)<br>FV-IFA007 V2.3.1 (clauses 5.3.6, 7.4.2, 7.4.4, 7.4.5, 8.7)<br>FV-IFA013 V2.3.1 (clauses 5.3.4, 7.5.2, 7.5.4, 7.5.5, 8.4)            |          |  |  |  |  |
| Applicab         | ility | * [IFS_NFV] * [IFS_NFV] * [IFS_NFV] MANO/VNFI * [IFS_NFV] MANO/VNFI | _VIM_NFVI_4] NFVI/VIM exposes VMVNFC virtual network resource KPIs to M _VIM_NFVI_5] NFVI/VIM exposes VMVNFC virtual storage resource KPIs to                                                     |          |  |  |  |  |
| Pre-tes          | et    | * NS is inst                                                        | antiated (TD_NFV_BASE_NS_LCM_INSTANTIATE_001)                                                                                                    |          |  |  |  |  |
| conditio         | -     | * Monitoring                                                        | g parameters (e.g. VNF instance, performance metrics, metric groups) are define<br>e, memory usage, etc.)<br>g collection and reporting periods are defined                                       | ed (e.g. |  |  |  |  |
|                  |       |                                                                     |                                                                                                    |          |  |  |  |  |
|                  | Step  | Туре                                                                | Description                                                                                                    | Result   |  |  |  |  |
|                  | 1     | Stimulus                                                            | Trigger MANO to create a VNF performance monitoring job for a virtualised resource allocated to the relevant VNF instance inside the target NS instance                                           |          |  |  |  |  |
|                  | 2     | IOP Check                                                           | If applicable, verify that a VNF performace monitoring job has been created on the VNFM according to the monitoring parameters                                                                    |          |  |  |  |  |
|                  | 3     | IOP Check                                                           | Verify that a virtualised resource performace monitoring job has been created on the VIM according to the monitoring parameters                                                                   |          |  |  |  |  |
|                  | 4     | Stimulus                                                            | Trigger the MANO to subscribe to the VNF performace monitoring job created in step 1                                                                                                    |          |  |  |  |  |
|                  | 5     | IOP Check                                                           | If applicable, verify that performance report notifications for the monitored virtualised resource are generated by the VIM and collected by the VNFM                                             |          |  |  |  |  |
| Test<br>Sequence | 6     | IOP Check                                                           | If applicable, verify that performance report notifications for the monitored VNF are generated by the VNFM and collected by MANO                                                                 |          |  |  |  |  |
| IOP<br>Verdict   |       |                                                                     |                                                                                                    |          |  |  |  |  |

### 6.1.7.2.2 TD\_NFV\_BASE\_PM\_VNF\_VR\_CREATE\_THRESHOLD\_001

|                      |                                                                                                    |                        | Interoperability Test Description                                                                                                    |         |  |  |  |
|----------------------|----------------------------------------------------------------------------------------------------|------------------------|----------------------------------------------------------------------------------------------------|---------|--|--|--|
| Identifie            | r                                                                                                    | TD_NFV_B               | _NFV_BASE_PM_VNF_VR_CREATE_THRESHOLD_001                                                                                                    |         |  |  |  |
| Test Purpo           | ose                                                                                                    |                        | verify that the performance metrics of a virtualised resource that is allocated to a VNF instance in the performance can be monitored using VNFM performance monitoring jobs and thresholds                                                                                                    |         |  |  |  |
| Configurat           | tion                                                                                                    |                        | JT_S-VNFM-D<br>JT_S-VNFM-I                                                                                                    |         |  |  |  |
| Referenc             | es                                                                                                    | ETSI GS NI             | ETSI GS NFV-IFA006 V2.3.1 (clauses 5.3.8, 7.7.5, 7.7.6, 7.7.7, 8.5)<br>ETSI GS NFV-IFA007 V2.3.1 (clauses 5.3.6, 7.4.4, 7.4.5, 7.4.7, 8.7)<br>ETSI GS NFV-IFA013 V2.3.1 (clauses 5.3.4, 7.5.7, 8.4)                                                                                                    |         |  |  |  |
| Applicabi            | * [IFS. * [IFS. * [IFS. * [IFS. * [IFS. * [IFS. * [IFS. MANC. * [IFS. MANC. * [IFS. MANC. * [IFS. * [IFS. * [I |                        | [IFS_NFV_MANO_21] MANO supports receiving VNF KPIs from external VNFMs [IFS_NFV_VNFM_18] VNFM exposes VNF KPIs and indicators towards MANO [IFS_NFV_VNFM_14] VNFM supports receiving VMVNFC KPIs from VIM [IFS_NFV_VIM_NFVI_3] NFVI/VIM exposes VMVNFC virtual compute resource KPIs to IANO/VNFM [IFS_NFV_VIM_NFVI_4] NFVI/VIM exposes VMVNFC virtual network resource KPIs to IANO/VNFM [IFS_NFV_VIM_NFVI_5] NFVI/VIM exposes VMVNFC virtual storage resource KPIs to IANO/VNFM |         |  |  |  |
| Pre-tes<br>condition |                                                                                                    | * Monitoring CPU usage | antiated (TD_NFV_BASE_NS_LCM_INSTANTIATE_001) I parameters (e.g. VNF instance, performance metrics, metric groups) are defined, memory usage, etc.) I performance thresholds are defined                                                                                                    | d (e.g. |  |  |  |
|                      | Step                                                                                                    | Туре                   | Description                                                                                                    | Result  |  |  |  |
|                      | 1                                                                                                    | Stimulus               | Trigger MANO to create a performance job for a virtualised resource allocated to the relevant VNF instance inside the target NS instance                                                                                                    | 1.00    |  |  |  |
|                      | 2                                                                                                    | IOP Check              | If applicable, verify that a VNF performance monitoring job has been created on the VNFM according to the monitoring parameters                                                                                                    |         |  |  |  |
|                      | 3                                                                                                    | IOP Check              | Verify that a virtualised performance monitoring job has been created on the VIM according to the monitoring parameters                                                                                                    |         |  |  |  |
|                      | 4                                                                                                    | Stimulus               | Trigger MANO to create a VNF performance monitoring threshold for the virtualised resource monitored in step 1                                                                                                    |         |  |  |  |
|                      | 5                                                                                                    | Stimulus               | Trigger MANO to subscribe to the threshold crossing notification for the VNF performance monitoring threshold created in step 4                                                                                                    |         |  |  |  |
|                      | 6                                                                                                    | Stimulus               | Trigger the virtualised resource to cross the specified threshold (e.g. by increasing resource utilisation levels in the VM)                                                                                                    |         |  |  |  |
|                      | 7                                                                                                    | IOP Check              | If applicable, verify that the "threshold crossed" notification for the monitored virtualised resource was generated by the VIM and collected by the VNFM                                                                                                    |         |  |  |  |
| Test                 | 8                                                                                                    | IOP Check              |                                                                                                    |         |  |  |  |
| Sequence             |                                                                                                    |                        | VNF was generated by the VNFM and collected by MANO                                                                                                    |         |  |  |  |

### 6.1.7.2.3 TD\_NFV\_BASE\_PM\_VNF\_VR\_DELETE\_NOTIFY\_001

|                                                                                     |      |                                         | Interoperability Test Description                                                                                                    |        |  |  |
|-------------------------------------------------------------------------------------|------|-----------------------------------------|----------------------------------------------------------------------------------------------------|--------|--|--|
| Identifie                                                                           | r    | TD_NFV_BASE_PM_VNF_VR_DELETE_NOTIFY_001 |                                                                                                    |        |  |  |
| Test Purp                                                                           | ose  |                                         | t the monitoring of performance metrics of a virtualised resource that is allocated<br>the inside a NS instance can be stopped by deleting performance monitoring jobs                |        |  |  |
| Configura                                                                           | tion | SUT_S-VNF<br>SUT_S-VNF                  |                                                                                                    |        |  |  |
| Referenc                                                                            | es   | ETSI GS NF                              | V-IFA006 V2.3.1 (clauses 5.3.8,7.7.4, 7.7.5, 7.7.6, 8.5)<br>V-IFA007 V2.3.1 (clauses 5.3.6,7.4.3, 7.4.4, 7.4.5, 8.7)<br>V-IFA013 V2.3.1 (clauses 5.3.4,7.5.3, 7.5.4, 7.5.5, 8.4)      |        |  |  |
| * [IFS_NF<br>* [IFS_NF<br>* [IFS_NF<br>* [IFS_NF<br>MANO//N<br>* [IFS_NF<br>MANO//N |      |                                         | VIM_NFVI_4] NFVI/VIM exposes VMVNFC virtual network resource KPIs to // // /// /// /// /// /// // // // // /                                                                          |        |  |  |
| Pre-tes<br>condition                                                                | -    | * A virtualise                          | Intiated (TD_NFV_BASE_NS_LCM_INSTANTIATE_001) and resource that is allocated to a VNF instance inside the target NS instance is by the MANO (TD_NFV_BASE_PM_VNF_VR_CREATE_NOTIFY_001) |        |  |  |
|                                                                                     | Step | Туре                                    | Description                                                                                                    | Result |  |  |
|                                                                                     | 1    | Stimulus                                | Trigger MANO to delete a performance monitoring job of a virtualised resource that is allocated to a VNF instance inside the target NS instance                                       |        |  |  |
|                                                                                     | 2    | IOP Check                               | If applicable, verify that the relevant VNF performance monitoring job has been deleted on the VNFM                                                                                   |        |  |  |
|                                                                                     | 3    | IOP Check                               | Verify that the relevant virtualised resource perfomance monitoring job has been deleted on the VIM                                                                                   |        |  |  |
|                                                                                     | 4    |                                         | If applicable, verify that no performance report notifications for the monitored virtualised resource are generated by the VIM and collected by the VNFM                              |        |  |  |
| Test<br>Sequence                                                                    | 5    | IOP Check                               | If applicable, verify that no performance report notifications for the monitored VNF are been generated by the VNFM and collected by MANO                                             |        |  |  |
| IOP Verdict                                                                         | _    |                                         |                                                                                                    |        |  |  |

### 6.1.7.2.4 TD\_NFV\_BASE\_PM\_VNF\_VR\_DELETE\_THRESHOLD\_001

|                     |      |                                                                                                    | Interoperability Test Description                                                                                                    |          |  |  |
|---------------------|------|----------------------------------------------------------------------------------------------------|----------------------------------------------------------------------------------------------------|----------|--|--|
| Identifie           | er   | TD_NFV_BASE_PM_VNF_VR_DELETE_THRESHOLD_001                                                                                                    |                                                                                                    |          |  |  |
| Test Purp           | ose  | To verify that a VNF insta                                                                                                    | at a performance monitoring threshold created for a virtualised resource that is allo<br>nnce inside a NS instance can be deleted on the VNFM                                                            | cated to |  |  |
| Configura           | tion | SUT_S-VNFM-D<br>SUT_S-VNFM-I                                                                                                    |                                                                                                    |          |  |  |
| Reference           | ces  | ETSI GS N                                                                                                    | FV-IFA006 V2.3.1 (clauses 5.3.8, 7.7.5, 7.7.6, 7.7.9, 8.5)<br>FV-IFA007 V2.3.1 (clauses 5.3.6, 7.4.4, 7.4.5, 7.4.8, 8.7)<br>FV-IFA013 V2.3.1 (clauses 5.3.4, 7.5.5, 7.5.8, 8.4)                          |          |  |  |
| Applicability       |      | * [IFS_NFV_MANO_21] MANO supports receiving VNF KPIs from external VNFMs  * [IFS_NFV_VNFM_18] VNFM exposes VNF KPIs and indicators towards MANO  * [IFS_NFV_VNFM_14] VNFM supports receiving VMVNFC KPIs from VIM  * [IFS_NFV_VIM_NFVI_3] NFVI/VIM exposes VMVNFC virtual compute resource KPIs to MANO/VNFM  * [IFS_NFV_VIM_NFVI_4] NFVI/VIM exposes VMVNFC virtual network resource KPIs to MANO/VNFM  * [IFS_NFV_VIM_NFVI_5] NFVI/VIM exposes VMVNFC virtual storage resource KPIs to MANO/VNFM |                                                                                                    |          |  |  |
| Pre-tes<br>conditio |      | * A perform inside a NS                                                                                                    | antiated (TD_NFV_BASE_NS_LCM_INSTANTIATE_001) ance monitoring threshold for a virtualised resource that is allocated to a VNF insta instance is created by the MANO BASE_PM_VNF_VR_CREATE_THRESHOLD_001) | ance     |  |  |
|                     | Step | Туре                                                                                                    | Description                                                                                                    | Result   |  |  |
|                     | 1    | Stimulus                                                                                                    | Trigger MANO to delete a VNF performance monitoring threshold of a virtualised resource that is allocated to a VNF instance inside the target NS instance                                                |          |  |  |
|                     | 2    | IOP Check                                                                                                    | If applicable, verify that the relevant VNF performance monitoring threshold has been deleted on the VNFM                                                                                                |          |  |  |
|                     | 3    | IOP Check                                                                                                    | Verify that the relevant virtualised resource performance monitoring threshold has been deleted on the VIM                                                                                               |          |  |  |
|                     | 4    | Stimulus                                                                                                    | Trigger the virtualised resource to cross the specified threshold (e.g. by increasing resource utilisation levels in the VM)                                                                             |          |  |  |
|                     | 5    | IOP Check                                                                                                    | If applicable, verify that no "threshold crossed" notification for the monitored virtualised resource is generated by the VIM and collected by the VNFM                                                  |          |  |  |
| Test<br>Sequence    | 6    | IOP Check                                                                                                    | If applicable, verify that no "threshold crossed" notification for the monitored VNF is generated by the VNFM and collected by MANO                                                                      |          |  |  |
| IOP<br>Verdict      |      |                                                                                                    |                                                                                                    |          |  |  |

#### 6.1.7.3 PERFORMANCE MANAGEMENT – VNF

#### 6.1.7.3.1 TD\_NFV\_BASE\_PM\_VNF\_KPI\_CREATE\_NOTIFY\_001

|                     |                                 |                        | Interoperability Test Description                                                                                                    |        |  |  |  |
|---------------------|---------------------------------|------------------------|----------------------------------------------------------------------------------------------------|--------|--|--|--|
| Identific           | er                              | TD_NFV_B               | _NFV_BASE_PM_VNF_KPI_CREATE_NOTIFY_001                                                                                                    |        |  |  |  |
| Test Purp           | ose To verify the notifications |                        | at a VNF indicator inside a NS instance can be monitored using subscriptions and s                                                                                                    |        |  |  |  |
| Configura           | ition                           | SUT_S-VNI<br>SUT_S-VNI |                                                                                                    |        |  |  |  |
| References          |                                 |                        | FV-IFA008 V2.3.1 (clauses 5.3.1.4, 5.4.1.4, 6.3.2, 6.3.3, 6.3.4, 8.2.2, 8.2.3, 8.2.4, 9 FV-IFA007 V2.3.1 (clauses 5.3.9, 7.7.2, 7.7.3, 7.7.4, 8.10)                                                                                                  | 9.6)   |  |  |  |
| Applicability       |                                 | * [IFS_NFV] * [IFS_NFV | _MANO_21] MANO supports receiving VNF KPIs from external VNFMs<br>_VNFM_18] VNFM exposes VNF KPIs and indicators towards MANO<br>_VNFM_12] VNFM supports receiving VNF indicators from VNF/EM<br>_VNF_9] VNF can send indicators (KPIs) to MANO/VNFM |        |  |  |  |
| Pre-tes<br>conditio |                                 |                        | antiated (TD_NFV_BASE_NS_LCM_INSTANTIATE_001) g information (e.g. VNF instance) is defined and VNF indicators are available in the                                                                                                    | NSD    |  |  |  |
|                     | Ī                               |                        |                                                                                                    | ı      |  |  |  |
|                     | Step                            |                        | Description                                                                                                    | Result |  |  |  |
|                     | 1                               | Stimulus               | Trigger MANO to subscribe to a VNF indicator value change for the relevant VNF instance inside the target NS instance $$                                                                                                    |        |  |  |  |
|                     | 2                               | IOP Check              | If applicable, verify that the VNFM subscribes in turn to the given VNF indicator value changes on the proper VNF/EM instance                                                                                                    |        |  |  |  |
|                     | 3                               | Stimulus               | Trigger the monitored VNF indicator to change value on the given VNF/EM instance                                                                                                    |        |  |  |  |
|                     | 4                               | IOP Check              | Verify that the VNF indicator notifications are generated by the VNF/EM and updated values collected by the VNFM/MANO                                                                                                    |        |  |  |  |
| Test<br>Sequence    | 5                               | IOP Check              | If applicable, verify that the VNF indicator notifications are generated by the VNFM and updated values collected by MANO                                                                                                    |        |  |  |  |
| IOP<br>Verdict      |                                 |                        |                                                                                                    |        |  |  |  |

### 6.1.7.3.2 TD\_NFV\_BASE\_PM\_VNF\_KPI\_DELETE\_NOTIFY\_001

|                       |           |                                    | Interoperability Test Description                                                                                                    |        |
|-----------------------|-----------|------------------------------------|----------------------------------------------------------------------------------------------------|--------|
| Identifie             | ID_NFV_BA |                                    | ASE_PM_VNF_KPI_DELETE_NOTIFY_001                                                                                                    |        |
| Test Purpose          |           | To verify the subscription         | at the monitoring of a VNF indicator inside a NS instance can be stopped by dele<br>ns                                                                                                    | ting   |
| SU.                   |           | SUT_BASE<br>SUT_S-VNI<br>SUT_S-VNI | FM-D                                                                                                    |        |
| References            |           |                                    | FV-IFA008 V2.3.1 (clauses 5.3.1.4, 5.4.1.4, 6.3.5, 8.2.5, 9.6)<br>FV-IFA007 V2.3.1 (clauses 5.3.9, 7.7.5, 8.10)                                                                                                    |        |
| Applicability         |           | * [IFS_NFV] * [IFS_NFV]            | _MANO_21] MANO supports receiving VNF KPIs from external VNFMs<br>_VNFM_18] VNFM exposes VNF KPIs and indicators towards MANO<br>_VNFM_12] VNFM supports receiving VNF indicators from VNF/EM<br>_VNF_9] VNF can send indicators (KPIs) to MANO/VNFM |        |
|                       |           |                                    |                                                                                                    |        |
| Pre-test<br>condition |           | * A VNF inc                        | antiated (TD_NFV_BASE_NS_LCM_INSTANTIATE_001) dicator specified in the NSD of the target NS instance is monitored by the MANO BASE_PM_VNF_KPI_CREATE_NOTIFY_001)                                                                                     |        |
| Test                  | Step      | Туре                               | Description                                                                                                    | Result |
| Sequence              | 1         | Stimulus                           | Trigger MANO to delete a VNF indicator subscription for a VNF instance inside the target NS instance                                                                                                    |        |
|                       | 2         | IOP Check                          | If applicable, verify that the VNFM terminate in turn the VNF indicator subscription on the given VNF/EM instance                                                                                                    |        |
|                       | 3         | IOP Check                          | Verify that the relevant VNF indicator subscription has been terminated on the VNF/EM instance                                                                                                    |        |
|                       | 4         | Stimulus                           | Trigger the given VNF indicator to change value on the VNF/EM instance                                                                                                    |        |
|                       | 5         |                                    | Verify that no notification for the VNF indicator value change is generated by the VIM and no updated value is collected by the VNFM/MANO                                                                                                    |        |
|                       | 6         | IOP Check                          | If applicable, verify that no notification for the VNF indicator value change is generated by the VNFM and no updated value is collected by the MANO                                                                                                 |        |
| IOP Verdict           |           |                                    |                                                                                                    |        |

## 6.1.8 TERMINATE

## 6.1.8.1 TD\_NFV\_BASE\_NS\_LCM\_TERMINATE\_001

|                        |      |                                    | Interoperability Test Description                                                                                                    |        |
|------------------------|------|------------------------------------|----------------------------------------------------------------------------------------------------|--------|
| Identifier             |      | TD_NFV_E                           | BASE_NS_LCM_TERMINATE_001                                                                                                    |        |
| Test Purpo             | se   | To verify the                      | at a NS can be successfullyterminated                                                                                                    |        |
| Configuration          |      | SUT_BASE<br>SUT_S-VNI<br>SUT_S-VNI | FM-D                                                                                                    |        |
| References             |      | ETSI GS N<br>ETSI GS N             | FV-IFA013 V2.3.1 (clause 7.3.7)<br>FV-IFA005 V2.3.1 (clause 7.3.1.5, clause 7.4.1.5, clause 7.5.1.5)<br>FV-IFA006 V2.3.1 (clause 7.3.1.5, clause 7.4.1.5, clause 7.5.1.5)<br>FV-IFA007 V2.3.1 (clause 7.2.7) |        |
| Applicabili            | ty   |                                    |                                                                                                    |        |
|                        |      |                                    |                                                                                                    |        |
| Pre-test<br>conditions |      | * NS has be                        | een instantiated                                                                                                    |        |
|                        |      |                                    |                                                                                                    |        |
|                        | Step | Туре                               | Description                                                                                                    | Result |
|                        | 1    | Stimulus                           | Trigger NS termination in MANO                                                                                                    |        |
| Test                   | 2    | IOP Check                          | Verify that all the VNF instance(s) have been terminated                                                                                                    |        |
| Sequence               | 3    | IOP Check                          | Verify that the resources that were allocated to the NS and VNF(s) have been released by the VIM $$                                                                                                    |        |
|                        | 4    | IOP Check                          | If applicable, verify that the NFPs have been deleted                                                                                                    |        |
|                        | 5    | IOP Check                          | Verify that the NS instance does no longer exist                                                                                                    |        |
| IOP Verdict            |      |                                    |                                                                                                    |        |

### 6.1.9 DELETE

### 6.1.9.1 TD\_NFV\_BASE\_TEARDOWN\_DELETE\_NSD\_001

|                  |        |             | Interoperability Test Description                                                       |        |  |  |  |
|------------------|--------|-------------|-----------------------------------------------------------------------------------------|--------|--|--|--|
| Identifier       |        | TD_NFV_E    | BASE_TEARDOWN_DELETE_NSD_001                                                            |        |  |  |  |
| Test Purpo       | se     | To delete a | NSD                                                                                     |        |  |  |  |
| Configuration    |        | SUT_S-VN    | SUT_BASE<br>SUT_S-VNFM-D<br>SUT_S-VNFM-I                                                |        |  |  |  |
| References       |        | ETSI GS N   | ETSI GS NFV-IFA013 V2.3.1 (clause 7.2.6)                                                |        |  |  |  |
| Applicability    |        |             |                                                                                         |        |  |  |  |
|                  |        |             |                                                                                         |        |  |  |  |
| Pre-test cond    | itions |             | eated in MANO (TD_NFV_BASE_ONBOARD_NSD_001) ssociated with the NSD have been terminated |        |  |  |  |
|                  |        |             |                                                                                         |        |  |  |  |
| Test<br>Sequence | Step   | Туре        | Description                                                                             | Result |  |  |  |
| Joquenes         | 1      | Stimulus    | Trigger the deletion of NSD on MANO (i.e using tools produced by MANO)                  |        |  |  |  |
|                  | 2      | IOP Check   | Verify that the NSD and referenced VLD(s) and VNFFGD(s) no longer exists on MANO        |        |  |  |  |
| IOP Verdict      |        |             |                                                                                         |        |  |  |  |

## 6.1.9.2 TD\_NFV\_BASE\_TEARDOWN\_DELETE\_VNF\_PKG\_001

|                 |      |                                    | Interoperability Test Description                                  |          |
|-----------------|------|------------------------------------|--------------------------------------------------------------------|----------|
| Identifier      |      | TD_NFV_BA                          | ASE_TEARDOWN_DELETE_VNF_PKG_001                                    |          |
| Test Purpos     | e    | To delete a                        | VNF Package                                                        |          |
| Configuration   |      | SUT_BASE<br>SUT_S-VNF<br>SUT_S-VNF |                                                                    |          |
| References      |      | ETSI GS NF                         | FV-IFA013 V2.3.1 (clause 7.7.5)                                    |          |
| Applicabilit    | у    |                                    |                                                                    |          |
|                 |      |                                    |                                                                    |          |
| Pre-test condit | ions | * VNF packa                        | age has been on-boarded in MANO(TD_NFV_BASE_ONBOARD_VNF_Pk         | (G _001) |
|                 |      |                                    |                                                                    |          |
| Test Sequence   | Step | Туре                               | Description                                                        | Result   |
|                 | 1    | Stimulus                           | Trigger the deletion of the VNF package on MANO                    |          |
|                 | 2    | IOP Check                          | Verify that the VNF Package information has been deleted from MANO |          |
| IOP Verdict     |      |                                    |                                                                    |          |

## 6.2 MULTI-SITE

## 6.2.1 INSTANTIATE

### 6.2.1.1 TD\_NFV\_MULTISITE\_NS\_LCM\_INSTANTIATE\_001

|                        |       |                                                      | Interoperability Test Description                                                                                                    |        |
|------------------------|-------|------------------------------------------------------|----------------------------------------------------------------------------------------------------|--------|
| Identifi               | er    | TD_NFV_N                                             | //ULTISITE_NS_LCM_INSTANTIATE_001                                                                                                    |        |
| Test Purp              | ose   | To verify the                                        | nat an NS can be successfully instantiated across different sites                                                                                                    |        |
| Configura              | ation | SUT_MULT                                             | I-SITE                                                                                                    |        |
| References             |       | ETSI GS NF<br>ETSI GS NF<br>ETSI GS NF<br>ETSI GS NF | FV-IFA013 V2.3.1 (clause 7.3.3)<br>FV-IFA005 V2.3.1 (clause 7.2.4)<br>FV-IFA006 V2.3.1 (clause 7.2.3)<br>FV-IFA008 V2.3.1 (clause 6.2.3)<br>FV-IFA010 V2.3.1 (clause 6.3.2)<br>FV-IFA022 V0.8.0 (clause 5.2) |        |
| Applicability          |       | geographic                                           | _MANO_1] MANO supports multi-site/multi-region deployments (i.e. two or neally distributed sites managed by different VIM instances) _VIM_NFVI_2] NFVI/VIM supports multi-site/multi-region deployment       | nore   |
|                        |       | + NOD \ # =                                          | ( ) NAIFFOR( ) INAIF D. I. ( ) I                                                                                                    |        |
| Pre-test<br>conditions |       | * The softw                                          | r(s), VNFFGD(s) and VNF Package(s) have been on-boarded in MANO are image repository is reachable by the VIMs red resources are available on the NFVIs                                                       |        |
|                        |       |                                                      |                                                                                                    |        |
|                        | Step  | Туре                                                 | Description                                                                                                    | Result |
|                        | 1     | Stimulus                                             | Trigger multi-site NS instantiation in MANO                                                                                                    |        |
|                        | 2     | IOP Check                                            | Verify that the software images have been onboarded in the VIMs                                                                                                    |        |
|                        | 3     | IOP Check                                            | Verify that the requested resources have been allocated by the VIMs according to the descriptors                                                                                                    |        |
|                        | 4     | IOP Check                                            | Verify that the VNF(s) have been deployed according to the descriptors (VMs, VLs, CPs)                                                                                                    |        |
| Tool                   | 5     | IOP Check                                            | Verify that the VL and VNFFG instance(s) have been created according to the descriptors                                                                                                    |        |
| Test<br>Sequence       | 6     | IOP Check                                            | Verify that the VNF(s) have been deployed according to the multi-site location constraints                                                                                                    |        |
|                        | 7     |                                                      | Verify that the VNF(s) are running and reachable through the management network                                                                                                    |        |
|                        | 8     | IOP Check                                            | Verify that the VNF(s) have been configured according to VNFD(s) (i.e by obtaining a result from the management interface)                                                                                   |        |
|                        | 9     | IOP Check                                            | Verify that the VNF(s), VL(s) and VNFFG(s) have been connected according to the Descriptors                                                                                                    |        |
|                        | 10    | IOP Check                                            | Verify that the VNF(s) have multi-site connectivity through the multi-site $VL(s)$                                                                                                    |        |
|                        | 11    | IOP Check                                            | Verify that the multi-site NS is successfully instantiated by running the end-to-end functional test                                                                                                    |        |
|                        |       |                                                      |                                                                                                    |        |

## 6.2.2 SCALE NS MANUALLY

## 6.2.2.1 TD\_NFV\_MULTISITE\_NS\_LCM \_SCALE\_OUT\_001

|                                             |                            |                                        | Interoperability Test Description                                                                                                    |         |  |  |  |
|---------------------------------------------|----------------------------|----------------------------------------|----------------------------------------------------------------------------------------------------|---------|--|--|--|
| Identifi                                    | er                         | TD_NFV_N                               | MULTISITE_NS_LCM _SCALE_OUT_001                                                                                                    |         |  |  |  |
| Test Purp                                   | To verify the triggered by |                                        | hat a multi-site NS can be successfully scaled out (by adding VNF instance) a MANO operator                                                                                                    | ces) if |  |  |  |
| Configuration SUT_MUL  References ETSI GS N |                            | SUT_MULT                               | TI-SITE                                                                                                    |         |  |  |  |
|                                             |                            | ETSI GS NE<br>ETSI GS NE<br>ETSI GS NE | FV-IFA005 V2.3.1 (clause 5.3.4)<br>FV-IFA006 V2.3.1 (clauses 7.3.1,7.4.1)<br>FV-IFA008 V2.3.1 (clause 7.2.4)<br>FV-IFA010 V2.3.1 (clauses 6.2.3,6.3.3)<br>FV-IFA022 V0.8.0 (clause 5.4)                                                                                                    |         |  |  |  |
| Applicability                               |                            | geographic<br>*[IFS_NFV_<br>* [IFS_NFV | * [IFS_NFV_MANO_1] MANO supports multi-site/multi-region deployments (i.e. two or more geographically distributed sites managed by different VIM instances) *[IFS_NFV_MANO_14] MANO supports scaling by adding/removing VNF instances * [IFS_NFV_VIM_NFVI_2] NFVI/VIM supports multi-site/multi-region deployment *[IFS_NFV_VNF_4] VNF can scale out/in by adding/removing VNF instances |         |  |  |  |
| Pre-test conditions                         |                            | * Multi-site                           | NS is instantiated (TD_NFV_MULTISITE_NS_LCM_INSTANTIATE_001)                                                                                                    |         |  |  |  |
|                                             | T                          |                                        |                                                                                                    |         |  |  |  |
|                                             | Step                       | Туре                                   | Description                                                                                                    | Result  |  |  |  |
|                                             | 1                          | Stimulus                               | Trigger multi-site NS scale out (by adding VNF instances) in MANO with an operator action                                                                                                    |         |  |  |  |
|                                             | 2                          | IOP Check                              | Verify that the requested resources have been allocated by the VIM according to the descriptors                                                                                                    |         |  |  |  |
|                                             | 3                          | IOP Check                              | Verify that the additional VNF instance(s) have been deployed according to the descriptors (VMs, VLs, CPs)                                                                                                    |         |  |  |  |
| Test                                        | 4                          | IOP Check                              | Verify that the additional VNF instance(s) have been deployed according to the multi-site location constraints                                                                                                    |         |  |  |  |
| Sequence                                    | 5                          | IOP Check                              | Verify that the additional VNF instances(s) are running and reachable from the management network                                                                                                    |         |  |  |  |
|                                             | 6                          | IOP Check                              | Verify that the additional VNF instances(s) have been configured according to the descriptors (i.e. by geting a result through the management interface)                                                                                                    |         |  |  |  |
|                                             | 7                          | IOP Check                              | Verify that the additional VNF instances(s), VL(s) and VNFFG(s) are connected according to the Descriptors                                                                                                    |         |  |  |  |
|                                             | 8                          | IOP Check                              | Verify that the additional VNF instance(s) have multi-site connectivity through the multi-site VL(s)                                                                                                    |         |  |  |  |
|                                             | 9                          | IOD Chook                              | Verify that multi-site NS has been scaled out by running the end-to-end                                                                                                    |         |  |  |  |
|                                             |                            | IOP Check                              | functional test                                                                                                    |         |  |  |  |

### 6.2.2.2 TD\_NFV\_MULTISITE\_NS\_LCM\_SCALE\_IN\_001

|                     |      |                                                                                                    | Interoperability Test Description                                                                                                    |             |  |  |
|---------------------|------|----------------------------------------------------------------------------------------------------|----------------------------------------------------------------------------------------------------|-------------|--|--|
| Identifie           | er   | TD_NFV_N                                                                                                    | MULTISITE_NS_LCM_SCALE_IN_001                                                                                                    |             |  |  |
| Test Purp           | ose  |                                                                                                    | hat a multi-site NS can be successfully scaled in (by removing VNF insolv a MANO operator                                                                                                 | stances) if |  |  |
|                     |      |                                                                                                    | I-SITE                                                                                                    |             |  |  |
| References          |      | ETSI GS NF<br>ETSI GS NF<br>ETSI GS NF                                                                                                    | FV-IFA005 V2.3.1 (clause 5.3.4)<br>FV-IFA006 V2.3.1 (clauses 7.3.1, 7.4.1)<br>FV-IFA008 V2.3.1 (clause 7.2.4)<br>FV-IFA010 V2.3.1 (clauses 6.2.3, 6.3.3)<br>FV-IFA022 V0.8.0 (clause 5.4) |             |  |  |
| Applicability       |      | * [IFS_NFV_MANO_1] MANO supports multi-site/multi-region deployments (i.e. two or more geographically distributed sites managed by different VIM instances) *[IFS_NFV_MANO_14] MANO supports scaling by adding/removing VNF instances * [IFS_NFV_VIM_NFVI_2] NFVI/VIM supports multi-site/multi-region *[IFS_NFV_VNF_4] VNF can scale out/in by adding/removing VNF instances |                                                                                                    |             |  |  |
|                     |      |                                                                                                    |                                                                                                    |             |  |  |
| Pre-tes<br>conditio |      | * Multi-site I                                                                                                    | NS is instantiated (TD_NFV_MULTISITE_NS_LCM_INSTANTIATE_001) NS has been scaled out by adding VNF instances (TD_NFV_MULTISITE SCALE_OUT_001)                                              |             |  |  |
|                     | Step | Type                                                                                                    | Description                                                                                                    | Result      |  |  |
|                     | 1    | Stimulus                                                                                                    | Trigger multi-site NS scale in (by removing VNFs) in MANO with an operator action                                                                                                    |             |  |  |
|                     | 2    | IOP Check                                                                                                    | Verify that the impacted VNF instance(s) have been terminated and not running in the correspondant VIM site / instance                                                                    |             |  |  |
| Test                | 3    | IOP Check                                                                                                    | Verify that the impacted VNF related resources have been released by the proper VIM site / VIM instance                                                                                   |             |  |  |
| Sequence            | 4    | IOP Check                                                                                                    | Verify that the remaining VNF instances (s) are still running and reachable through the management network                                                                                |             |  |  |
|                     | 5    | IOP Check                                                                                                    | Verify that the remaining VNF instances(s), VL(s) and VNFFG(s) are still connected according to the descriptors                                                                           |             |  |  |
|                     | 6    | IOP Check                                                                                                    | Verify that the remaining VNF instance(s) have still multi-site connectivity through the multi-site VL(s)                                                                                 |             |  |  |
|                     | 7    | IOP Check                                                                                                    | Verify that multi-site NS has been scaled in by running the end-to-end functional test                                                                                                    | _           |  |  |
| IOP<br>Verdict      |      |                                                                                                    |                                                                                                    |             |  |  |

## 6.2.3 SCALE VNF MANUALLY

## 6.2.3.1 TD\_NFV\_MULTISITE\_NS\_LCM\_SCALE\_OUT\_VNF\_001

|                             |      |                                                      | Interoperability Test Description                                                                                                    |         |  |  |  |  |
|-----------------------------|------|------------------------------------------------------|----------------------------------------------------------------------------------------------------|---------|--|--|--|--|
| Identifie                   | er   | TD_NFV_N                                             | ULTISITE_NS_LCM_SCALE_OUT_VNF_001                                                                                                    |         |  |  |  |  |
| Test Purpose  Configuration |      | -                                                    | To verify that a VNF in a multi-site NS can be successfully scaled out (by adding VNFC instances (VMs)) when triggered by a MANO operator                                                                                                    |         |  |  |  |  |
| Configura                   | tion | SUT_MULT                                             | I-SITE                                                                                                    |         |  |  |  |  |
| References                  |      | ETSI GS NF<br>ETSI GS NF<br>ETSI GS NF<br>ETSI GS NF | FV-IFA005 V2.3.1 (clause 5.3.4)<br>FV-IFA006 V2.3.1 (clauses 7.3.1, 7.4.1)<br>FV-IFA013 V2.3.1 (clause 7.3.4)<br>FV-IFA008 V2.3.1 (clause 7.2.4)<br>FV-IFA010 V2.3.1 (clauses 6.2.3, 6.3.3)<br>FV-IFA022 V0.8.0 (clause 5.4)                                                                                                    |         |  |  |  |  |
| Applicability               |      | geographic<br>*[IFS_NFV_<br>* [IFS_NFV_              | * [IFS_NFV_MANO_1] MANO supports multi-site / multi-region deployments (i.e. two or more geographically distributed sites managed by different VIM instances) *[IFS_NFV_MANO_15] MANO supports scaling by adding/removing VNFC instances * [IFS_NFV_VIM_NFVI_2] NFVI/VIM supports multi-site / multi-region deployment *[IFS_NFV_VNF_5] VNF can scale out/in by adding/removing VNFC instances |         |  |  |  |  |
| Pre-tes<br>conditio         |      |                                                      | NS is instantiated (TD_NFV_MULTISITE_NS_LCM_INSTANTIATE_001) configured to trigger SCALE OUT (by adding VNFC instances) when triggered by                                                                                                    | ra MANO |  |  |  |  |
|                             |      |                                                      |                                                                                                    |         |  |  |  |  |
| Test<br>Sequence            | Step | Туре                                                 | Description                                                                                                    | Result  |  |  |  |  |
| ocquence                    | 1    | Stimulus                                             | Trigger multi-site NS scale out (by adding VNFC instances (VMs) to a VNF in the NS) in MANO with an operator action                                                                                                    |         |  |  |  |  |
|                             | 2    | IOP Check                                            | Verify that the requested resources have been allocated by the VIM according to the descriptors                                                                                                    |         |  |  |  |  |
|                             | 3    | IOP Check                                            | Verify that the additional VNFC instance(s) have been deployed according to the descriptors (VMs, VLs, CPs)                                                                                                    |         |  |  |  |  |
|                             | 4    | IOP Check                                            | Verify that the additional VNFC instance(s) have been deployed according to the multi-site location constraints                                                                                                    |         |  |  |  |  |
|                             | 5    | IOP Check                                            | Verify that the additional VNFC instances(s) are running and reachable from the management network                                                                                                    |         |  |  |  |  |
|                             | 6    | IOP Check                                            | Verify that the additional VNFC instances(s) have been configured according to the descriptors (i.e. by geting a result through the management interface)                                                                                                    |         |  |  |  |  |
|                             | 7    | IOP Check                                            | Verify that the additional VNFC instances(s), VL(s) and VNFFG(s) are connected according to the Descriptors                                                                                                    |         |  |  |  |  |
|                             | 8    | IOP Check                                            | Verify that the addtional VNFC instance(s) have multi-site connectivity through the multi-site VL(s)                                                                                                    |         |  |  |  |  |
|                             | 9    | IOP Check                                            | Verify that NS has been scaled in by running the end-to-end functional test                                                                                                    |         |  |  |  |  |
| IOP<br>Verdict              |      |                                                      |                                                                                                    |         |  |  |  |  |

## 6.2.3.2 TD\_NFV\_MULTISITE\_NS\_LCM\_SCALE\_IN\_VNF\_001

|                      |      |                                                                                                    | Interoperability Test Description                                                                                                    |        |  |  |
|----------------------|------|----------------------------------------------------------------------------------------------------|----------------------------------------------------------------------------------------------------|--------|--|--|
| Identifie            | r    | TD_NFV_MU                                                                                                    | JLTISITE_NS_LCM_SCALE_IN_VNF_001                                                                                                    |        |  |  |
| Test Purpose         |      |                                                                                                    | at a VNF in a multi-site NS can be successfully scaled in (by removing VMs)) when triggered by a MANO operator                                                                                                    | VNFC   |  |  |
| Configuration        |      | SUT_MULTI                                                                                                    | -SITE                                                                                                    |        |  |  |
| References           |      | ETSI GS NFV-IFA005 V2.3.1 (clause 5.3.4) ETSI GS NFV-IFA006 V2.3.1 (clauses 7.3.1,7.4.1) ETSI GS NFV-IFA013 V2.3.1 (clause 7.3.4) ETSI GS NFV-IFA008 V2.3.1 (clause 7.2.4) ETSI GS NFV-IFA010 V2.3.1 (clauses 6.2.3,6.3.3) ETSI GS NFV-IFA022 V0.8.0 (clause 5.4) |                                                                                                    |        |  |  |
| Applicability        |      | geographica<br>*[IFS_NFV_I<br>* [IFS_NFV_                                                                                                    | MANO_1] MANO supports multi-site/multi-region deployments (i.e. two or modally distributed sites managed by different VIM instances)  MANO_15] MANO supports scaling by adding/removing VNFC instances  VIM_NFVI_2] NFVI/VIM supports multi-site/multi-region deployment  VNF_5] VNF can scale out/in by adding/removing VNFC instances | ore    |  |  |
| Pre-tes<br>condition |      | * Multi-site N                                                                                                    | IS is instantiated (TD_NFV_MULTISITE_NS_LCM_INSTANTIATE_001) IS has been scaled out by adding VNFC instances IULTISITE_NS_LCM_SCALE_OUT_VNF_001)                                                                                                    |        |  |  |
| Test<br>Sequence     | Step | Туре                                                                                                    | Description                                                                                                    | Result |  |  |
| Sequence             | 1    | Stimulus                                                                                                    | Trigger NS scale in (by removing VNFC instances (VMs) from a VNF in the NS) in MANO with an operator action                                                                                                    |        |  |  |
|                      | 2    | IOP Check                                                                                                    | Verify that the impacted VNFC instance(s) have been terminated and not running in the correspondant VIM site / instance                                                                                                    |        |  |  |
|                      | 3    | IOP Check                                                                                                    | Verify that the impacted VNFC related resources have been released by the proper VIM site / VIM instance                                                                                                    |        |  |  |
|                      | 4    | IOP Check                                                                                                    | Verify that the remaining VNFC instances(s) are still running and reachable through the management network                                                                                                    |        |  |  |
|                      | 5    | IOP Check                                                                                                    | Verify that the remaining VNFC instances(s), VL(s) and VNFFG(s) are still connected according to the descriptors                                                                                                    |        |  |  |
|                      | 6    | 100001                                                                                                    | Variety that the averagining VAICO inches on (a) have a till resulting its accompanient.                                                                                                    |        |  |  |
|                      |      | IOP Check                                                                                                    | Verify that the remaining VNFC instance(s) have still multi-site connectivity through the multi-site VL(s)                                                                                                    |        |  |  |
|                      | 7    | IOP Check                                                                                                    | through the multi-site VL(s)                                                                                                    |        |  |  |

## 6.2.4 TERMINATE

## 6.2.4.1 TD\_NFV\_MULTISITE\_NS\_LCM\_TERMINATE\_001

|                      |      |                                                                                                    | Interoperability Test Description                                                                                                    |        |  |  |  |
|----------------------|------|----------------------------------------------------------------------------------------------------|----------------------------------------------------------------------------------------------------|--------|--|--|--|
| Identifie            | r    | TD_NFV_N                                                                                                    | IULTISITE_NS_LCM_TERMINATE_001                                                                                                    |        |  |  |  |
| Test Purpose         |      | To verify tha                                                                                                    | t a Multi Site NS can be successfully terminated                                                                                                 |        |  |  |  |
| Configuration        |      | SUT_MULT                                                                                                    | I-SITE                                                                                                    |        |  |  |  |
| References           |      | ETSI GS NF                                                                                                    | ETSI GS NFV-IFA013 V2.3.1 (clause 7.3.7)  ETSI GS NFV-IFA005 V2.3.1 (clause 7.3.1.5, 7.4.1.5, 7.5.1.5)  ETSI GS NFV-IFA008 V2.3.1 (clause 7.2.7) |        |  |  |  |
| Applicability        |      | * [IFS_NFV_MANO_1] MANO supports multi-site / multi-region deployments (i.e. two or more geographically distributed sites managed by different VIM instances) *[IFS_NFV_MANO_15] MANO supports scaling by adding/removing VNFC instances |                                                                                                    |        |  |  |  |
|                      |      |                                                                                                    |                                                                                                    |        |  |  |  |
| Pre-tes<br>condition | -    | * Multi Site N                                                                                                    | NS has been instantiated                                                                                                    |        |  |  |  |
|                      |      |                                                                                                    |                                                                                                    |        |  |  |  |
|                      | Step | Туре                                                                                                    | Description                                                                                                    | Result |  |  |  |
|                      | 1    | Stimulus                                                                                                    | Trigger Multi Site NS termination in MANO                                                                                                    |        |  |  |  |
| Test                 | 2    | IOP Check                                                                                                    | Verify that all the VNF instance(s) have been terminated in the given sites                                                                      |        |  |  |  |
| Sequence             | 3    | IOP Check                                                                                                    | Verify that the resources that were allocated to the Multi Site NS and VNF(s) have been released by the involved VIMs                            |        |  |  |  |
|                      | 4    | IOP Check                                                                                                    | If applicable, verify that the NFPs have been deleted                                                                                            |        |  |  |  |
|                      |      | TOT OTTOOK                                                                                                    |                                                                                                    |        |  |  |  |
|                      | 5    | IOP Check                                                                                                    | Verify that the Multi Site NS instance does no longer exist                                                                                      |        |  |  |  |

# **Annex A:Interoperability Feature Statements**

## A.1 IFS for MANO

| IFS_ID          | GROUP      | Description                                                                                                    | Support |
|-----------------|------------|----------------------------------------------------------------------------------------------------|---------|
| IFS_NFV_MANO_1  | Multi-site | MANO supports multi-site / multi-region deployments (i.e. two or more geographically distributed sites managed by different VIM instances) |         |
| IFS_NFV_MANO_2  | APIs       | MANO supports multi-VIM deployments (i.e. different VIMs technologies, e.g. OpenStack and VMWare)                                          |         |
| IFS_NFV_MANO_3  | VNFM       | MANO provides generic VNFM functionality                                                                                                   |         |
| IFS_NFV_MANO_4  | VNFM       | MANO supports specific VNFMs (external) in direct mode (resource management by VNFM)                                                       |         |
| IFS_NFV_MANO_5  | VNFM       | MANO supports specific VNFMs (external) in in-direct mode (resource management by MANO)                                                    |         |
| IFS_NFV_MANO_6  | APIs       | MANO supports IFA013 as NBI (Os-ma-nfvo)                                                                                                   |         |
| IFS_NFV_MANO_7  | APIs       | MANO supports IFA007 with external VNFM (Or-Vnfm)                                                                                          |         |
| IFS_NFV_MANO_8  | APIs       | MANO supports IFA008 with VNF/EM (Ve-Vnfm)                                                                                                 |         |
| IFS_NFV_MANO_9  | APIs       | MANO supports SOL005 as NBI (Os-ma-nfvo)                                                                                                   |         |
| IFS_NFV_MANO_10 | APIs       | MANO supports SOL003 with external VNFM (Or-Vnfm)                                                                                          |         |
| IFS_NFV_MANO_11 | APIs       | MANO supports SOL002 with VNF/EM (Ve-Vnfm)                                                                                                 |         |
| IFS_NFV_MANO_12 | APIs       | MANO supports IFA011 for VNFD modelling                                                                                                    |         |
| IFS_NFV_MANO_13 | APIs       | MANO supports IFA014 for NSD modelling                                                                                                    |         |
| IFS_NFV_MANO_14 | LCM        | MANO supports scaling by adding/removing VNF instances                                                                                     |         |
| IFS_NFV_MANO_15 | LCM        | MANO supports scaling out/in by adding/removing VNFC instances                                                                             |         |
| IFS_NFV_MANO_16 | LCM        | MANO supports scaling out/in request from VNF/EM                                                                                           |         |
| IFS_NFV_MANO_17 | PM         | MANO supports receiving VNF indicators from VNF/EM                                                                                         |         |
| IFS_NFV_MANO_18 | РМ         | MANO supports automatic scaling triggered by VNF indicators from VNF/EM                                                                    |         |
| IFS_NFV_MANO_19 | PM         | MANO supports receiving VM/VNFC KPIs from VIM                                                                                              |         |
| IFS_NFV_MANO_20 | РМ         | MANO supports automatic scaling out/in triggered by KPIs from VIM                                                                          |         |
| IFS_NFV_MANO_21 | PM         | MANO supports receiving VNF KPIs from external VNFMs                                                                                       |         |
| IFS_NFV_MANO_22 | PM         | MANO supports automatic scaling out/in triggered by KPIs from external VNFMs                                                               |         |
| IFS_NFV_MANO_23 | FM         | MANO supports receiving VM/VNFC faults/alarms from VIM                                                                                     |         |
| IFS_NFV_MANO_24 | FM         | MANO supports receiving VNF faults/alarms from external VNFM                                                                               |         |
| IFS_NFV_MANO_25 | FM         | MANO supports VNF/VNFC healing triggered by faults/alarms from VIM                                                                         |         |

| IFS_NFV_MANO_26 | LCM     | MANO supports adding/removing VNFs to an instatiated NSs                 |  |
|-----------------|---------|--------------------------------------------------------------------------|--|
| IFS_NFV_MANO_27 | LCM     | MANO supports adding/removing VLs to an instatiated NSs                  |  |
| IFS_NFV_MANO_28 | EPA     | MANO supports deploying VNFs with EPA requirements towards NFVI/VIM      |  |
| IFS_NFV_MANO_29 | Network | MANO can manage SDN Controller APIs exposed by VIM                       |  |
| IFS_NFV_MANO_30 | Network | MANO supports provisioning and configuration of network forwarding paths |  |
| IFS_NFV_MANO_31 | FM      | MANO supports receiving VNF faults/alarms from VNF/EM                    |  |
| IFS_NFV_MANO_32 | LCM     | MANO can request to start/stop VNFs/VNFCs to the VIM                     |  |

## A.2 IFS for VIM/NFVI

| IFS_ID              | GROUP          | Description                                                         | Support |
|---------------------|----------------|---------------------------------------------------------------------|---------|
| IFS_NFV_VIM_NFVI_1  | EPA            | NFVI/VIM supports EPA attributes                                    |         |
| IFS_NFV_VIM_NFVI_2  | Multi-<br>site | NFVI/VIM supports multi-site / multi-region deployment              |         |
| IFS_NFV_VIM_NFVI_3  | PM             | NFVI/VIM exposes VM/VNFC virtual compute resource KPIs to MANO/VNFM |         |
| IFS_NFV_VIM_NFVI_4  | РМ             | NFVI/VIM exposes VM/VNFC virtual network resource KPIs to MANO/VNFM |         |
| IFS_NFV_VIM_NFVI_5  | РМ             | NFVI/VIM exposes VM/VNFC virtual storage resource KPIs to MANO/VNFM |         |
| IFS_NFV_VIM_NFVI_6  | FM             | NFVI/VIM exposes VM/VNFC faults/alarms to MANO/VNFM                 |         |
| IFS_NFV_VIM_NFVI_7  | Network        | NFVI/VIM embeds SDN Controller                                      |         |
| IFS_NFV_VIM_NFVI_8  | Network        | NFVI/VIM exposes SDN Controller functionalities to MANO             |         |
| IFS_NFV_VIM_NFVI_9  | Network        | NFVI/VIM exposes network forwarding path functionalities to MANO    |         |
| IFS_NFV_VIM_NFVI_10 | LCM            | NFVI/VIM supports start/stop of VMs/VNFCs                           |         |

## A.3 IFS for VNF

| IFS_ID         | GROUP | Description                                                        | Support |
|----------------|-------|--------------------------------------------------------------------|---------|
| IFS_NFV_VNF_1  | EPA   | VNF requires EPA                                                   |         |
| IFS_NFV_VNF_2  | VNFM  | VNF has own VNFM (note: please fill in VNFM IFS/TQ)                |         |
| IFS_NFV_VNF_3  | VNFM  | VNF can work with generic VNFM                                     |         |
| IFS_NFV_VNF_4  | LCM   | VNF can scale out/in by adding/removing VNF instances              |         |
| IFS_NFV_VNF_5  | LCM   | VNF can scale out/in by adding/removing VNFC instances             |         |
| IFS_NFV_VNF_6  | APIs  | VNF/EM supports IFA008 for interaction with MANO via Ve-<br>Vnfm   |         |
| IFS_NFV_VNF_7  | APIs  | VNF/EM supports SOL002 for interaction with MANO via Ve-<br>Vnfm   |         |
| IFS_NFV_VNF_8  | LCM   | VNF/EM can request scaling to MANO                                 |         |
| IFS_NFV_VNF_9  | РМ    | VNF can send indicators (KPIs) to MANO                             |         |
| IFS_NFV_VNF_10 | LCM   | VNF can be part of multi-vendor NS (please complete TQ_NFV_VNF_27) |         |

## A.4 IFS for VNFM

| IFS_ID          | GROUP      | Description                                                                                                    | Support |
|-----------------|------------|----------------------------------------------------------------------------------------------------|---------|
| IFS_NFV_VNFM_1  | VNFM       | VNFM supports direct mode (Resource management by VNFM)                                                                                                    |         |
| IFS_NFV_VNFM_2  | VNFM       | VNFM supports in-direct mode (Resource management by MANO)                                                                                                  |         |
| IFS_NFV_VNFM_3  | APIs       | VNFM can request granting to MANO                                                                                                    |         |
| IFS_NFV_VNFM_4  | APIs       | VNFM supports IFA007 with MANO (Or-Vnfm)                                                                                                    |         |
| IFS_NFV_VNFM_5  | APIs       | VNFM supports SOL003 with MANO (Or-Vnfm)                                                                                                    |         |
| IFS_NFV_VNFM_6  | APIs       | VNFM supports IFA011 for VNFD modelling                                                                                                    |         |
| IFS_NFV_VNFM_7  | EPA        | (if direct mode) VNFM supports deploying VNFs with EPA requirements towards VIM                                                                             |         |
| IFS_NFV_VNFM_8  | Multi-site | (if direct mode) VNFM supports multi-site / multi-region deployments (i.e. two or more geographically distributed sites managed by different VIM instances) |         |
| IFS_NFV_VNFM_9  | APIs       | (if direct mode) VNFM supports multi-VIM deployments (i.e. different VIMs technologies, e.g. OpenStack and VMWare)                                          |         |
| IFS_NFV_VNFM_10 | LCM        | VNFM supports VNF scaling out/in by adding/removing VNFC instances                                                                                          |         |
| IFS_NFV_VNFM_11 | LCM        | VNFM supports VNF scaling out/in request from VNF/EM                                                                                                    |         |
| IFS_NFV_VNFM_12 | FPM        | VNFM supports receiving VNF indicators from VNF/EM                                                                                                    |         |
| IFS_NFV_VNFM_13 | PM         | VNFM supports automatic VNF scaling triggered by VNF indicators from VNF/EM                                                                                 |         |
| IFS_NFV_VNFM_14 | PM         | VNFM supports receiving VM/VNFC KPIs from VIM                                                                                                    |         |
| IFS_NFV_VNFM_15 | PM         | VNFM supports automatic scaling out/in triggered by KPIs from VIM                                                                                           |         |
| IFS_NFV_VNFM_16 | FM         | VNFM supports receiving VM/VNFC faults/alarms from VIM                                                                                                    |         |
| IFS_NFV_VNFM_17 | FM         | VNFM supports VNF/VNFC healing triggered by faults/alarms from VIM                                                                                          |         |
| IFS_NFV_VNFM_18 | PM         | VNFM exposes VNF KPIs and indicators towards MANO                                                                                                    |         |
| IFS_NFV_VNFM_19 | FM         | VNFM exposes VNF faults/alarms towards MANO                                                                                                    |         |

Note: the grey fields were included in the IFS forms, but are not directly leveraged by the current test plan.